# **CENTRO UNIVERSITARIO TECNOLÓGICO CEUTEC**

# **FACULTAD DE INGENIERÍA**

**PROYECTO DE GRADUACIÓN**

# **SISTEMA DE GESTIÓN PARA WEB ORIENTADO AL DEPARTAMENTO DE SINIESTROS AUTOS, FICOHSA SEGUROS**

**SUSTENTADO POR:**

**DOUGLAS DANIEL VERDIAL LOPEZ, 31211433**

**PREVIA INVESTIDURA AL TÍTULO DE LICENCIATURA EN INGENIERÍA EN INFORMÁTICA**

**TEGUCIGALPA HONDURAS, C.A.**

**NOVIEMBRE, 2021**

**INGENIERÍA EN INFORMÁTICA**

**AUTORIDADES UNIVERSITARIAS**

**RECTOR**

**MARLON ANTONIO BREVÉ REYES**

**SECRETARIO GENERAL ROGER**

**MARTÍNEZ MIRALDA**

**VICERRECTORA ACADÉMICA CEUTEC**

**DINA ELIZABETH VENTURA DÍAZ**

**DIRECTORA ACADÉMICA CEUTEC**

**IRIS GABRIELA GONZALES ORTEGA**

**TEGUCIGALPA, M.D.C HONDURAS, C.A.**

## **NOVIEMBRE, 2021**

# **SISTEMA DE GESTIÓN PARA WEB ORIENTADO AL DEPARTAMENTO DE SINIESTROS AUTOS, FICOHSA SEGUROS**

# **TRABAJO PRESENTADO EN EL CUMPLIMIENTO DE LOS REQUISITOS EXIGIDOS PARA OPTAR AL TÍTULO DE:**

**INGENIERÍA EN INFORMÁTICA**

**ASESOR:**

**RAFAEL ARMANDO CERRATO CRUZ**

**TERNA EXAMINADORA:** 

**DAVID EDUARDO NAVAS FLORES CARLOS ARTURO ARITA AMADOR CLAUDIO CESAR FIGUEROA CASTILLO** 

**TEGUCIGALPA, M.D.C. HONDURAS, C.A.** 

**NOVIEMBRE, 2021**

# **DEDICATORIA**

A Dios todopoderoso creador del cielo y la tierra, le dedico mi título próximo a obtener y todos los proyectos finalizados y logros alcanzados. Le doy las gracias por darme cada día las fuerzas, sabiduría y salud que necesito para seguir preparándome profesionalmente.

A mi mamá Blanca Azucena de Verdial y a mi papá Manuel Verdial ya que sin ellos no sería la persona que hoy en día soy, estoy muy agradecido por sus sabios consejos y todos sus esfuerzos para poder brindarme el privilegio de estudiar y estar próximamente a obtener mi título de Ingeniero en Informática.

A mis hermanos Manuel Alejandro Verdial y Bianca Paola Verdial por siempre darme su apoyo.

A mi prometida Magda Josela Méndez por incentivarme a seguir preparándome y mostrar mi potencial, acciones que hacen de mí una mejor persona cada día.

# **AGRADECIMIENTOS**

Primeramente, le doy gracias a Dios por haberme brindado la sabiduría, la fuerza y la bendición para poder alcanzar este logro.

Agradezco a Ficohsa Seguros por haberme permitido realizar mi práctica profesional, ya que me sirvió de gran experiencia laboral y gracias a ello despertó grandes deseos de seguir estudiando para poder engrandecer mis conocimientos.

Agradezco al Ingeniero Luis Enrique Cantarero por haberme dado su apoyo en todo el periodo de práctica; al instruirme y aconsejarme en las actividades que me asignaba diariamente.

Agradezco al Ingeniero Sergio Antonio Ángel por tomarme en cuenta para la toma de decisiones en pro del beneficio de la empresa y confiar en mí al delegarme funciones importantes dentro del departamento de Sistemas.

Agradezco también al Ingeniero Rafael Cerrato por instruirme y brindarme su tiempo en todo este periodo educativo.

# **RESUMEN EJECUTIVO**

La actual investigación tuvo como objetivo determinar toda la logística detrás de un proceso de reclamo en el departamento de Siniestros Autos, de igual manera se analizó la experiencia de los colaboradores del área para determinar los procedimientos a mejorar a la hora de gestionar cada tramite que ellos realizan.

Por lo tanto, se descubrió que al no contar con un sistema automatizado que genere los formularios a completar en el levantamiento de un caso, se genera un atraso las labores de los colaboradores, a esta problemática se suma el alto volumen de reclamos.

Sin embargo se identifican oportunidades de mejora así como debilidades, lo que refleja una necesidad de tener un sistema que les facilite la recolección de la información y la realización de una guía que contenga los pasos a seguir a la hora de iniciar un nuevo caso.

Se propone un sistema de gestión para web y móvil orientado al departamento de Siniestros Autos que solvente la obtención de datos, interpretación y manejo de los mismos, a la hora de tomar decisiones por parte de las jefaturas, y de tal manera, poder brindar una solución viable a los colaboradores.

Palabras clave: siniestros, autos, asegurados, reclamos, casos, gestión, web, móvil y colaboradores

# **ABSTRACT**

The current investigation aimed to determine all the logistics behind a claim process in the Auto Accidents department, in the same way the experience of the collaborators of the area was analyzed to determine the procedures to improve when managing each process that they perform.

Therefore, it was discovered that by not having an automated system that generates the forms to be completed in the lifting of a case, a delay in the work of the collaborators is generated, to this problem is added the high volume of claims.

However, opportunities for improvement as well as weaknesses are identified, which reflects a need to have a system that facilitates the collection of information and the preparation of a guide that contains the steps to follow when starting a new case.

A management system for web and mobile is proposed aimed at the Auto Accidents department that solves the obtaining of data, interpretation and management of the same, when making decisions on the part of the headquarters, and in such a way, to be able to provide a viable solution to collaborators.

Keywords: claims, cars, insured, claims, cases, management, web, mobile and collaborators

# **INDICE**

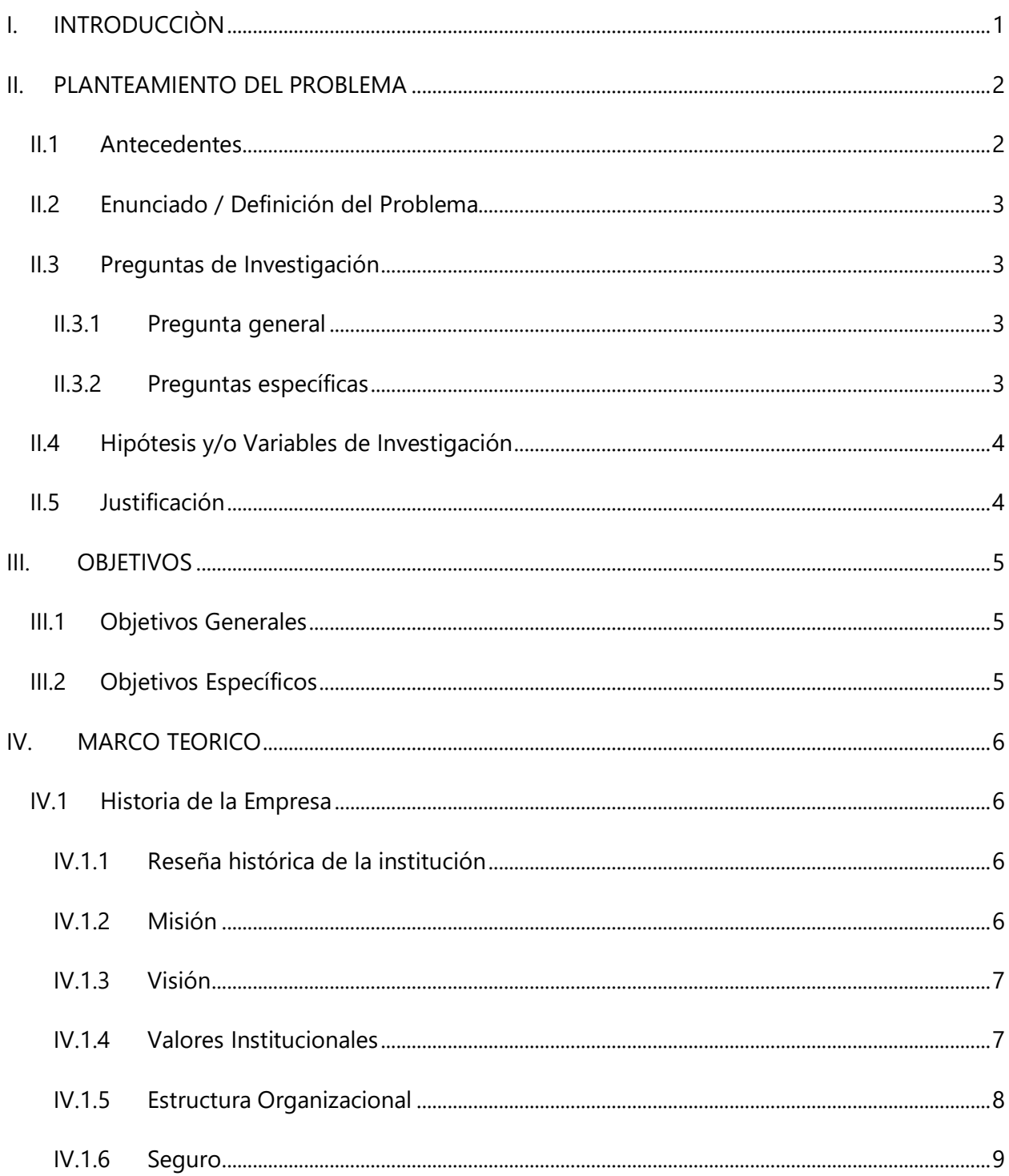

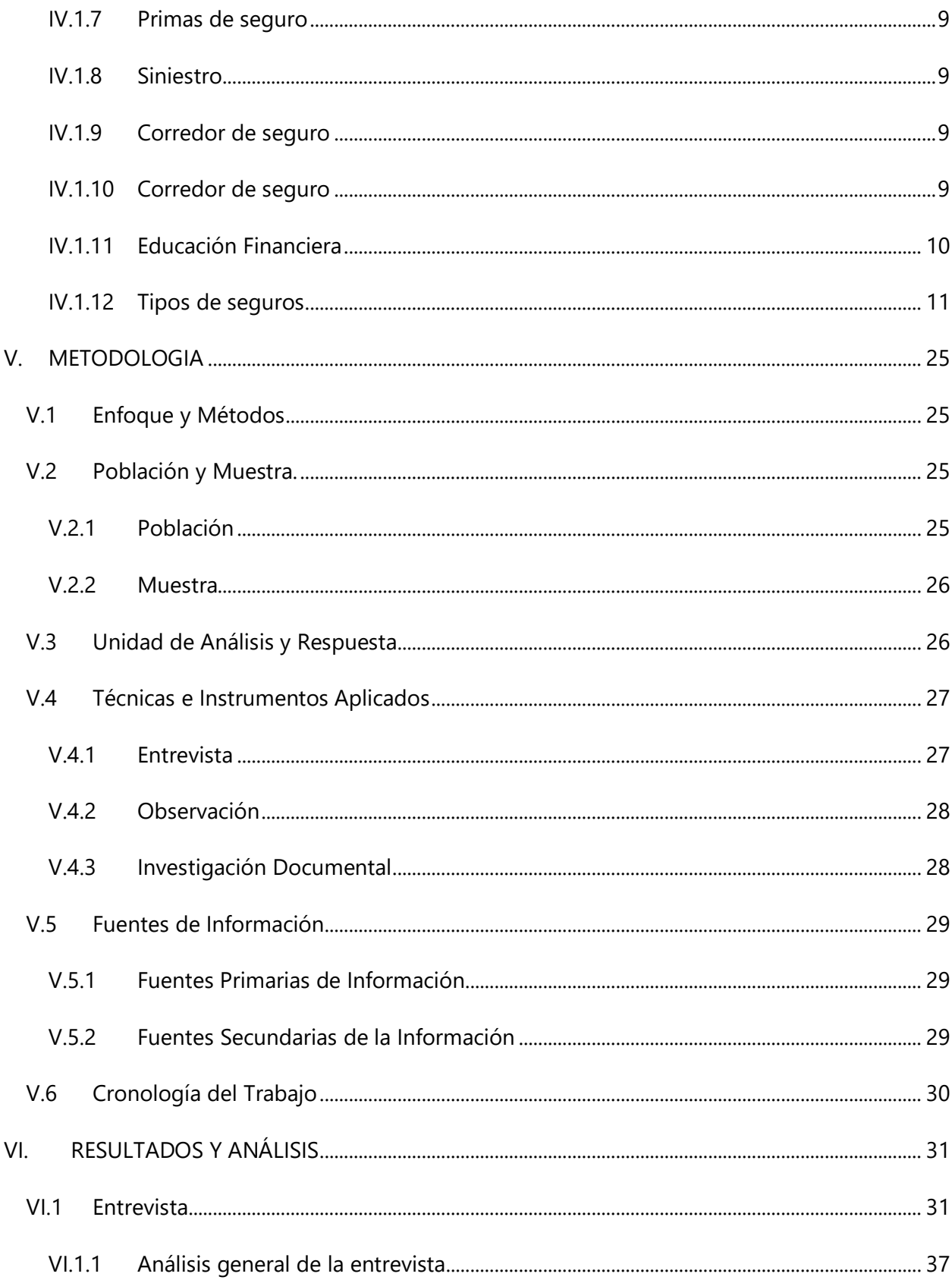

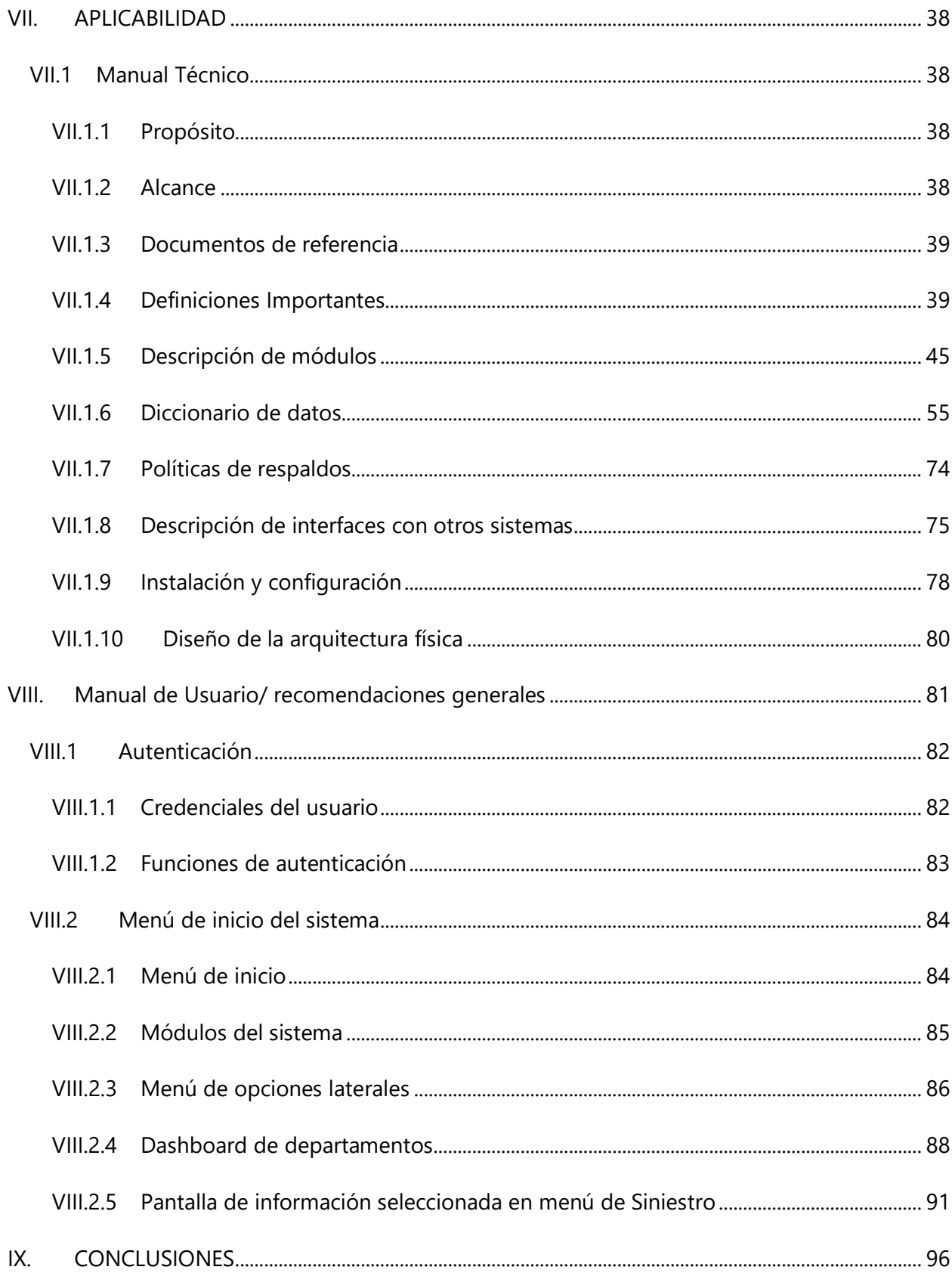

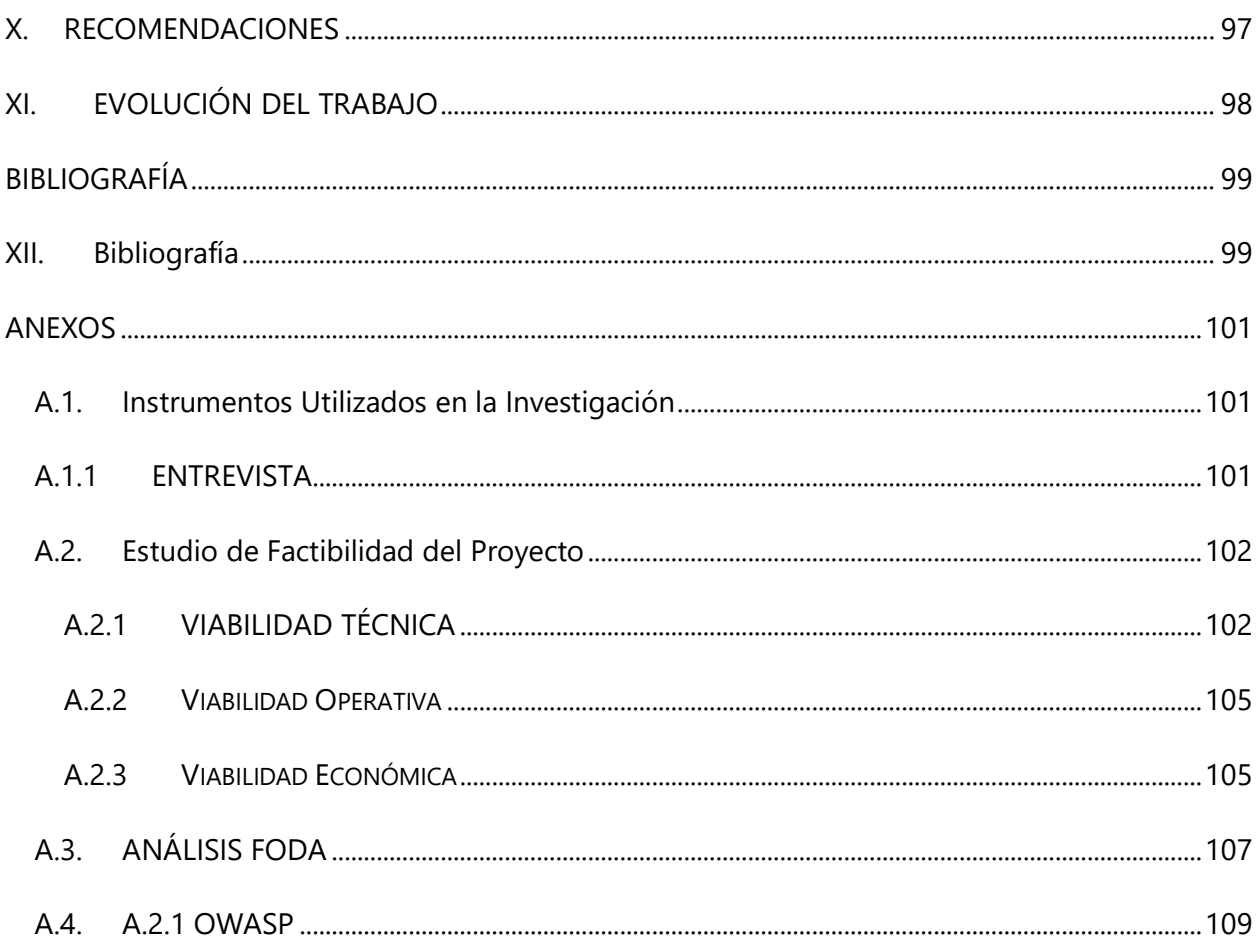

# **INDICE DE TABLAS**

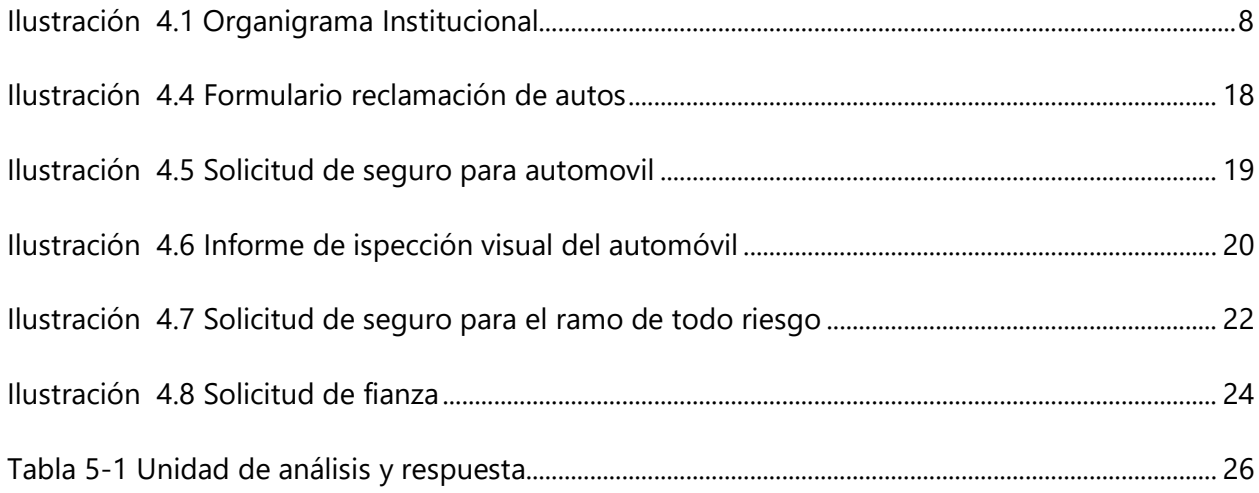

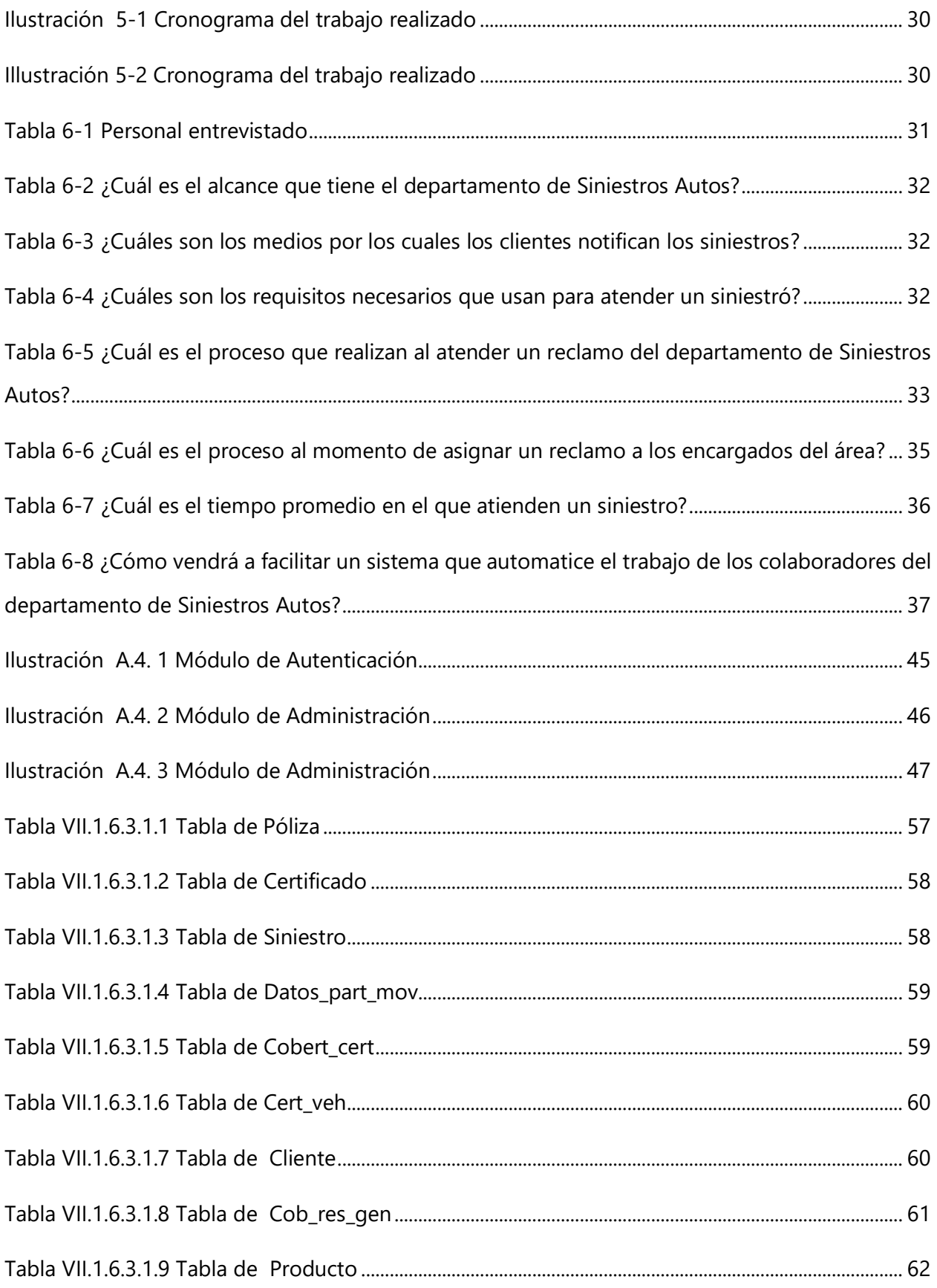

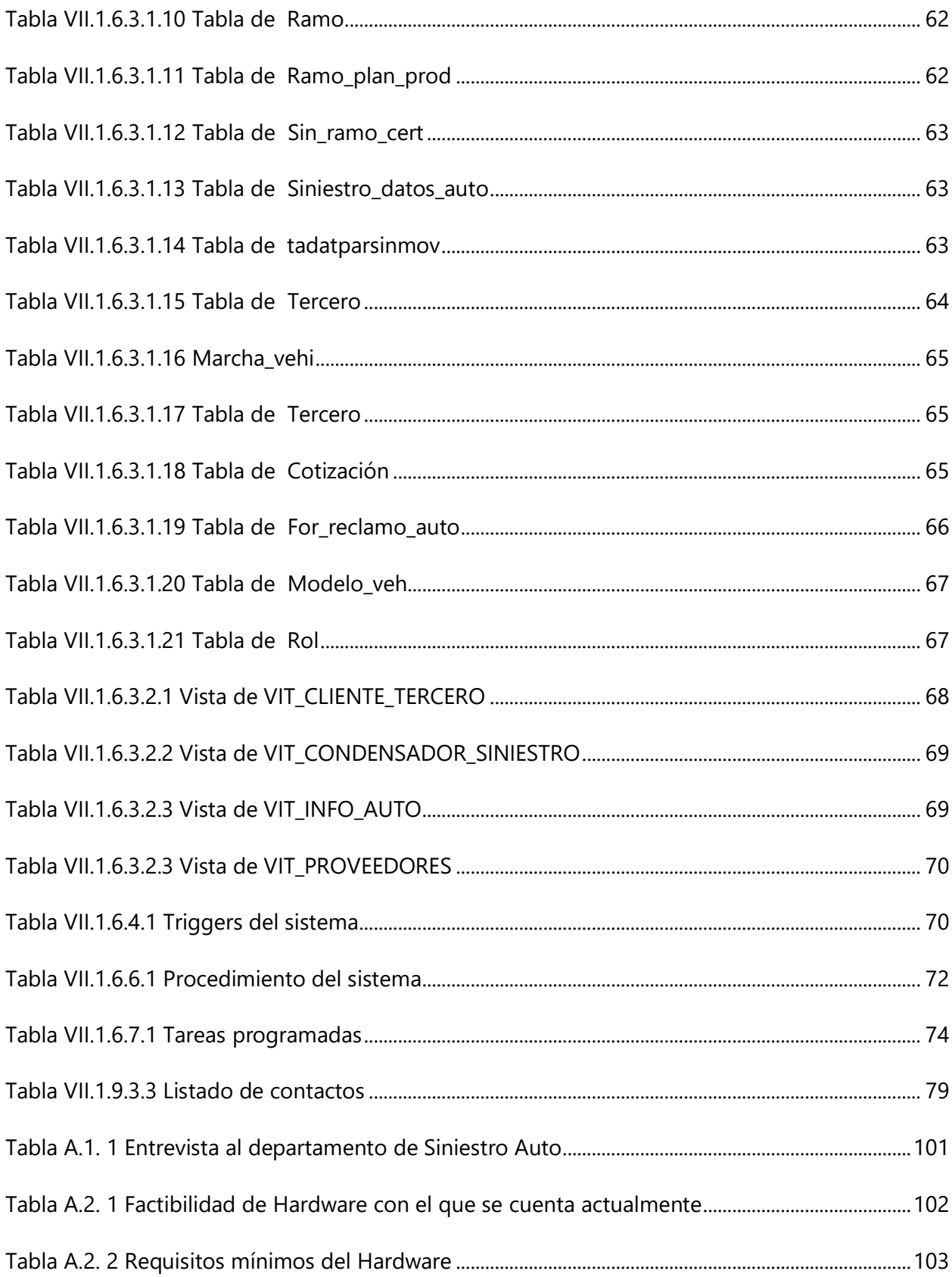

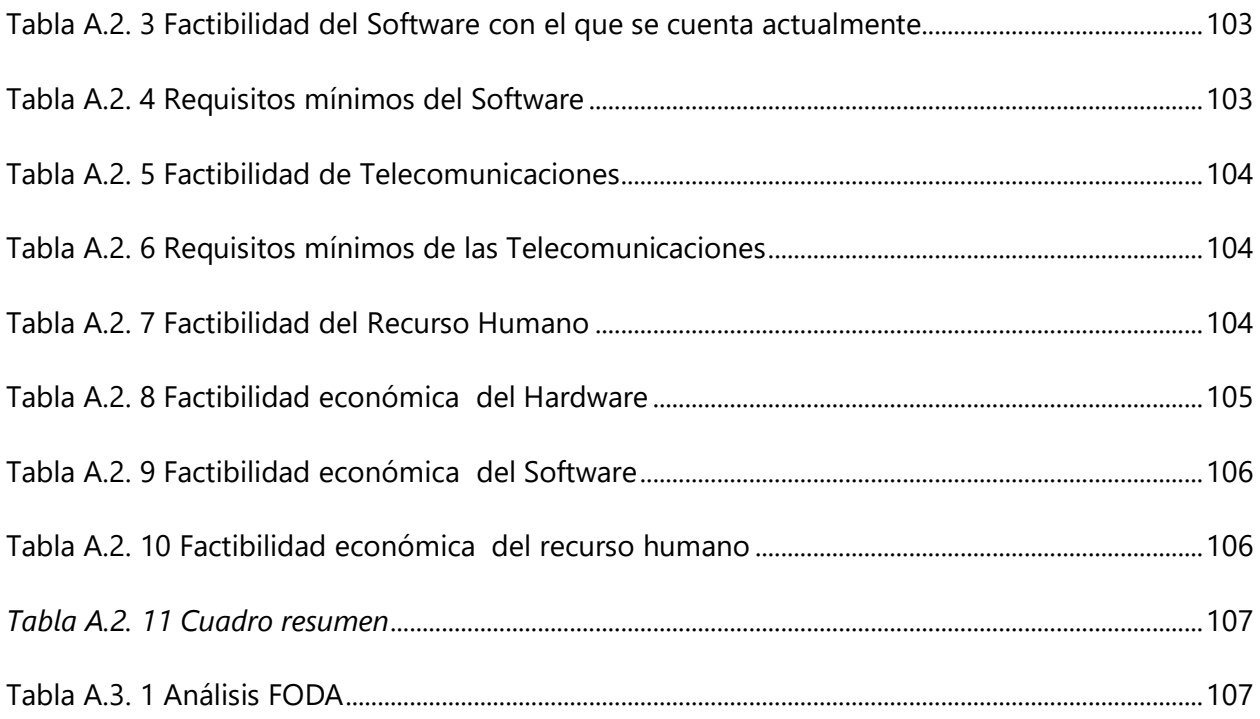

# **INDICE DE ILLUSTRACIONES**

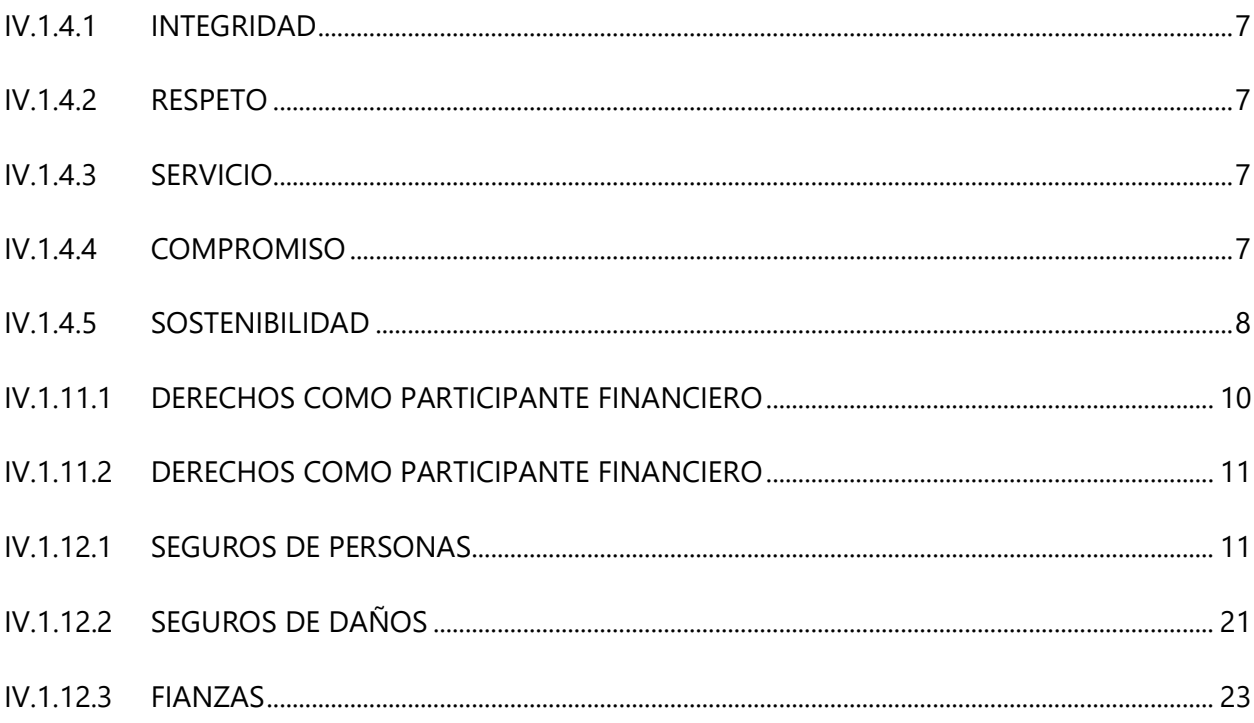

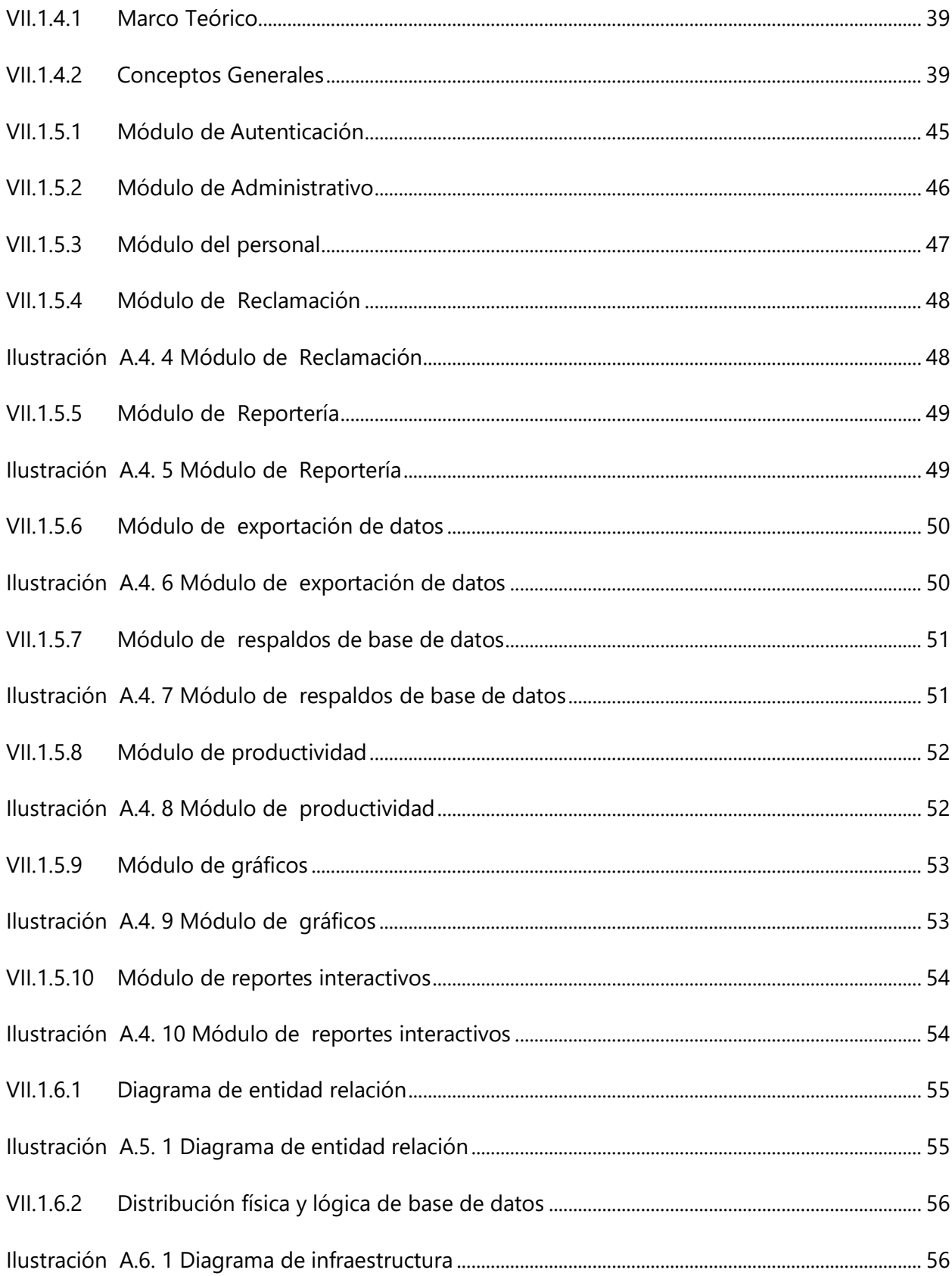

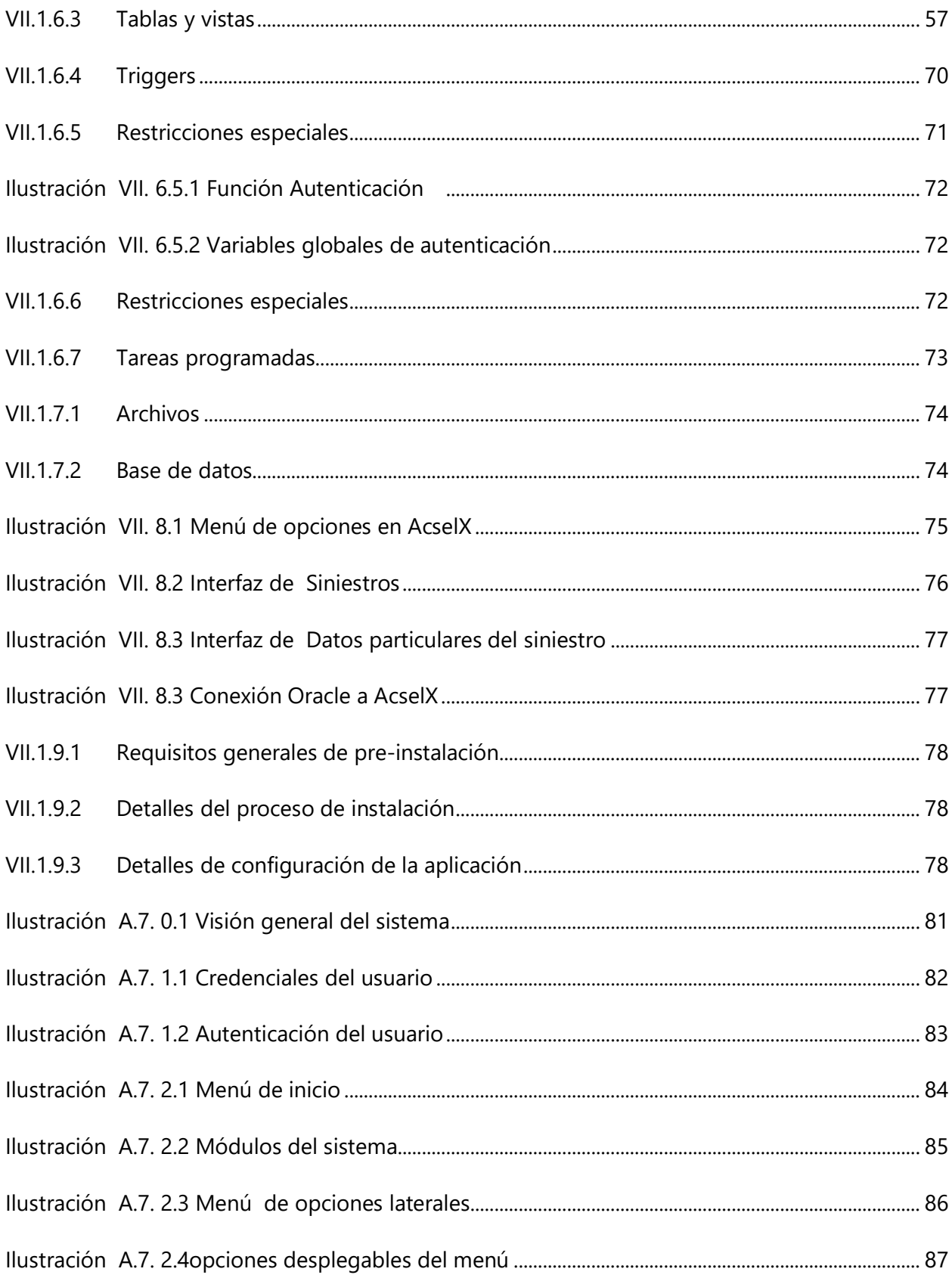

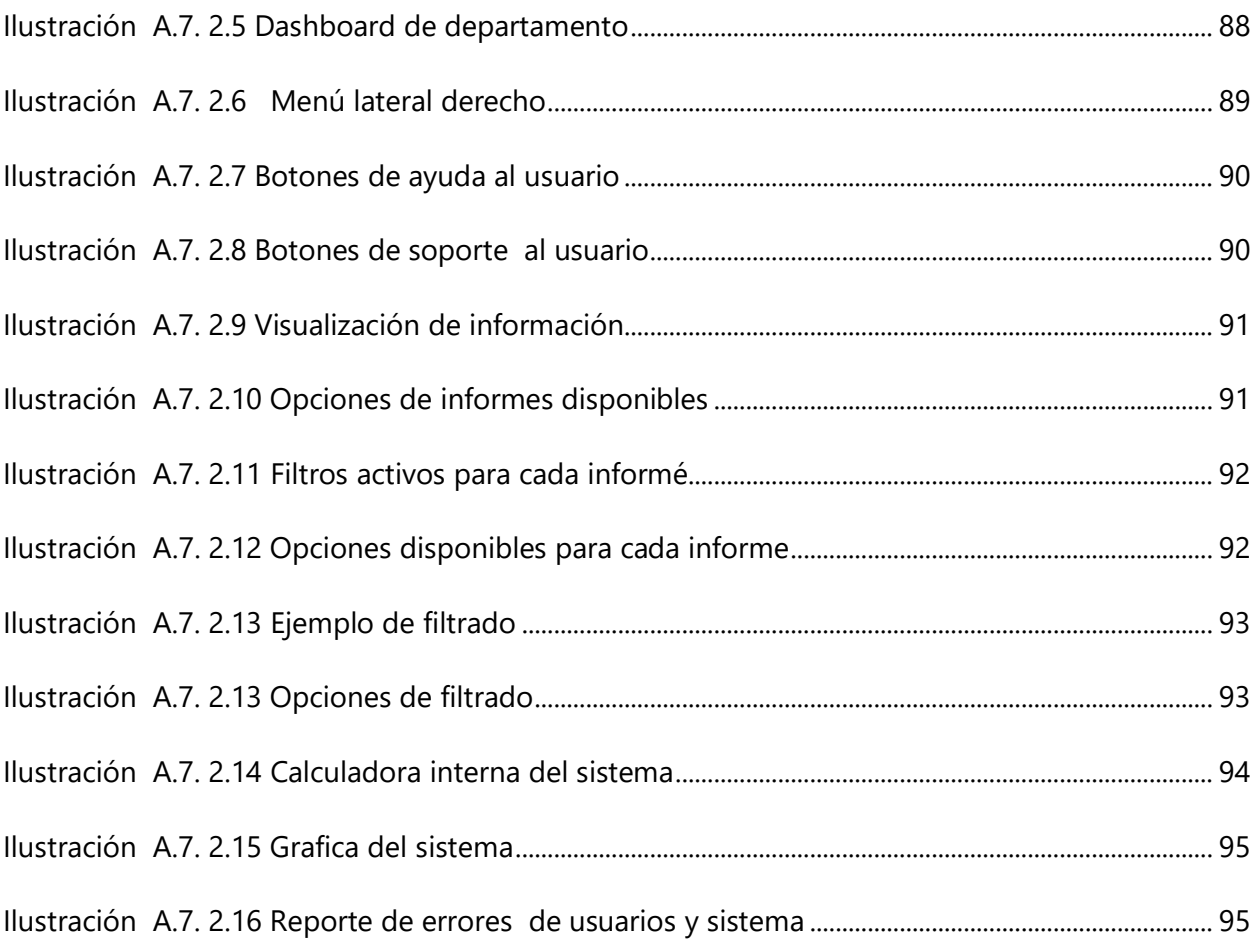

# **GLOSARIO**

**A**

**Asegurado**: es el titular de la póliza (persona natural o jurídica).

**Acsel**: Aplicación configurable de seguro en línea.

**C**

**Causa:** La causa del siniestro

**Certificado de Tránsito**: Documento legal que describe los por menores de un accidente vehicular y el dictamen según audiencia en tránsito.

**Coaseguro**: Porcentaje de participación del asegurado sobre la cobertura afectada.

**Corredor**: Intermediario entre la compañía aseguradora y el cliente.

**D**

**Deducible**: Valor monetario o porcentaje establecido en una póliza, que el asegurado paga según la cobertura afectada.

**F**

**Fec. Ocurr. (Fecha de Ocurrencia):** Registrar la fecha de ocurrencia del siniestro. El aplicativo muestra de manera automática la hora de notificación del mismo.

**I**

**Interbanca**: Agencia virtual por medio de la cual se realizan transacciones bancarias.

**N**

**Notif. Suc. (Notificación Sucursal):** El aplicativo presenta el día de la carga, en caso de necesitar cambiarse, registrar la fecha en la cual se notificó el siniestro.

**P**

Póliza: Contrato entre un asegurado y una compañía de seguros, que establece los derechos y obligaciones de ambos.

**Primas de Seguro**: Costo del seguro o aportación económica que ha de pagar un asegurado o contratante a una compañía aseguradora

**Producto:** Muestra de manera automática el producto asociado a la póliza siniestrada

# **R**

**Reclamo**: Es la notificación y formalización del siniestro ocurrido por parte del asegurado.

**Reserva:** representa la obligación de la institución de seguros de vida de largo plazo, y corresponde al valor actual de los pagos futuros a cargo del asegurador, menos el valor actual de las primas futuras que debe pagar el asegurado.

# **S**

**Siniestro**: Ocurrencia de un suceso amparado en la póliza de seguros.

**Suma Asegurada**: Cantidad fijada en cada una de las coberturas de la póliza, que constituyen el límite máximo de responsabilidad de la compañía.

# **I. INTRODUCCIÒN**

<span id="page-19-0"></span>El presente proyecto de graduación se realizó en la empresa de Ficohsa Seguros, S.A., que pertenece a la Financiera Comercial Hondureña, S.A., más conocido como Grupo Financiero FICOHSA. Partiendo del departamento de TI, departamento organizado y que cuenta con las áreas necesarias para el apoyo y desarrollo de la empresa. Llevar a cabo el proyecto de graduación en dicha empresa traerá el beneficio de contar con una experiencia de trabajo y así mismo tener el privilegio de poder aprender e instruirme acerca de la labor que se realiza en dicho departamento. Luego de tener una entrevista con el subgerente de TI, decidí realizar mi proyecto profesional en el área de desarrollo, luego de observar ciertos problemas y necesidades a resolver.

La siguiente investigación desglosa la funcionalidad y desarrolla paso a paso una aplicación móvil y aplicación web que será utilizada por los colaboradores de Ficohsa Seguros asignados al departamento de Siniestros Autos, ellos son los encargados de asistir a los asegurados en el momento que ocurre un accidente con su automóvil. El objetivo de la aplicación es plantear una solución a este proceso. En la actualidad cada caso se registra en papeles físicos, luego son llevados a las instalaciones de Ficohsa Seguros y los transcriben en digital, este procedimiento es repetido con cada caso reportado.

Por otra parte crearé una interfaz web que pueda gestionar toda la información ingresada desde la aplicación móvil, para que dichos casos puedan ser gestionados en tiempo real, generando un tiempo de respuesta positiva al asegurado.

# **II. PLANTEAMIENTO DEL PROBLEMA**

#### <span id="page-20-1"></span><span id="page-20-0"></span>**II.1 ANTECEDENTES**

Interamericana de Seguros, S.A. (Ficohsa Seguros) fue constituida en 1957 y su negocio principal es la aceptación de coberturas de riesgo, fianza y garantías. Ficohsa es la principal aseguradora en Honduras, alcanzando en el 2013 US\$99,8mn en términos de primas, lo que representa una participación de mercado de 27,6%. La empresa forma parte del Grupo Financiero Ficohsa. Inicio ofreciendo una serie de productos en el ramo de seguros y fianzas. Tras una trayectoria modesta, la Compañía de Seguros Interamericana, S. A. es adquirida por el Grupo Financiero Ficohsa el 1 de enero de 1996, pero se cambia su razón social a la de **Interamericana de Seguros, S. A.,** uniendo de esta manera, la experiencia de casi 40 años de trabajo con el dinamismo y calidad de servicio que caracteriza al Grupo Financiero Ficohsa.

A partir de ese momento, se integró a un proceso de desarrollo que abarca todas las áreas de la compañía contando con el apoyo de talento humano altamente calificado y dedicado a la consecución de metas y objetivos en base a un sólo compromiso: la satisfacción total de sus asegurados.

En el año 2002, se convirtió en la primera compañía aseguradora en el mercado hondureño en someterse a una calificación internacional, en base a los estados financieros al cierre del año mencionado.

En febrero del 2010, Grupo Financiero Ficohsa consolida su actuar bajo una sola marca: FICOHSA. Es así que todas las empresas miembro del grupo, responden al mismo nombre por lo que Interamericana de Seguros, S.A. se convierte en **Ficohsa Seguros**.

A pesar del crecimiento tecnológico los sistemas automatizados no han llegado a todas las áreas de Ficohsa Seguros, como en el caso del departamento de Siniestros Autos, esto se debe a la resistencia al cambio que tienen las personas. Lo que se refleja en la problemática que afrontan los colaboradores del área al continuar usando formatos manuales y ambiguos.

### <span id="page-21-0"></span>**II.2 ENUNCIADO / DEFINICIÓN DEL PROBLEMA**

Durante el tiempo de levantamiento de casos, el volumen de reclamos solicitados por los asegurados incrementa. Lo que aumenta la carga de trabajo en cada uno de los empleados del departamento de Siniestros. Cada caso tiene un formulario que es llenado a mano lo que impide que el proceso se realice de manera diligente, ellos deben de disponer de un sistema de gestión que les permita ingresar los datos de los asegurados en tiempo real, así mismo los pasos que deben seguir para su optimo ingreso.

### <span id="page-21-1"></span>**II.3 PREGUNTAS DE INVESTIGACIÓN**

# <span id="page-21-2"></span>**II.3.1 Pregunta general**

¿Cómo pueden mejorar el proceso de ingreso de reclamos los empleados del departamento de Siniestros Autos?

#### <span id="page-21-3"></span>**II.3.2 Preguntas específicas**

- ¿Cuál es el alcance que tiene el departamento de Siniestros Autos?
- ¿Cuáles son los medios por los cuales los clientes notifican los siniestros?
- ¿Cuáles son los requisitos necesarios que usan para atender un siniestro?
- ¿Cuál es el proceso que realizan al atender un reclamo del departamento de Siniestros Autos?
- ¿Cuál es el proceso al momento de asignar un reclamo?
- ¿Cuál es el tiempo promedio en el que atienden un siniestro?
- ¿Cuáles son los trámites que mayormente son solicitados por los asegurados durante un proceso de reclamo?
- ¿Cuál sería la alternativa apropiada para potencializar el desarrollo y la gestión de los casos que se registran diariamente?
- ¿Cómo vendrá a facilitar un sistema que automatice el trabajo de los colaboradores del departamento de Siniestros Autos?

## <span id="page-22-0"></span>**II.4 HIPÓTESIS Y/O VARIABLES DE INVESTIGACIÓN**

En el departamento de Siniestros Autos el tiempo de soluciones de reclamos de los asegurados se ve afectado por no contar con un proceso automatizado para realizar el levantamiento de un caso.

Completar un formulario de levantamiento de casos de manera digital genera un ahorro económico para la empresa de Ficohsa Seguros.

A los colaboradores del departamento de Siniestros les tomara menos tiempo recolectar los datos requeridos en el levantamiento de un caso.

### <span id="page-22-1"></span>**II.5 JUSTIFICACIÓN**

A pesar de las facilidades que prestan los sistemas de gestiones web o aplicaciones móviles, en Fichosa Seguros no existe una manera automática de generar casos de reclamos de accidentes para los asegurados, proceso que le permita al empleado llevar un mejor control de cada caso.

Por lo tanto esta investigación tiene como fin estudiar los procesos realizados a la hora de gestionar un caso de siniestros autos, lo cual permitirá detectar las dificultades y retrasos dentro del desarrollo del mismo, para que así, se pueda reducir lo más posible esta problemática descrita.

# **III. OBJETIVOS**

## <span id="page-23-1"></span><span id="page-23-0"></span>**III.1 OBJETIVOS GENERALES**

Contribuir a mejorar las operaciones del departamento de desarrollo de TI, mediante el diseño e implementación una herramienta de gestión para mejorar las atenciones de los asegurados.

# <span id="page-23-2"></span>**III.2 OBJETIVOS ESPECÍFICOS**

- Identificar todos los procesos que abarca el levantamiento de un caso de los asegurados
- Analizar si los procesos actuales son óptimos para la resolución de los casos
- Proponer un plan estratégico que contenga una base de datos de proveedores para agilizar el proceso del análisis de riesgos
- Definir posibles alternativas y herramientas para la solución de los problemas
- Identificar todos aquellos factores que limitan la correcta gestión a la hora de manejar los reclamos de los asegurados
- Analizar la información y las experiencias brindadas por el personal de Siniestros Autos para conocer de primera mano, la problemática del departamento
- Diseñar un formulario óptimo para mejorar la eficiencia de la atención al usuario

# **IV. MARCO TEORICO**

#### <span id="page-24-1"></span><span id="page-24-0"></span>**IV.1 HISTORIA DE LA EMPRESA**

#### <span id="page-24-2"></span>**IV.1.1 Reseña histórica de la institución**

La compañía fue creada bajo el nombre de "Compañía de Seguros Interamericana S. A." en 1957, ofreciendo una serie de productos en el ramo de seguros y fianzas. Tras una trayectoria modesta, la Compañía de Seguros Interamericana, S. A. es adquirida por el Grupo Financiero Ficohsa el 1 de enero de 1996, pero se cambia su razón social a la de Interamericana de Seguros, S. A., uniendo de esta manera, la experiencia de casi 40 años de trabajo con el dinamismo y calidad de servicio que caracteriza al Grupo Financiero Ficohsa.

A partir de ese momento, se integró a un proceso de desarrollo que abarca todas las áreas de la compañía contando con el apoyo de talento humano altamente calificado y dedicado a la consecución de metas y objetivos en base a un sólo compromiso: la satisfacción total de sus asegurados.

En el año 2002, se convirtió en la primera compañía aseguradora en el mercado hondureño en someterse a una calificación internacional, en base a los estados financieros al cierre del año mencionado.

En febrero del 2010, Grupo Financiero Ficohsa consolida su actuar bajo una sola marca: FICOHSA. Es así que todas las empresas miembro del grupo, responden al mismo nombre por lo que Interamericana de Seguros, S.A. se convierte en Ficohsa Seguros.

#### <span id="page-24-3"></span>**IV.1.2 Misión**

Ser líder en la industria de Seguros y Fianzas mediante la prestación de servicios de alta calidad garantizando la seguridad de las personas y sus patrimonios.

# <span id="page-25-0"></span>**IV.1.3 Visión**

Mantener el liderazgo en el mercado Hondureño convirtiendo a Ficohsa Seguros en la compañía con mejor asesoramiento y servicios para sus clientes.

## <span id="page-25-1"></span>**IV.1.4 Valores Institucionales**

### <span id="page-25-2"></span>IV.1.4.1 INTEGRIDAD

Los miembros de Grupo Financiero Ficohsa actuamos siempre con Integridad, la cual modela nuestro comportamiento para actuar con honestidad y transparencia, y nos permite tomar decisiones en base a la ética y moral. Nos guiamos por la ética y mantenemos un comportamiento coherente, transparente y honesto en todas tus acciones.

#### <span id="page-25-3"></span>IV.1.4.2 RESPETO

El valor del Respeto es la consideración y tolerancia por las necesidades, cualidades, opiniones, decisiones y actitudes de otras personas a pesar de sus diferencias a las de uno mismo. En GFF somos tolerante, no ofendemos o discriminamos a los que son distintos obtienen otra forma de pensar.

#### <span id="page-25-4"></span>IV.1.4.3 SERVICIO

El Servicio es el grupo de acciones o actividades a través de la cuales se le brinda soluciones oportunas a las necesidades de nuestros clientes, ya sean internos o externos. Contamos con un sentido de colaboración y premura con el cual aseguramos el logro y cumplimiento de metas, individuales y organizacionales, por medio de soluciones eficientes y oportunas.

### <span id="page-25-5"></span>IV.1.4.4 COMPROMISO

Los miembros de la gran Familia Ficohsa contamos con el valor del Compromiso, el sentido del deber que es evidente a través de la iniciativa personal, adaptabilidad, esfuerzo y la persistencia hacia el logro de nuestros objetivos.

Siempre actuamos con pasión y dedicación, manteniendo siempre una actitud perseverante y positiva.

# <span id="page-26-2"></span>IV.1.4.5 SOSTENIBILIDAD

La Sostenibilidad es la capacidad para hacer uso responsable y eficiente de los recursos sin comprometer el equilibrio económico, ecológico o social; contemplando su viabilidad continua a largo plazo.

Con nuestras acciones apoyamos iniciativas que garantizan el desarrollo a futuro y el equilibrio entre crecimiento económico, cuidado del medio ambiente y bienestar social.

# <span id="page-26-0"></span>**IV.1.5 Estructura Organizacional**

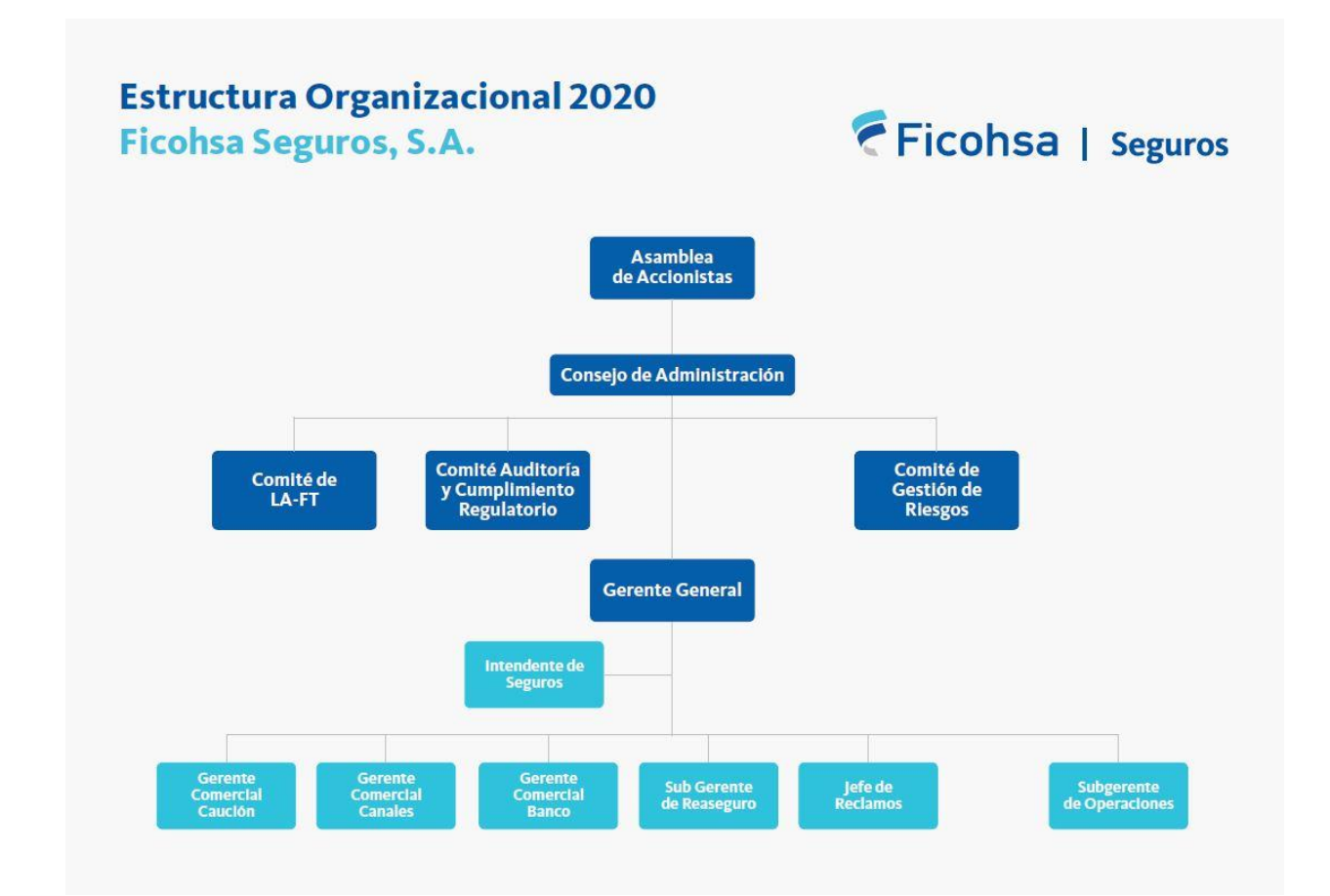

# <span id="page-26-1"></span>**Ilustración 4.1 Organigrama Institucional**

Fuente: (Organigrama, 2020).

#### <span id="page-27-0"></span>**IV.1.6 Seguro**

Según (www.ficohsa.com, s.f.) Un seguro es un contrato con el que la compañía se obliga, mediante el cobro de una prima a cubrir el evento cuyo riesgo es objeto de cobertura a indemnizar, dentro de los límites pactados, el daño producido al asegurado o a satisfacer un capital, una renta u otras prestaciones convenidas.

#### <span id="page-27-1"></span>**IV.1.7 Primas de seguro**

Según (www.ficohsa.com, s.f.) Es el valor de la cuota o aportación económica que debe satisfacer el contratante o asegurado a la compañía de seguros, en concepto de contra prestación por la cobertura del riesgo que el contrato de seguro garantiza.

#### <span id="page-27-2"></span>**IV.1.8 Siniestro**

Según (www.ficohsa.com, s.f.) Se define como la realización del riesgo asegurado y previsto en la póliza, del cual surge la obligación de la compañía de seguros a indemnizar las coberturas contratadas.

#### <span id="page-27-3"></span>**IV.1.9 Corredor de seguro**

Según (www.ficohsa.com, s.f.) Es una persona natural o comerciante individual inscrito en el registro de agentes de la Comisión Nacional de Bancos y Seguros, que actúa como intermediario en la celebración de contratos de seguros o fianzas y su renovación con una o varias compañías de seguros, percibiendo de estas una comisión, no existiendo relación de dependencia entre las partes.

# <span id="page-27-4"></span>**IV.1.10 Corredor de seguro**

Según (www.ficohsa.com, s.f.) Es una sociedad mercantil inscrito en el registro de agentes de la Comisión Nacional de Bancos y Seguros, que actúa como intermediario en la celebración de contratos de seguros o fianzas y su renovación con una o varias instituciones de seguros percibiendo de estas una comisión, no existiendo relación de dependencia entre las partes.

9

# <span id="page-28-0"></span>**IV.1.11 Educación Financiera**

La educación financiera está dirigida a toda la población hondureña y debe ser considerada como un bien público, porque comprende a todos los sectores sociales y es integral al requerir la participación de los actores del sistema financiero: instituciones públicas, usuarios financieros e instituciones financieras supervisadas.

La CNBS como autoridad de control y supervisión del sistema financiero, es la encargada de liderar las acciones necesarias para consolidación de la educación financiera, como política del país, considerada como bien público y concebida como un proceso integral y continuo.

# <span id="page-28-1"></span>IV.1.11.1 DERECHOS COMO PARTICIPANTE FINANCIERO

Así como deberes, también tiene derechos los cuales encontrara en la Normas complementarias para el fortalecimiento de la transparencia, la cultura financiera y atención al usuario financiero los cuales se detallan a continuación:

- Reciban un trato diligente y respetuoso por parte de las instituciones supervisadas desde el momento en que solicitan información y durante la obtención de la prestación de los servicios o productos requeridos.
- Se les proporcione información documental o electrónica, sobre los términos y condiciones del servicio o producto financiero que pretende adquirir, antes, durante y después de la celebración de un contrato o de cualquier otro documento donde se formalice la prestación de un servicio o producto.
- Obtengan oportunamente de las instituciones supervisadas el recibo correspondiente al pago del servicio o producto pactado, debiendo detallar en el mismo los conceptos a que se hayan aplicado los pagos.
- Sean atendidos en el menor tiempo posible, independientemente del tipo de transacción u operación que deban realizar.
- Las instituciones supervisadas cuenten con los medios y procedimientos necesarios para proporcionar y difundir información sobre los productos y servicios ofrecidos.
- La publicidad difundida por las instituciones supervisadas, será clara, veraz y precisa, que contemple las condiciones del producto o servicio publicitado.

 Las condiciones generales incluidas de la publicidad de productos y servicios ofrecidos por las instituciones supervisadas, así como la documentación informativa, tengan fuerza vinculante para la celebración del contrato. Reciban justificación de las instituciones supervisadas sobre la negativa en la prestación de servicios o productos solicitados.

# <span id="page-29-1"></span>IV.1.11.2 DERECHOS COMO PARTICIPANTE FINANCIERO

- Reciban educación financiera por parte de las instituciones supervisadas y de la CNBS, que les permita mejorar su entendimiento sobre servicios u productos financieros, así como desarrollar sus habilidades para tomar decisiones informadas. Dicha educación deber abarcar también los potenciales usuarios.
- Reciban los productos o servicios expresamente solicitados a las instituciones supervisadas.
- Los contratos y sus anexos, sean escritos con claridad en caracteres legibles y puestos a su disposición para su lectura, fácil comprensión y aceptación.
- Las instituciones supervisadas elaboren los contratos de adhesión conforme a el marco regulatorio correspondiente, debiendo abstenerse de incurrir en conductas que conlleven abusos contractuales que puedan afectar el equilibrio del contrato.

Este es el proceso por medio del cual los usuarios financieros y la población en general se educan para satisfacer la necesidad de contar con información clara, oportuna y mejorar su entendimiento sobre los productos y servicios financieros, los compromisos y responsabilidades que asumen al contratarlos y desarrollar habilidades para que la toma de sus decisiones financieras sea eficaz en función a sus necesidades particulares.(CNBS, 2019)

# <span id="page-29-0"></span>**IV.1.12 Tipos de seguros**

# <span id="page-29-2"></span>IV.1.12.1 SEGUROS DE PERSONAS

Según (www.fundacionmapfre.org, s.f.) Es aquel que se caracteriza porque el objeto asegurado es la persona humana, haciéndose depender de su existencia, salud e integridad al pago de la prestación.

#### IV.1.12.1.1 SEGURO DE VIDA

Según (www.ficohsa.com, s.f.) Es el que brinda protección económica al asegurado y a las personas que el asegurado tiene a su cargo. En caso del fallecimiento de éste, sus beneficiarios o herederos acceden a una indemnización de acuerdo a la suma asegurada contratada.

En caso de incapacidad total y permanente del asegurado, éste recibirá la suma asegurada anticipada, pagadera en rentas mensuales.

### IV.1.12.1.2 SUMA ASEGURADA

Según (www.ficohsa.com, s.f.) Es el límite máximo de cobertura económica que asumirá la compañía de seguros en caso de indemnización a favor del asegurado o de sus beneficiarios, producto de un siniestro cubierto por la póliza.

### IV.1.12.1.3 SEGURO MÉDICO

Según (www.ficohsa.com, s.f.) Es un seguro que cubre los gastos médicos elegibles en que incurra un asegurado a causa de una enfermedad o lesión accidental cubierta por la póliza.

## IV.1.12.1.4 MÁXIMO VITALICIO

Según (www.ficohsa.com, s.f.) Es el límite máximo de cobertura económica que otorgará la compañía de seguros a cada asegurado, que se reembolsará por una o más enfermedades o accidentes cubiertos, mientras goce de cobertura en la póliza, una vez agotado el máximo vitalicio la compañía de seguros procederá a cancelación de la póliza.

#### IV.1.12.1.5 GASTOS ELEGIBLES

Según (www.ficohsa.com, s.f.) Son los gastos, servicios y suministros médicos por los cuales la compañía brindará cobertura al asegurado por ser considerados médicamente necesarios para el diagnóstico y/o tratamiento de lesiones accidentales y enfermedades siempre que estén dentro de los cargos usuales y acostumbrados del área geográfica dónde se dé la atención médicohospitalaria.

#### IV.1.12.1.6 EXCLUSIÓN

Según (www.ficohsa.com, s.f.) Son los gastos, cargos o costos por servicios médicos y hospitalarios por los que la compañía de seguros no reconocerá cobertura ni asumirá suma alguna, aun cuando hayan sido recibidos por un asegurado, salvo que en las condiciones particulares de la póliza se estipulo algo más.

#### IV.1.12.1.7 DEDUCIBLE

Según (www.ficohsa.com, s.f.) Es el monto que cada asegurado o dependiente elegible debe cubrir por cuenta propia en un evento o debe acumular durante el año calendario o año póliza por razón de gastos elegibles cubiertos. Después de satisfecho el deducible, la compañía de seguros pagará a cada asegurado o dependiente elegible, el porcentaje estipulado en las Condiciones Particulares de la póliza.

#### IV.1.12.1.8 COASEGURO

Según (www.ficohsa.com, s.f.) Es el porcentaje de participación del asegurado, que se aplicará a los gastos elegibles en cada reclamación después de cubrir el deducible.

### IV.1.12.1.9 CONDICIÓN DE SALUD PREEXISTENTE

Según (www.ficohsa.com, s.f.) Se define como una enfermedad, lesión corporal, condición de salud o la presencia de síntomas y/o signos por los cuales el asegurado, previo a la fecha efectiva de su seguro:

- Tuvo advertencia médica o consultó a un médico.
- Recibió tratamiento médico, servicios o suministros médicos.
- Se ha practicado o le recomendaron exámenes para el diagnóstico pertinente.
- Tomó drogas o medicamentos recetados o recomendados.
- Asistió a un médico para diagnóstico, cuidado o tratamiento.
- Se consideran también enfermedades o lesiones pre-existentes:
- Las causas, complicaciones, secuelas o efectos tardíos de tal enfermedad o lesión, aunque éstos sólo se manifiesten después de iniciada la cobertura de la póliza.

# IV.1.12.1.10 SEGURO DE ACCIDENTES PERSONALES

Según (www.ficohsa.com, s.f.) Es el seguro que brinda protección económica a las personas que el asegurado tiene a su cargo. En caso del fallecimiento de éste a causa de una lesión accidental, sus beneficiarios o herederos acceden a una indemnización de acuerdo a las coberturas contratadas.

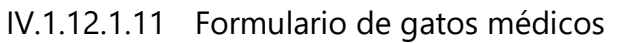

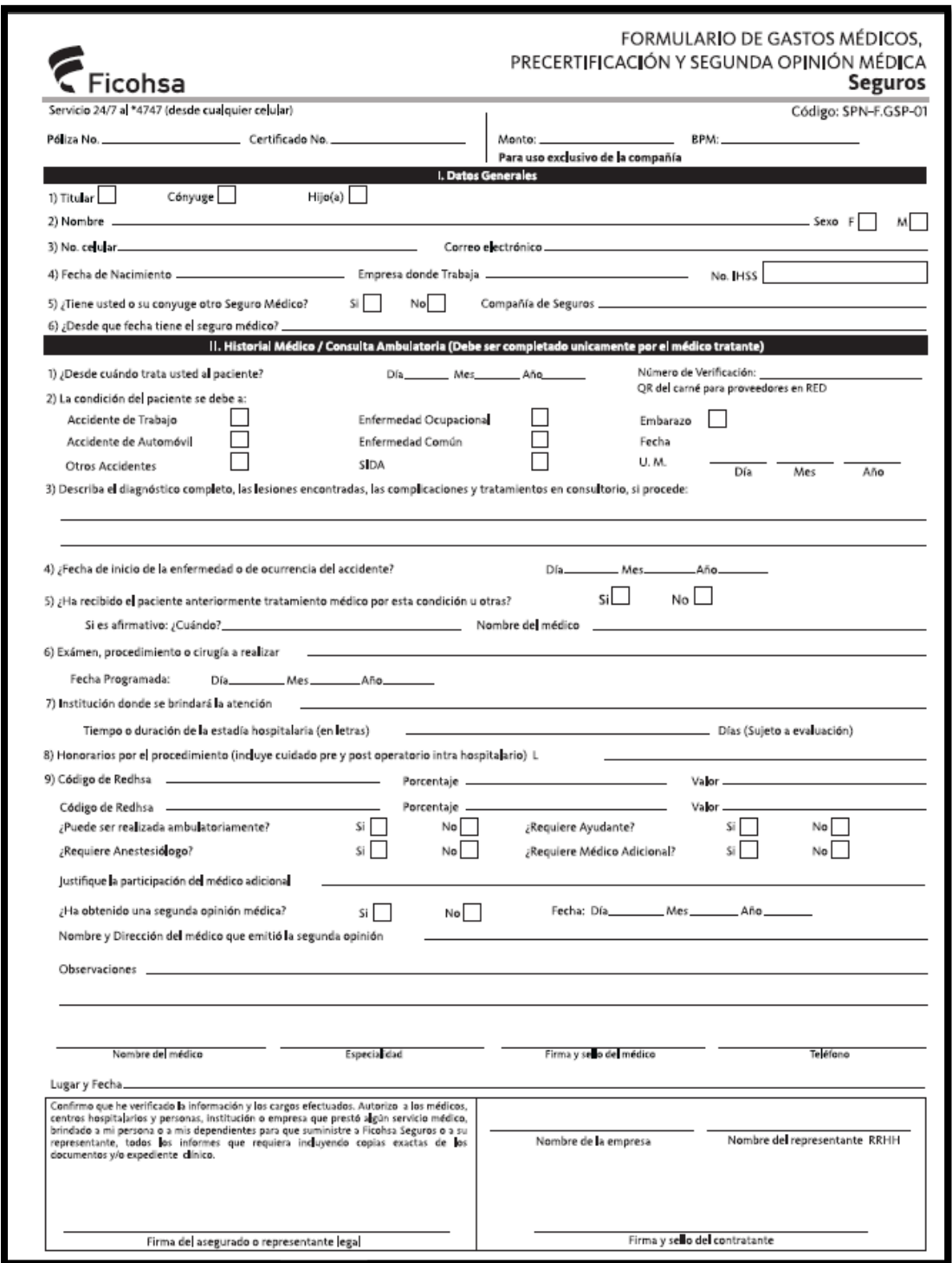

# **Ilustración 4.2 Formulario de reclamo para gastos médicos**

Fuente: (Ficohsa, 2021).

# IV.1.12.1.12 SEGUROS DE AUTO

Según (www.fundacionmapfre.org, s.f.) Es aquel que tiene por objeto la prestación de indemnizaciones derivadas de accidentes producidos a consecuencia de la circulación de vehículos. En general, la legislación de la mayoría de los países distingue al respecto entre el denominado seguro obligatorio, destinado normalmente a la cobertura, dentro de los límites legalmente establecidos, de los daños personales o materiales causados a terceras personas, y el seguro voluntario, que cubre el exceso de los límites del seguro obligatorio, así como otras garantías a que se hace referencia más adelante.

# IV.1.12.1.13 COBERTURAS DE LA ASEGURADORA

- Colisiones y vuelcos accidentales.
- Incendio, Auto-ignición y rayo.
- Robo total del vehículo.
- Huelgas y alborotos populares.
- Fenómenos naturales.
- Extensión territorial (Honduras).
- Pérdida total del vehículo.
- Daños causados a terceros en sus bienes.
- Daños causados a terceros en su persona.
- Rotura de cristales (se excluyen motocicletas).
- Equipo especial.
- Explosión.
- Gastos médicos por ocupantes (Se excluyen motocicletas).
- Coberturas de accidentes personales para ocupantes de vehículos de uso particular (se excluyen motocicletas).

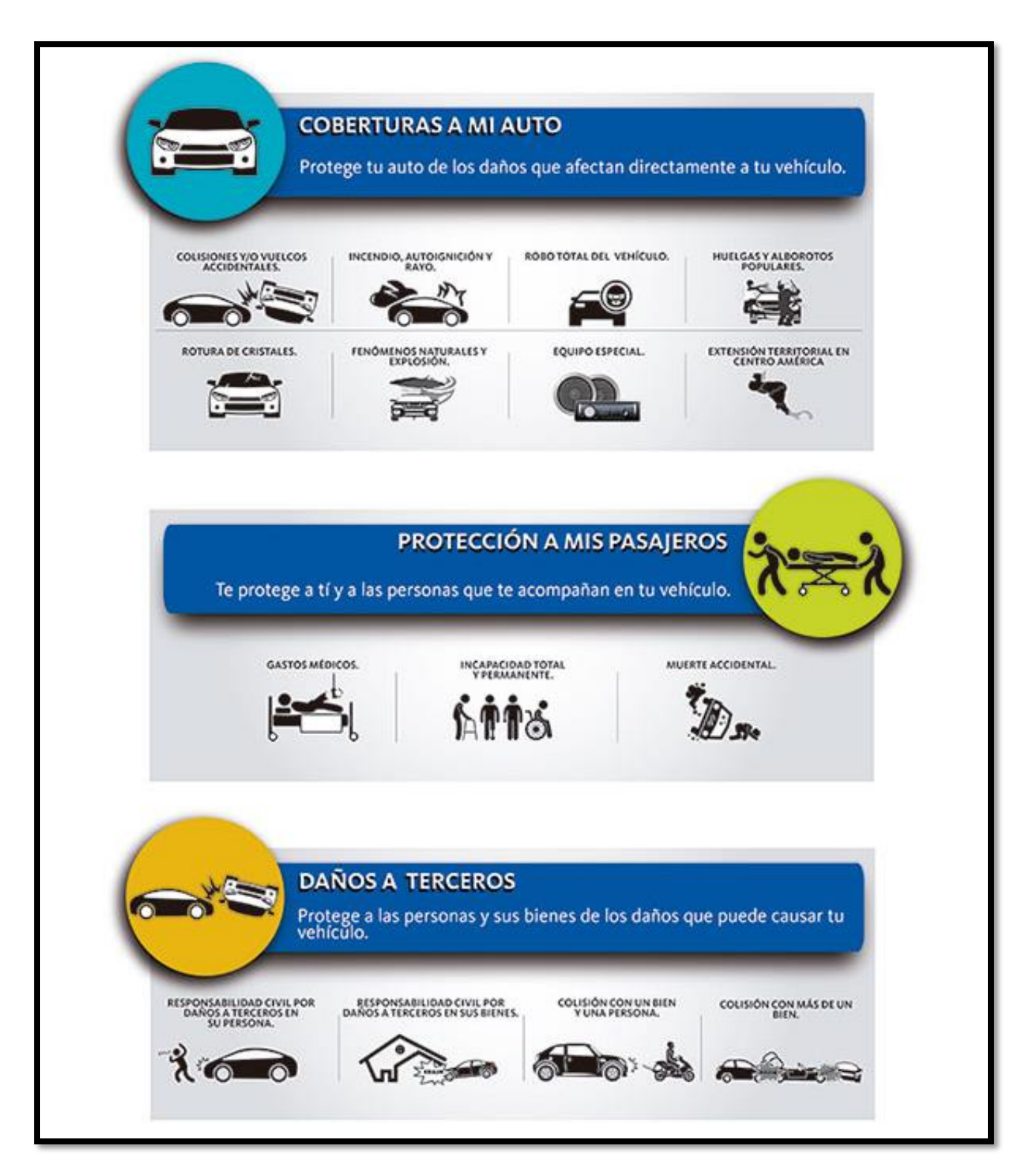

**Ilustración 4.3 Coberturas que ofrece Ficohsa Seguros** 

Fuente: (Ficohsa, 2021).
## IV.1.12.1.14 Formulario de reclamación de automóvil

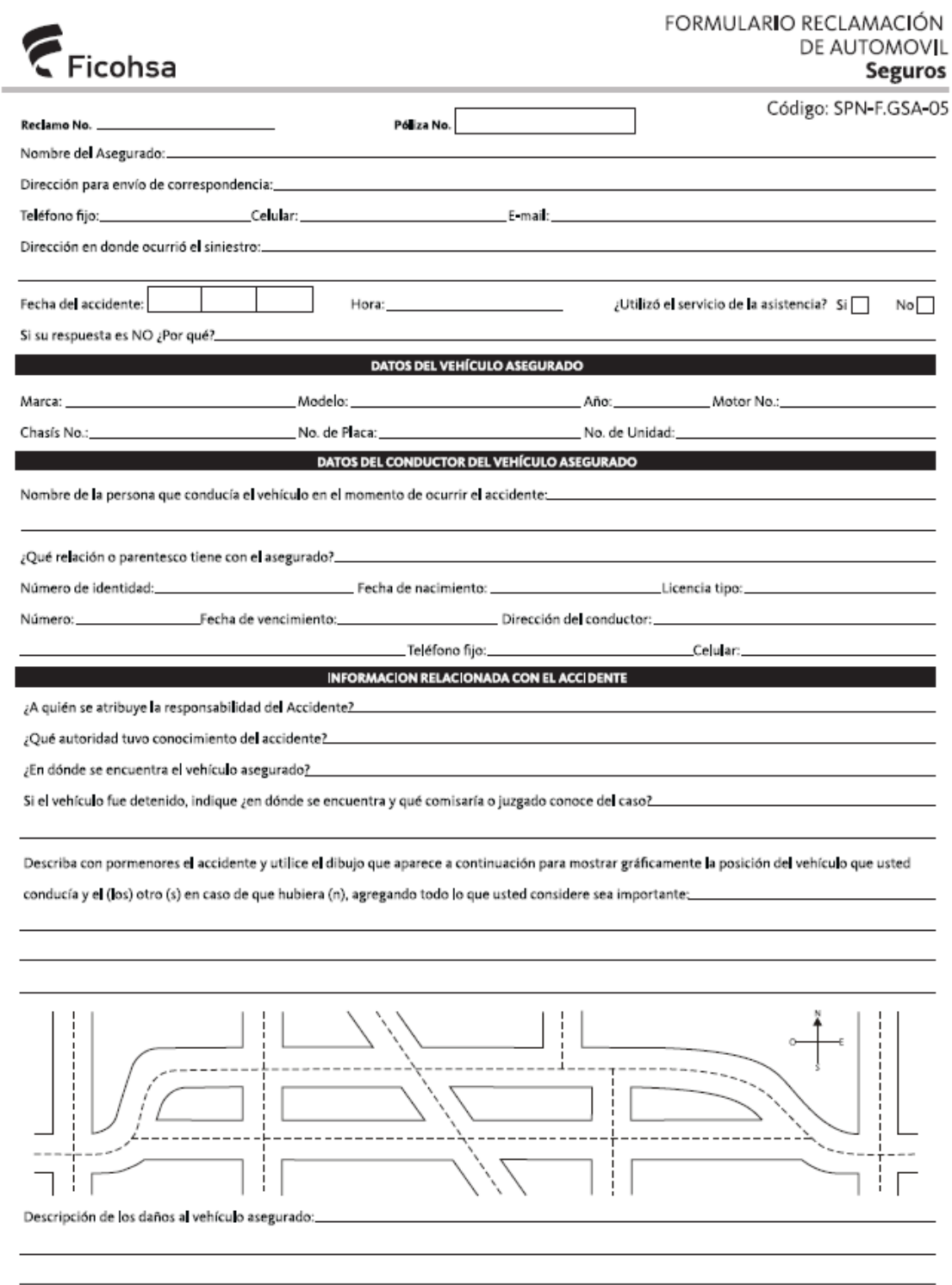

## **Ilustración 4.4 Formulario reclamación de autos**

## IV.1.12.1.15 Solicitud de seguro ramo automóviles

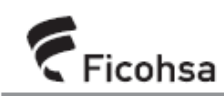

#### **SOLICITUD DE SEGURO RAMO AUTOMÓVIL Seguros**

La siguiente solicitud deberà ser completada con letra molde.

Código: SPN-F.GTA-04

#### A. DATOS DEL ASEGURADO

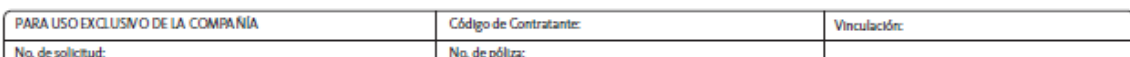

1. Datos Generales del Tomador del Seguro Persona natural | Persona jurídica |

#### Datos Persona Natural/Representante Legal

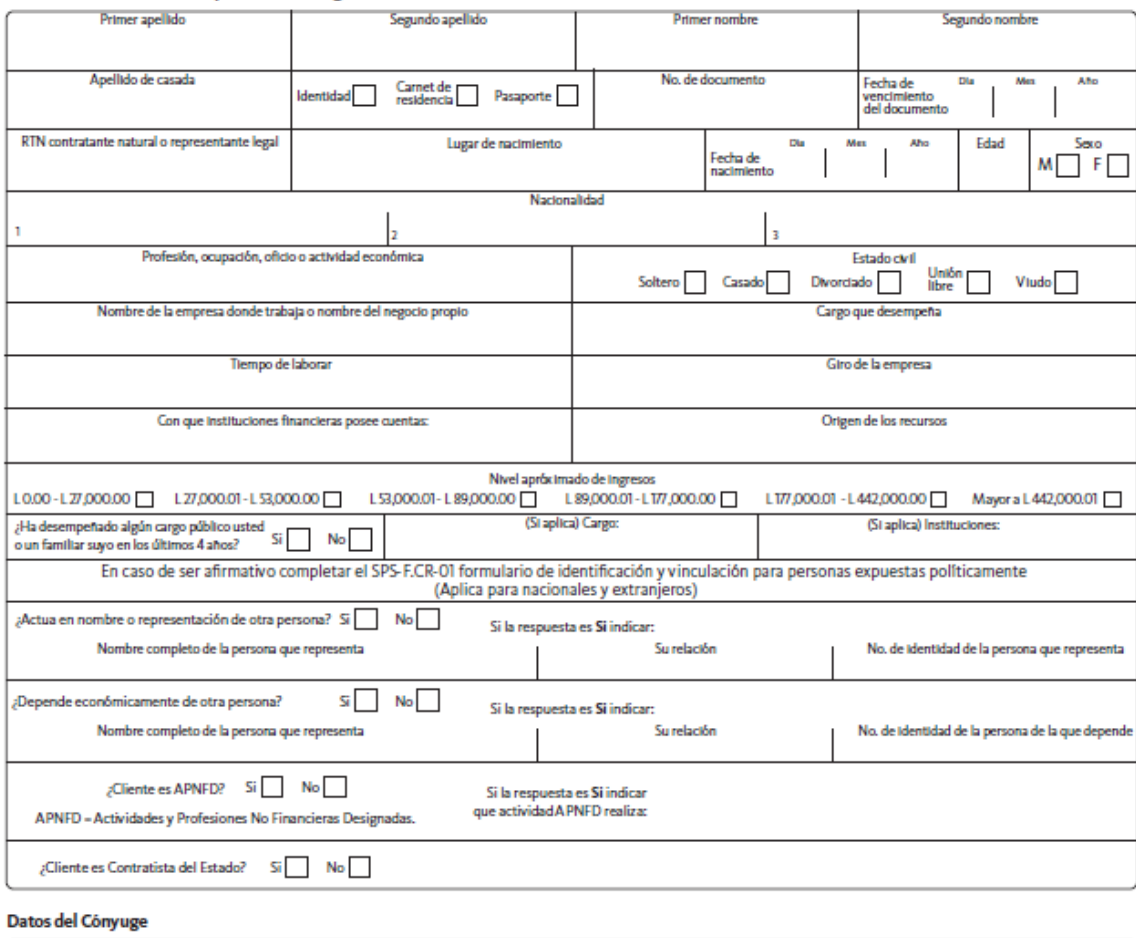

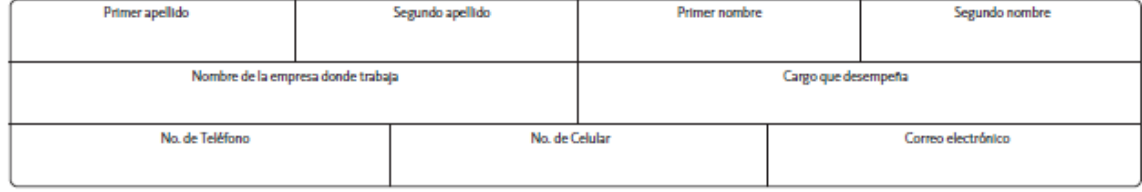

## **Ilustración 4.5 Solicitud de seguro para automovil**

## IV.1.12.1.16 Informe de inspección visual del automóvil

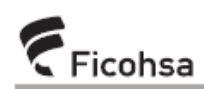

#### INFORME DE INSPECCIÓN VISUAL RAMO DE AUTOMOVILES Seguros the control of the control of the control of

Código: SPN-F.INP-11

Asegurado/Cliente: 

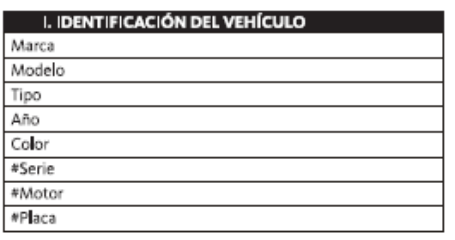

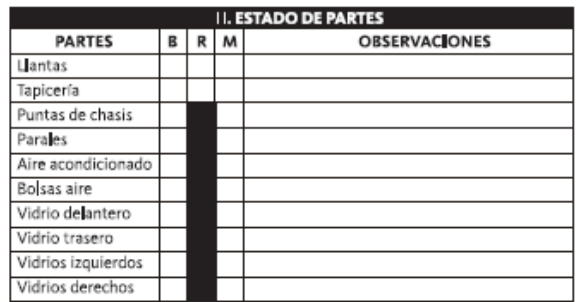

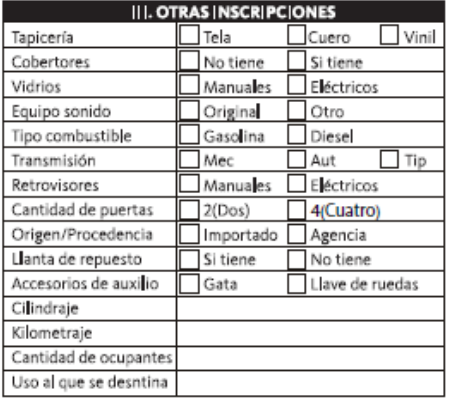

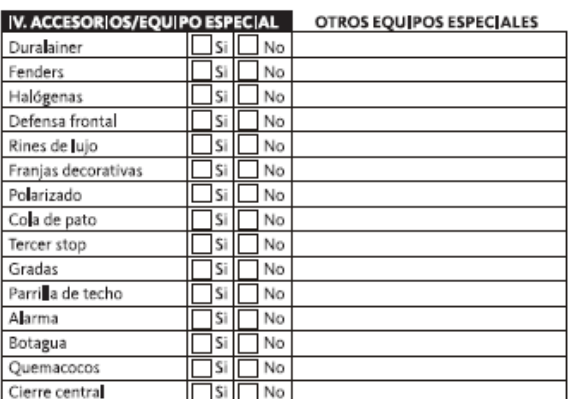

#### **Example 2018 19 A 2019 19:30 NUMBER 2019 19:30 NUMBER 2019 19:30 NUMBER 2019 19:30 NUMBER 2019 19:30 NUMBER 2019 19:30 NUMBER 2019 19:30 NUMBER 2019 19:30 NUMBER 2019 19:30 NUMBER 2019 19:30 NUMBER 2019 19:30 NUMBER 2019**

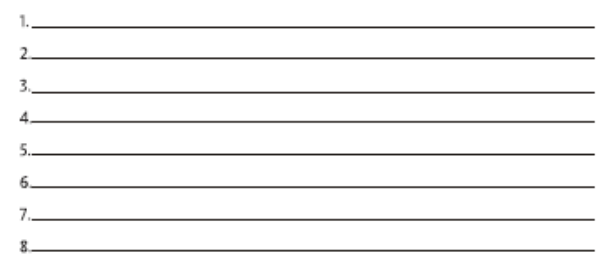

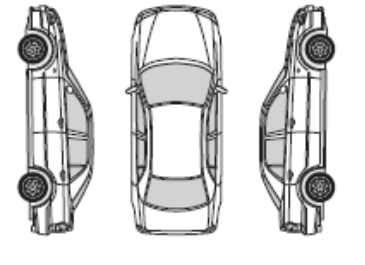

Observaciones:

## **Ilustración 4.6 Informe de ispección visual del automóvil**

## IV.1.12.2 SEGUROS DE DAÑOS

Según (www.fundacionmapfre.org, s.f.) Esta denominación se recoge todos los seguros cuyo fin principal es reparar la pérdida sufrida, a causa de siniestro, en el patrimonio del tomador del seguro.

Son elementos esenciales de los seguros de daños: el interés asegurable, que expresa la necesidad de que el tomador del seguro tenga algún interés directo y personal en que el siniestro no se produzca, bien a título de propietario, usuario, etc., y el principio indemnizatorio, según el cual la indemnización no puede ser motivo de enriquecimiento para el asegurado y debe limitarse a resarcirle del daño concreto y real sufrido en su patrimonio.

Los seguros de daños pueden dividirse en dos grandes grupos:

- Seguros de cosas
	- o Destinados a resarcir al asegurado de las pérdidas materiales directamente sufridas en un bien integrante de su patrimonio
- Seguros de responsabilidad
	- o Garantizan al asegurado contra la responsabilidad civil en que pueda incurrir ante terceros por actos de los que sea responsable.

## IV.1.12.2.1 Solicitud de seguro ramo de todo riesgo incendio

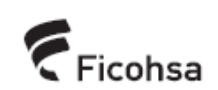

SOLICITUD DE SEGURO RAMO DE TODO RIESGO INCENDIO **Seguros** 

Código: SPN-F.DTD-10

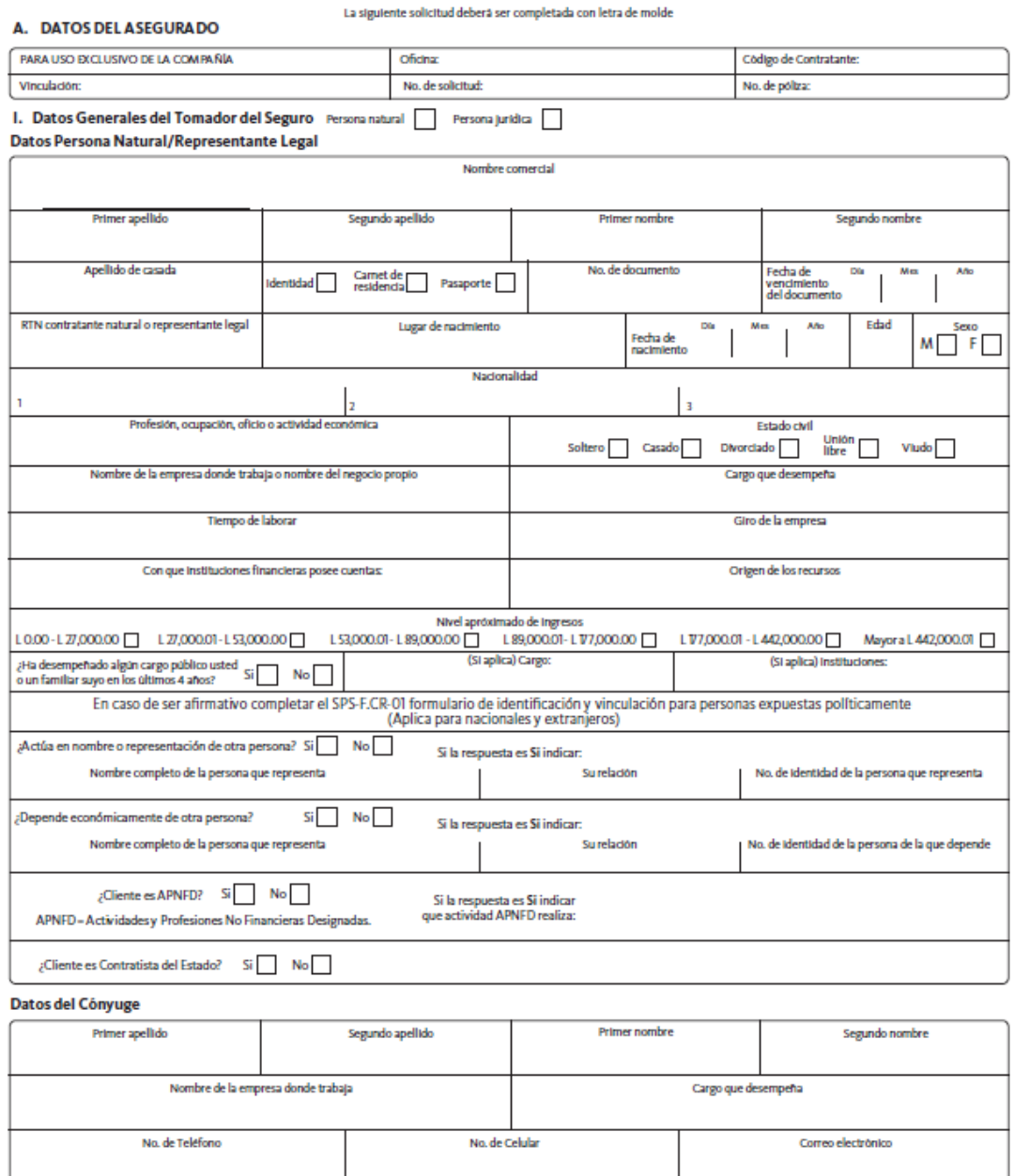

## **Ilustración 4.7 Solicitud de seguro para el ramo de todo riesgo**

### IV.1.12.3 FIANZAS

Según (www.fundacionmapfre.org, s.f.) Obligación que se contrae para seguridad de que otro pagará lo que debe o cumplirá aquello a lo que se obligue. Es sinónimo de [aval](https://www.fundacionmapfre.org/publicaciones/diccionario-mapfre-seguros/aval/) y [caución.](https://www.fundacionmapfre.org/publicaciones/diccionario-mapfre-seguros/caucion/)

IV.1.12.3.1 Fianza de Sostenimiento de Oferta

Es utilizada para licitaciones públicas o privadas y se otorga con el objeto de garantizar que el contratista sostendrá la oferta presentada si el contrato le es adjudicado.

## IV.1.12.3.2 Fianza de Anticipo

Garantizar el buen uso de los recursos económicos entregados a un contratista como capital de trabajo y destinados para la ejecución de un proyecto.

## IV.1.12.3.3 Fianza de Cumplimiento de Contrato

Garantizar el cumplimiento de un contrato u obligación según lo estipulado y acordado por las partes.

IV.1.12.3.4 Fianza de Calidad

Garantizar por un periodo determinado la calidad de los materiales utilizados en la ejecución de un proyecto así como la realización de la obra de acuerdo con lo estipulado en el contrato.

## IV.1.12.3.5 Formulario de solicitud de fianzas

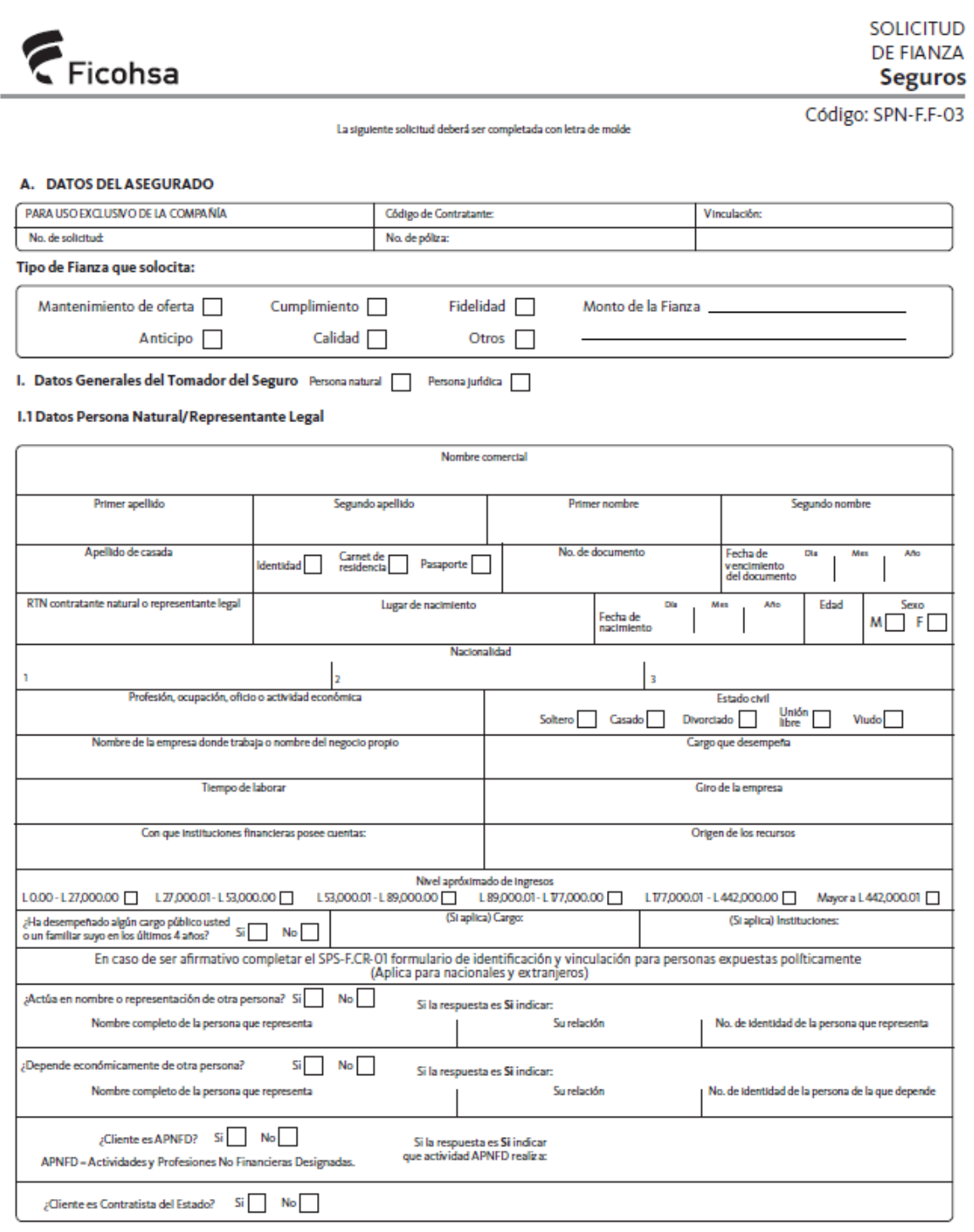

## **Ilustración 4.8 Solicitud de fianza**

## **V. METODOLOGIA**

#### **V.1 ENFOQUE Y MÉTODOS**

(Mendoza Ruiz, 2012) Señala acerca del enfoque cualitativo señala "que la investigación cualitativa estudia la realidad en su contexto natural y cómo sucede, sacando e interpretando fenómenos de acuerdo con las personas implicadas, utiliza una variedad de instrumentos para recolectar información como las entrevistas, imágenes, observaciones, historias de vida, en los que se describen las rutinas y las situaciones problemáticas, así como los significados en la vida de los participantes."

Afirma (Sampieri, Metodología de la Investigación, 2014) "La investigación cualitativa se enfoca en comprender los fenómenos, explorándolos desde la perspectiva de los participantes en un ambiente natural y en relación con su contexto. El enfoque cualitativo se selecciona cuando el propósito es examinar la forma en que los individuos perciben y experimentan los fenómenos que los rodean, profundizando en sus puntos de vista, interpretaciones y significados" (p. 358)

Según (Balcázar Nava, 2013) afirma que la investigación cualitativa "ofrece al investigador métodos y herramientas variables y confiables para hacer de la investigación una fuente de información para la toma de decisiones y para aportar información relevante al comportamiento de un mercado específico" (p. 27)

Para la presente Investigación se seleccionó la metodología cualitativa para obtener el enfoque y análisis de investigación mediante fuentes fidedignas pertenecientes al departamento de Siniestros Autos, para poder mejorar la resolución de los problemas existentes.

#### **V.2 POBLACIÓN Y MUESTRA.**

### **V.2.1 Población**

(Toledo, 2015) Afirma que la población de una investigación está compuesta por todos los elementos de un entorno específico como personas, objetos, organismos, que participan del fenómeno que fue definido y delimitado en el análisis del problema de investigación. Tiene la

característica de ser estudiada, medida y cuantificada. La población debe delimitarse claramente en torno a sus características de contenido, lugar y tiempo.

Actualmente Ficohsa Seguros tiene la cantidad de 400 empleados, el estudio se llevó a cabo únicamente en la sede de Tegucigalpa, Honduras la cual cuenta con aproximadamente 5 empleados trabajando en el área de Siniestros Auto.

## **V.2.2 Muestra**

La Muestra es una parte de la población con la que realmente se realiza el estudio. La elección de la muestra es muy importante para que los resultados que se extraigan de ella se puedan generalizar a toda la población.(CEDEC, 2021)

Se tomara una muestra de 5 colaboradores, entre ellos jefaturas para la realización concreta de las entrevistas y encuestas solicitadas ya que los involucrados conocen la realidad de inversión en el recuso de tiempo y financieros.

## **V.3 UNIDAD DE ANÁLISIS Y RESPUESTA**

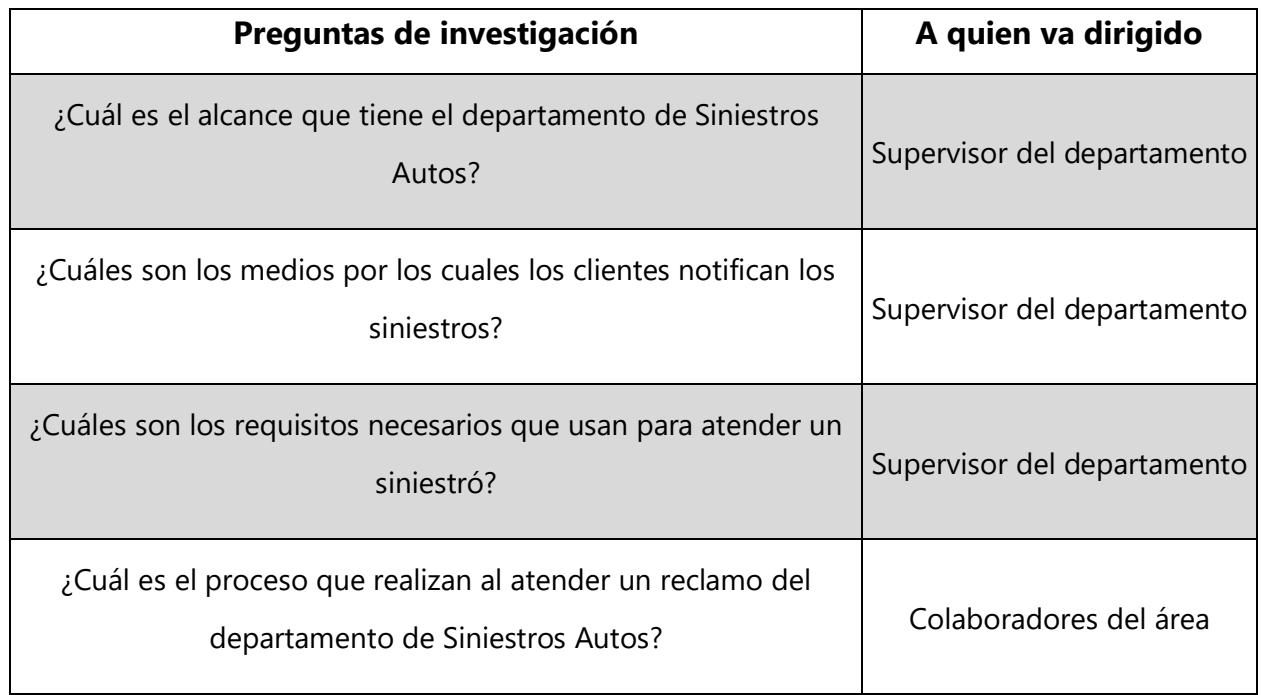

### **Tabla 5-1 Unidad de análisis y respuesta**

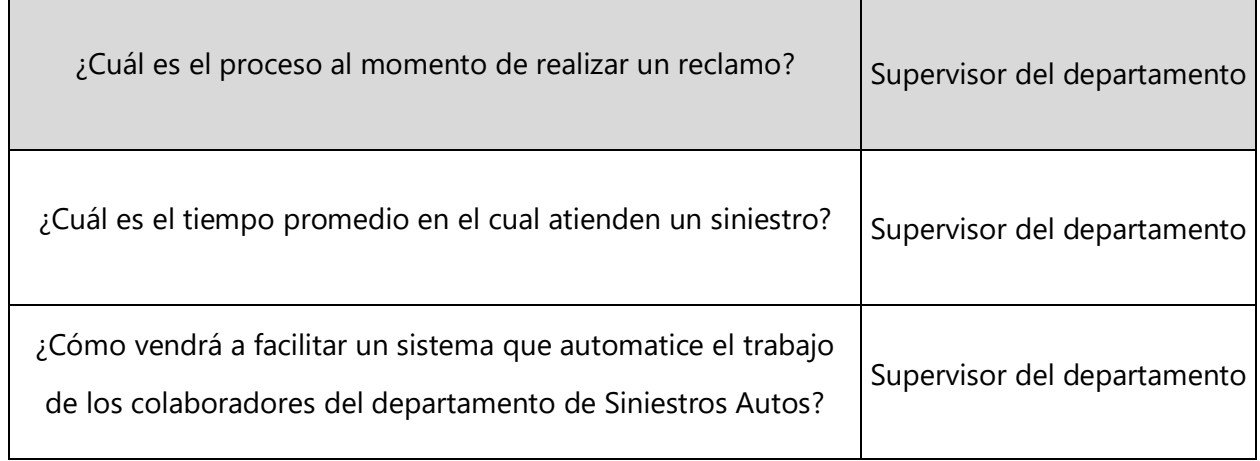

Fuente: Elaboración Propia

## **V.4 TÉCNICAS E INSTRUMENTOS APLICADOS**

Afirma (Sampieri, Metodología de la investigación, 2014) "la investigación es un conjunto de procesos sistemáticos, críticos y empíricos que se aplican al estudio de un fenómeno o problema." (p. 4)

Según (García Reyes) "la técnica es un conjunto de saberes prácticos o procedimientos para obtener el resultado deseado. Una técnica puede ser aplicada en cualquier ámbito humano: ciencias, arte, educación etc. Aunque no es privativa del hombre, sus técnicas suelen ser más complejas que la de los animales, que sólo responden a su necesidad de supervivencia."

Todas las técnicas de investigación son muy eficaces para la recolección de información, para este efecto de esta investigación se utilizaron 3 de ellas, la entrevista, la observación y la investigación documental, todas llevadas a cabo mediante reuniones y visitas.

## **V.4.1 Entrevista**

Afirma (García Reyes) que la "entrevista es una técnica para obtener datos que consisten en un diálogo entre dos personas: El entrevistador "investigador" y el entrevistado; se realiza con el fin de obtener información de parte de este, que es, por lo general, una persona entendida en la materia de la investigación."

La entrevista es una técnica antigua, pues ha sido utilizada desde hace mucho en psicología y, desde su notable desarrollo, en sociología y en educación. La entrevista constituye una técnica indispensable porque permite obtener datos que de otro modo serían muy difícil conseguir.

Las entrevistas se utilizaron para la recolección de información de forma directa con el entrevistado, en este caso al jefe del departamento de Siniestros Autos y todos los colaboradores del área.

Esta técnica se utilizó con el fin de conocer:

- Las ideas de los empleados de los departamentos donde presentaron una necesidad de proyecto
- Necesidades para ser solventadas
- Requerimientos funcionales que deben aplicarse a los sistemas solicitados, para mejorar los procesos de dichos departamentos

## **V.4.2 Observación**

Es una técnica que consiste en observar atentamente una situación en específico para tomar información y registrarla para su posterior análisis.

Afirma (García Reyes) "la observación es un elemento fundamental de todo proceso investigativo; en ella se apoya el investigador para obtener el mayor número de datos. Gran parte del acervo de conocimientos que constituye la ciencia ha sido lograda mediante la observación."

Esta técnica se utilizó con el fin de poder observar como los empleados trabajan diariamente y así mismo estudiar como la empresa aplica sus procedimientos y de qué manera afronta los problemas presentados.

## **V.4.3 Investigación Documental**

Según (Morales, 2003) la investigación documental "es un procedimiento científico, un proceso sistemático de indagación, recolección, organización, análisis e interpretación de información o datos en torno a un determinado tema. Al igual que otros tipos de investigación, éste es conducente a la construcción de conocimientos."

Como en el proceso de investigación documental se dispone, de documentos, que son el resultado de otras investigaciones, lo cual representa la base teórica del área de investigación, el conocimiento se construye a partir de su lectura, análisis, e interpretación de dicho documento.

Con la investigación documental he podido obtener el conocimiento necesario para poder resolver las necesidades asignadas y así mismo entender el funcionamiento del flujo de trabajo y requerimientos posibles y conocer cuáles son los mejores métodos para realizar dichas tareas.

### **V.5 FUENTES DE INFORMACIÓN**

Afirma (Mendoza Ruiz, 2012) "Las fuentes de información son todos los documentos que de una forma u otra difunden los conocimientos propios de un área, ya sea en administración, educación, salud, ciencias exactas, etc. Al llevar a cabo la investigación, todo investigador debe manejar fuente de información que sirva de base para desarrollar tanto el marco teórico como el trabajo de campo."

### **V.5.1 Fuentes Primarias de Información**

Para la presente investigación se utilizaron fuentes tales como, página web de la empresa, visitas a departamentos de Siniestros Autos y bases de datos del área. Las fuentes utilizadas fueron, en su mayoría primarias, ya que no existe una investigación de este tipo en el departamento y la recolección de información se realizó de primera mano.

## **V.5.2 Fuentes Secundarias de la Información**

Las fuentes secundarias para esta investigación fueron páginas web, enciclopedias, documentos y libros virtuales.

## **V.6 CRONOLOGÍA DEL TRABAJO**

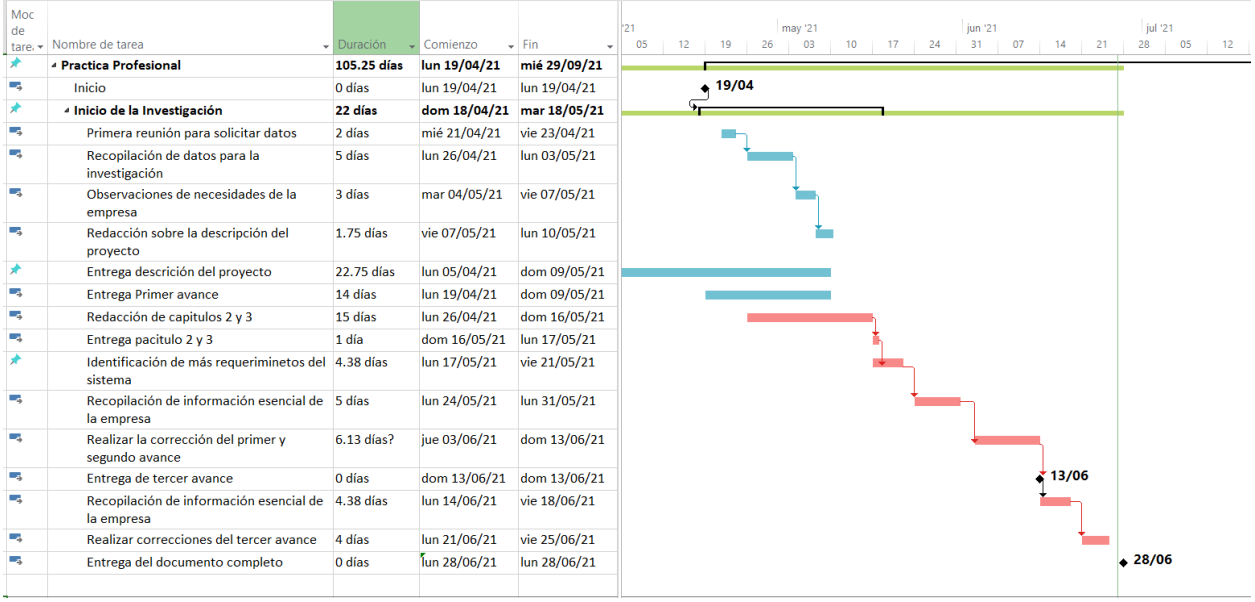

## **Ilustración 5-1 Cronograma del trabajo realizado**

#### Fuente: Elaboración Propia

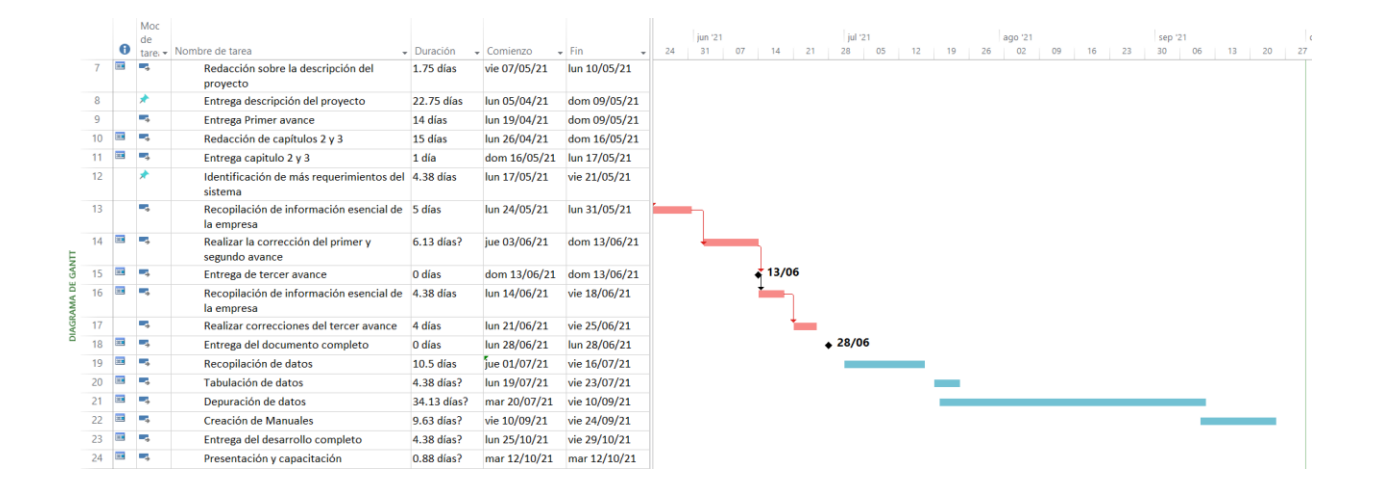

#### **Illustración 5-2 Cronograma del trabajo realizado**

Fuente: Elaboración Propia

## **VI. RESULTADOS Y ANÁLISIS**

## **VI.1 ENTREVISTA**

(Peláez, 2009) Afirma que la entrevista "es un proceso de comunicación que se realiza normalmente entre dos personas; en este proceso el entrevistado obtiene información del entrevistado de forma directa. La entrevista no se considera una conversación normal, sino una conversación formal, con una intencionalidad, que lleva implícitos unos objetivos englobados en una Investigación."

Según las entrevistas realizadas a las Jefaturas y colaboradores de Siniestros Autos se logró determinar que es una necesidad contar con un proceso automatizado para el levantamiento de casos. Los colaboradores aseguran que ya han solicitado en ocasiones anteriores una solución a este problema.

Para la obtención de información se contó con el apoyo del jefe del departamento y los colaboradores del área, los cuáles, accedieron a responder algunas preguntas, en las cuáles se obtuvo la siguiente información:

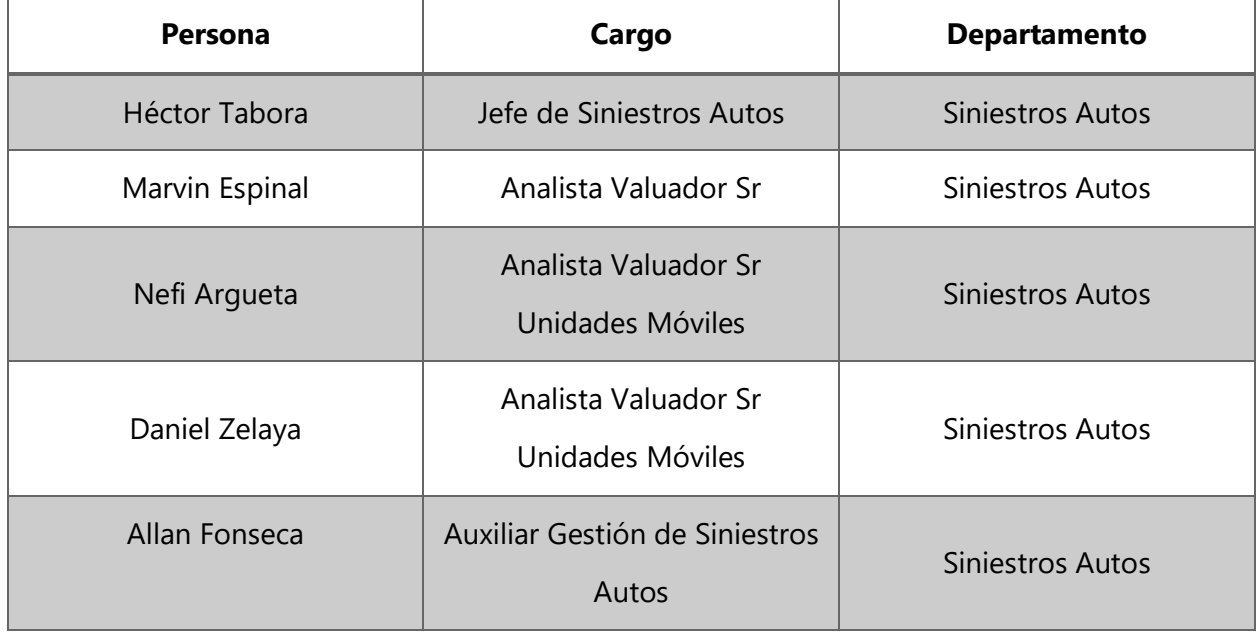

#### **Tabla 6-1 Personal entrevistado**

Fuente: Elaboración Propia

El personal entrevistado que ocupa cargo de jefatura maneja toda la información pertinente a la hora de gestionar cualquier reclamo de siniestro y solventar cualquier solicitud o conflicto que ocurra por parte de los asegurados.

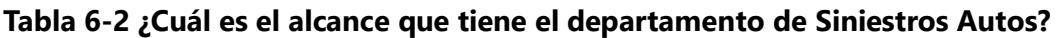

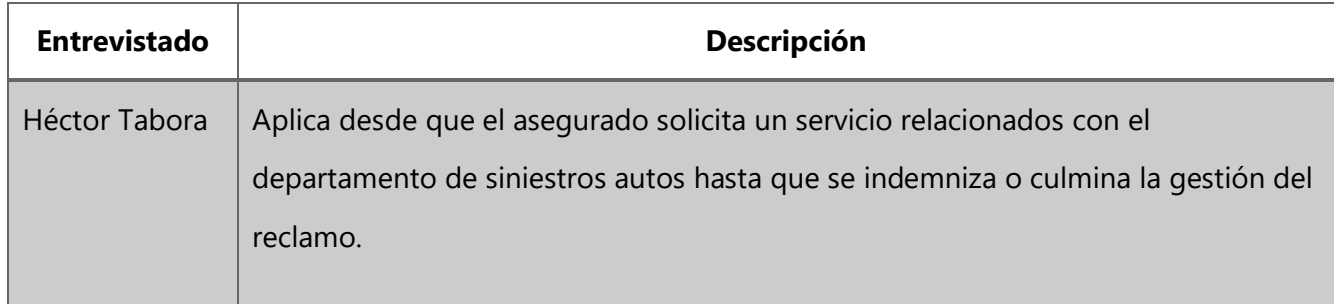

Fuente: Elaboración Propia

## **Tabla 6-3 ¿Cuáles son los medios por los cuales los clientes notifican los siniestros?**

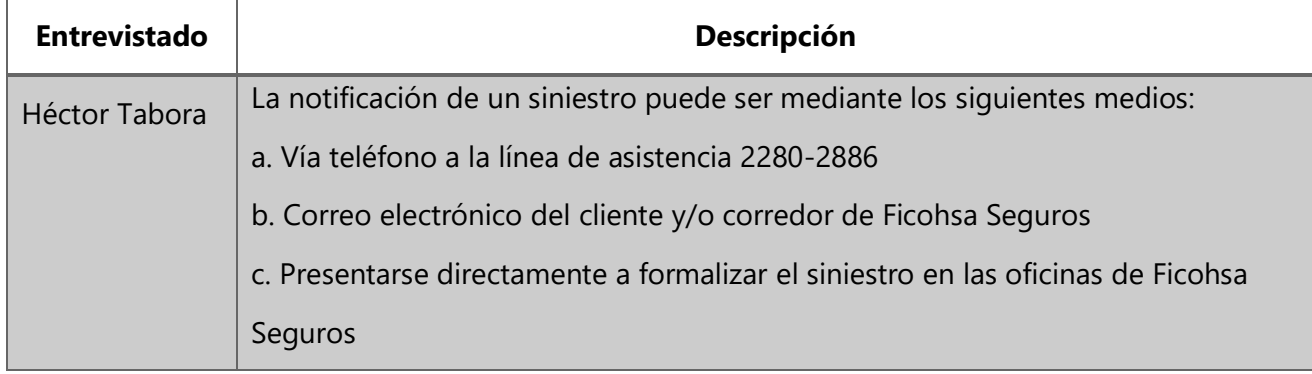

Fuente: Elaboración Propia

## **Tabla 6-4 ¿Cuáles son los requisitos necesarios que usan para atender un siniestró?**

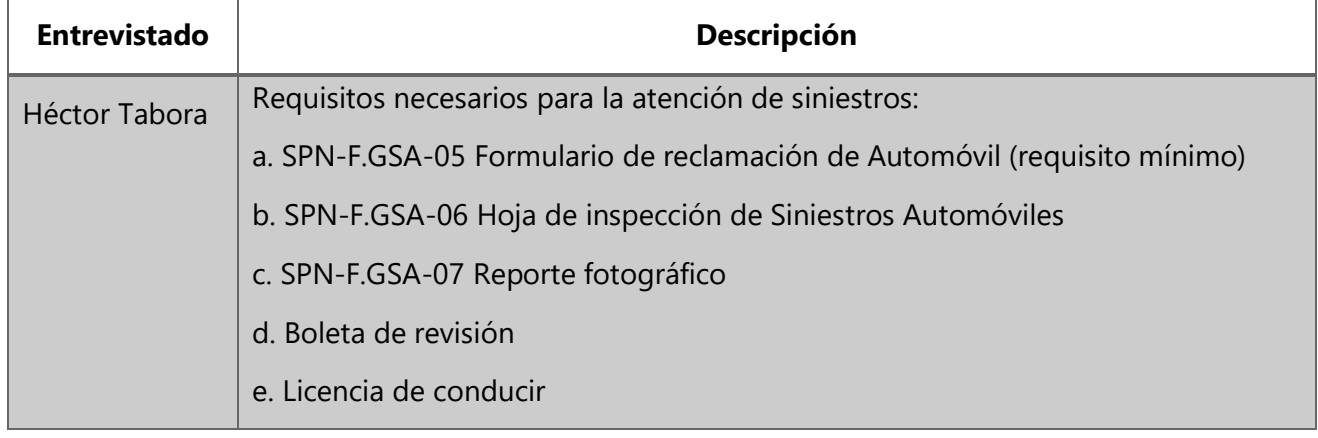

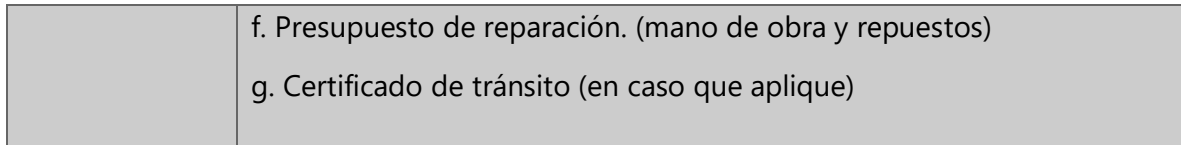

Fuente: Elaboración Propia

# **Tabla 6-5 ¿Cuál es el proceso que realizan al atender un reclamo del departamento de Siniestros Autos?**

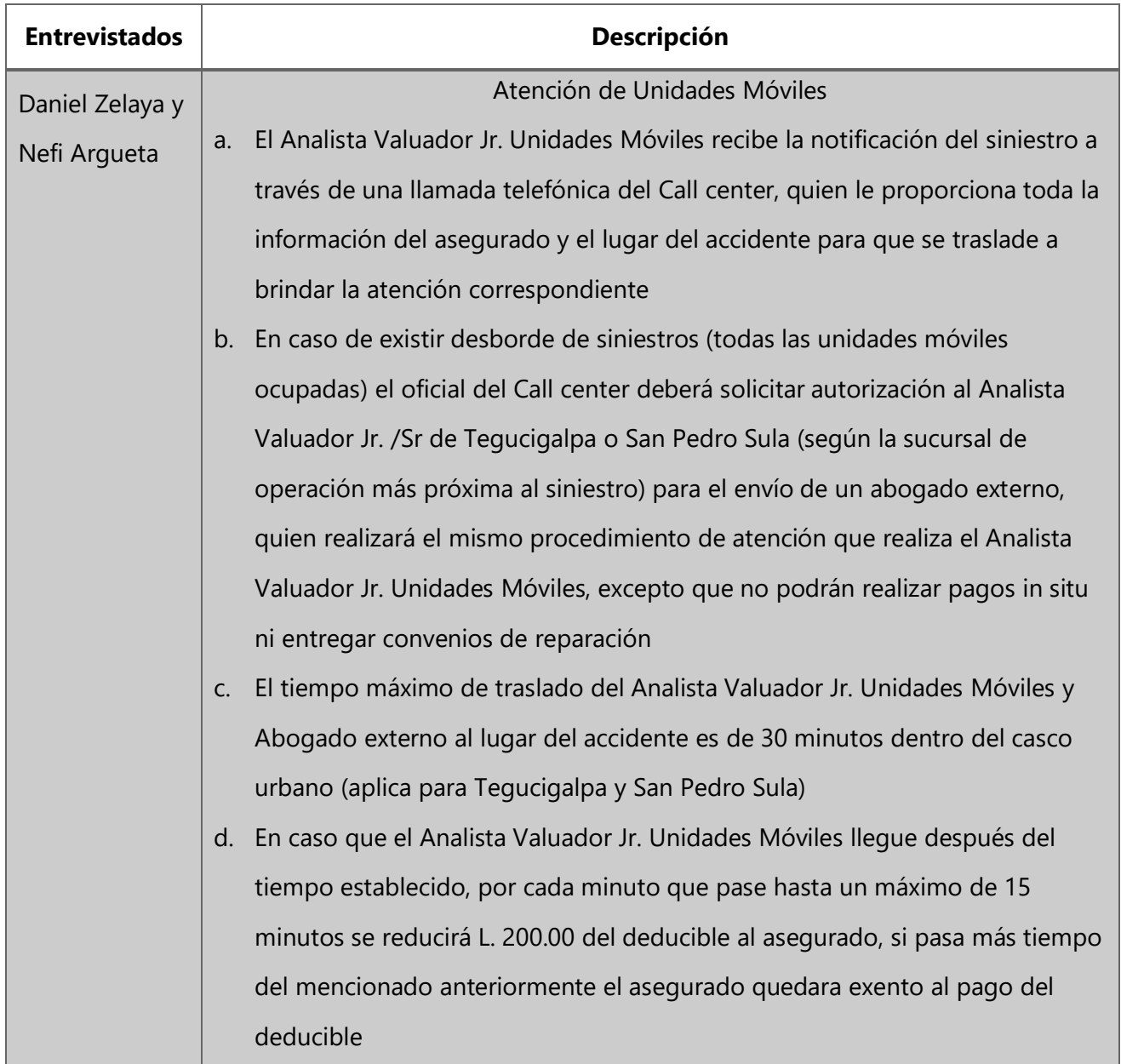

- e. Fuera del casco urbano no hay tiempo estimado de atención ya que dependerá de la disponibilidad de los Analistas Valuadores Jr. Unidades Móviles, abogados externos, distancia de recorrido y el tráfico de la zona
- f. Las coberturas que brinda las unidades móviles es hasta 65 Kilómetros fuera del casco urbano, excediendo ese límite, el Call center deberá llamar al Analista Valuador Jr. / Sr asignado para las móviles para que autorice el envío de un abogado externo y realice el ajuste
- g. Si el vehículo asegurado no se pueda movilizar se deberá enviar una grúa para que lo traslade a un taller de la red y realizar el respectivo ajuste
- h. En los casos que exista muertos o lesionados en el accidente, el oficial del Call center en primera instancia asignará para el ajuste a un Analista Valuador Jr. Unidades Móviles el cual validará si es necesaria la presencia de un abogado o no, para que realice el trámite legal correspondiente
- i. Una vez en el lugar del accidente, el Analista Valuador Jr. Unidades Móviles o el abogado externo deberá hacer el ajuste mediante el SPN-F.GSA-07 Reporte Fotográfico (el cual debe contener fotografías panorámicas que identifiquen los vehículos accidentados y se pueda constatar que el siniestro ocurrió en la forma expuesta en el formulario de reclamación), SPN-F-GSA-05 Formulario de Reclamación de Automóvil, SPN-F-GSA-06 Hoja de Inspección Siniestros Automóviles
- j. Toda la documentación requerida para la atención de reclamos deben presentarse en la oficina principal de la aseguradora
- k. Los Gestores JR de Soluciones Integrales son los encargados de recibir, revisar y gestionar la documentación y/o requisitos pendientes por parte del asegurado o corredor
- l. El Analista Valuador JR Unidades Móviles debe de entregar dentro de las siguientes 24 horas hábiles posteriores al accidente, los expedientes al Oficial Administrativo Sr para la revisión y posterior entrega al Gestor Jr de Soluciones Integrales

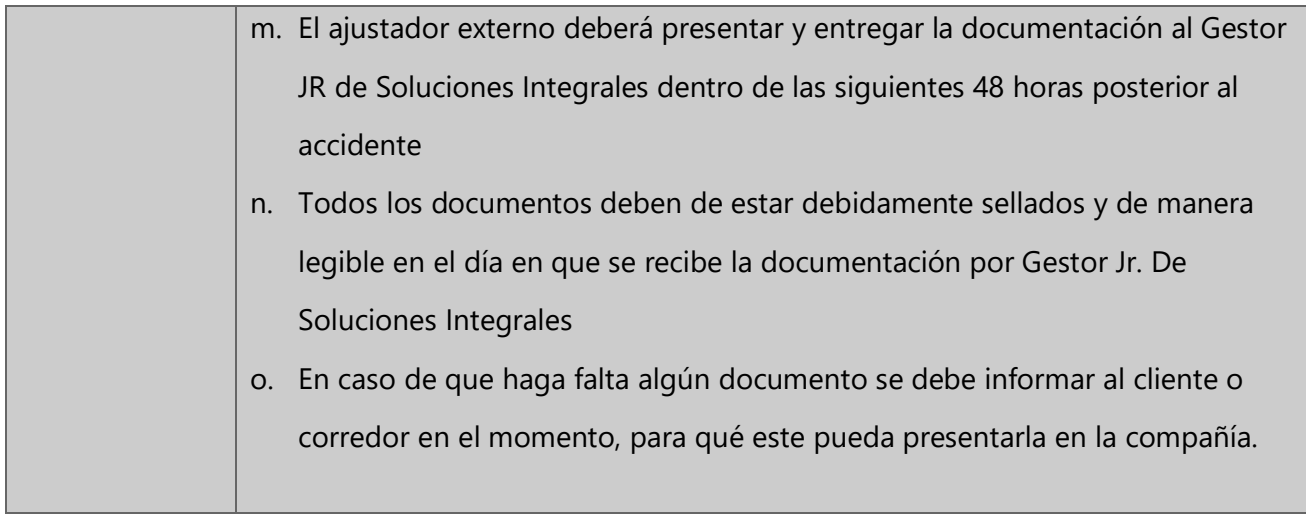

Fuente: Elaboración Propia

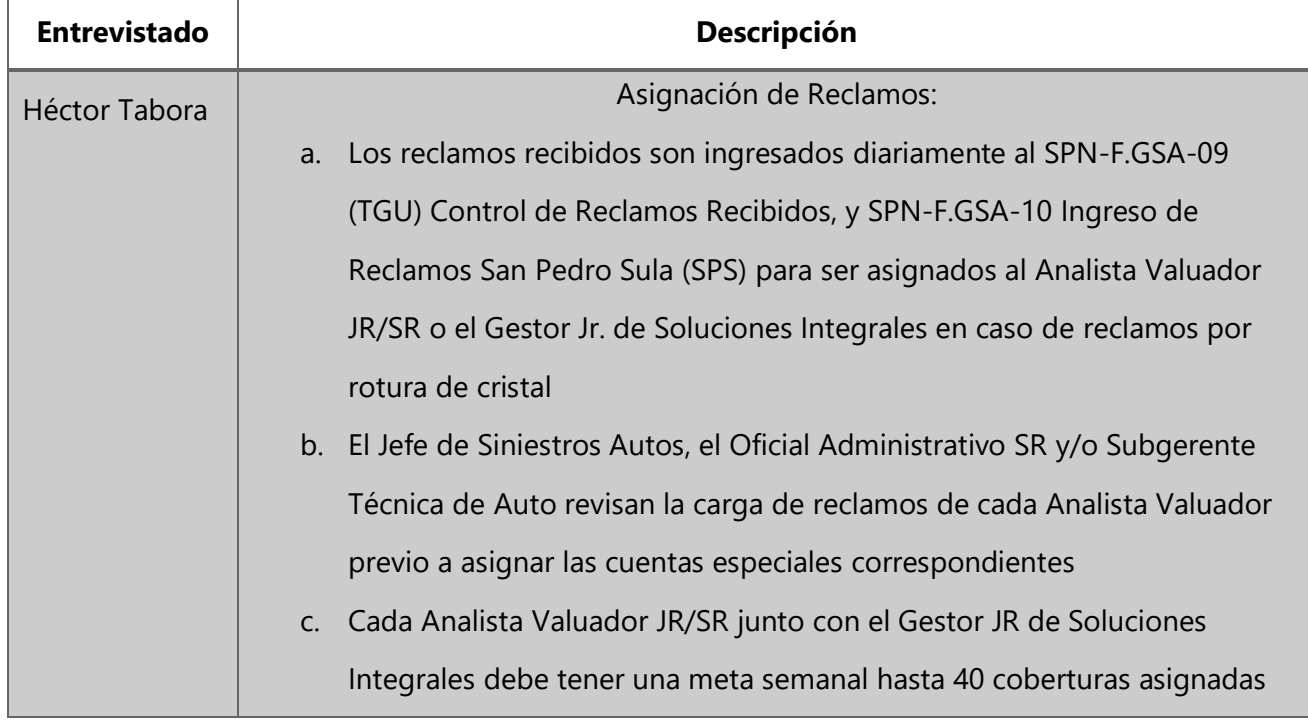

## **Tabla 6-6 ¿Cuál es el proceso al momento de asignar un reclamo a los encargados del área?**

Fuente: Elaboración Propia

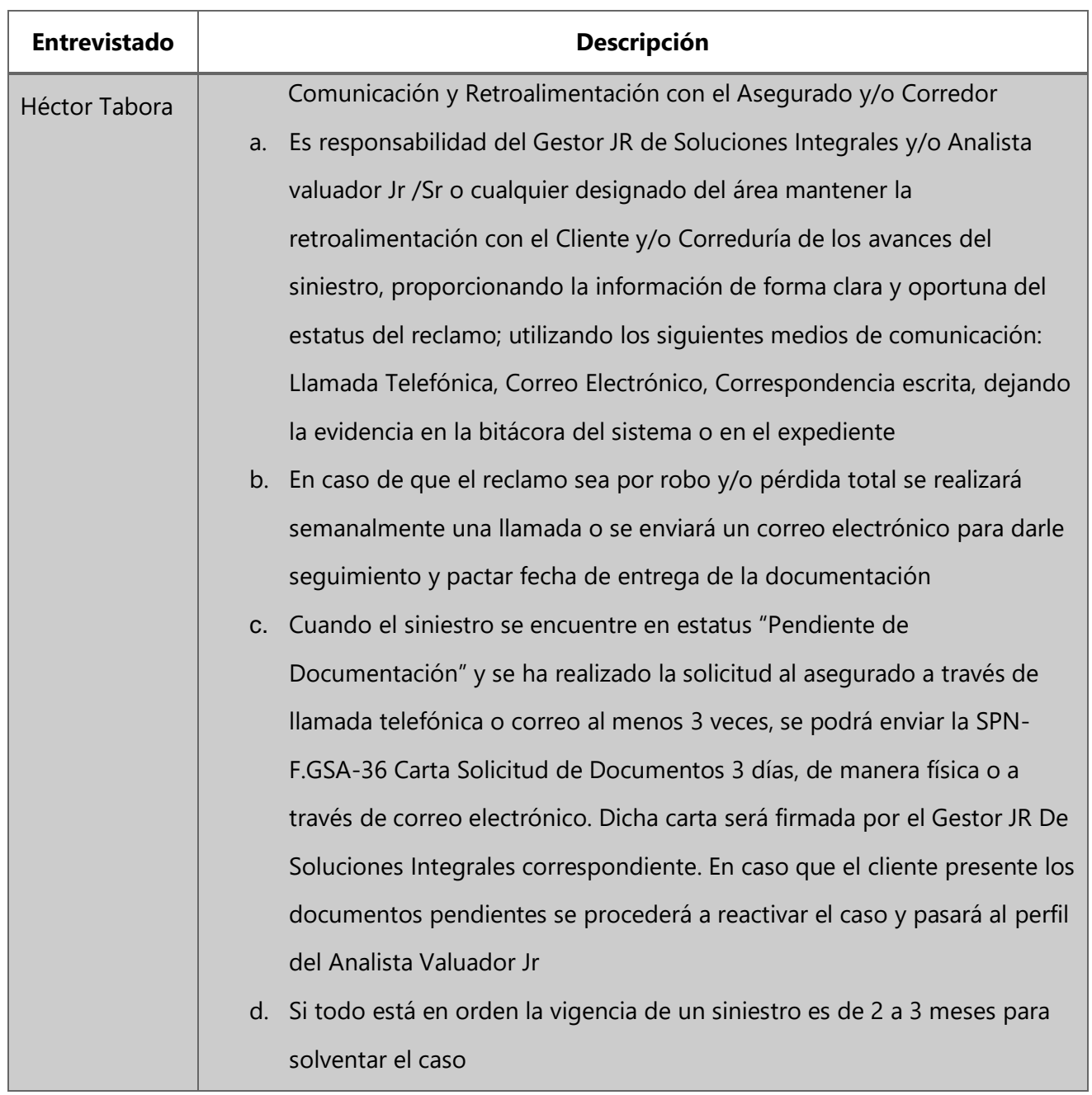

# **Tabla 6-7 ¿Cuál es el tiempo promedio en el que atienden un siniestro?**

Fuente: Elaboración Propia

# **Tabla 6-8 ¿Cómo vendrá a facilitar un sistema que automatice el trabajo de los colaboradores del departamento de Siniestros Autos?**

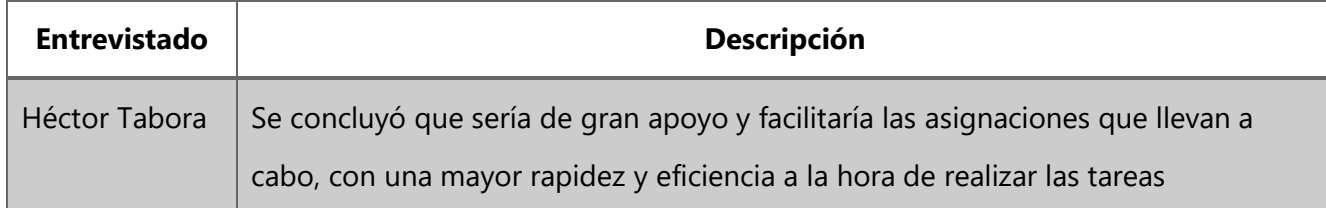

Fuente: Elaboración Propia

## **VI.1.1 Análisis general de la entrevista**

Los resultados obtenidos luego de la entrevista, se puede observar el proceso que maneja el departamento de Siniestros Autos de Ficohsa Seguros, no existe una manera automática de generar casos de reclamos de accidentes para los asegurados o proceso que le permitan al empleado llevar un mejor control, en la actualidad cada caso tiene que ser registrado en papeles físicos, luego ser llevados a las instalaciones de Ficohsa Seguros, ser transcritos en digital y nuevamente el empleado debe realizar el mismo procedimiento.

Cada siniestro tiene un formulario que es llenado a mano lo que impide que el proceso se realice de manera diligente, ellos deben de disponer de un sistema de gestión que les permita ingresar los datos de los asegurados en tiempo real, lo que genera atrasos en la entrega de ID de gestiones, gastos en la movilización del colaborar y tiempo.

## **VII. APLICABILIDAD**

#### **VII.1 MANUAL TÉCNICO**

#### **VII.1.1Propósito**

El propósito principal de este manual es describir de manera detallada las interfaces que fueron desarrolladas para satisfacer las necesidades presentadas en el departamento de "Siniestros Auto", incluyendo las funciones principales de los aplicativos, su entorno y módulos, con la finalidad de entender y comprender de manera técnica y teórica el funcionamiento general y especifico de las soluciones desarrolladas para el departamento antes mencionado.

El sistema desarrollado para Ficohsa Seguros fue diseñado con el objetivo de introducir a la empresa a todo lo que es el sistema web, donde cada una de las jefaturas de la misma podrá interactuar con toda aquella información necesaria para realizar las tareas diarias de trabajo, de la misma manera al ser una entidad transaccional, este debe mantener una comunicación constante con el ente regulador, el cual es la Comisión Nacional de Bancas y Seguros, a la cual se deben enviar reportes de rendimiento y cualquier tipo de requerimiento necesario para avalar cada transacción realizada.

Por lo tanto, el objetivo fundamental de este escrito, es que el personal encargado de este sistema pueda solventar cualquier duda o consulta que pueda surgir a lo largo del uso del mismo, de la misma manera contar con todo el conocimiento técnico requerido sobre configuraciones y desarrollo del programa.

### **VII.1.2Alcance**

El propósito fundamental es detallar de forma clara cada uno de los requerimientos necesarios para el manejo e interacción eficiente del sistema planteado, tales como configuraciones, métodos de instalación, lineamientos necesarios de software y hardware de los dispositivos a utilizar el mismo, para que de esta manera el departamento o Administración de Tecnología pueda solventar cualquier tipo de falla con rapidez y eficiencia. Donde los agentes de soporte estarán informados sobre los motores de bases de datos usados, lenguaje de programación, métodos de actualización y estructura de desarrollo del sistema, para de esa manera familiarizarse con el mismo, y solventar cualquier inconveniente.

## **VII.1.3Documentos de referencia**

Los documentos utilizados como referencia para el desarrollo de aplicación son propiedad de Ficohsa Seguros:

- Formulario de reclamación de automóvil
- Solicitud de seguro ramo automóviles
- Informe de inspección visual del automóvil
- Manual de Usuarios Área de Automóvil Acsel X 12c Ficohsa V1.0
- Manual de Usuarios de Reclamos Generales Acsel\_X 12c Ficohsa V1.0
- POLÍTICA DE GESTIÓN DE SINIESTROS AUTOMÓVIL V14

## **VII.1.4Definiciones Importantes**

## **VII.1.4.1 Marco Teórico**

Para lograr comprender la manera en la que el sistema está comprendido, su funcionamiento y estructura, es necesario conocer los conceptos básicos sobre cómo se estructura un sistema, desde la etapa de formación, hasta su desarrollo y producción, el cual se desarrolló en un ambiente web por lo tanto se profundizara sobre el lenguaje de programación en el cual se desarrolló, las metodologías agiles usadas, los componentes que le preceden y de la misma manera las herramientas y documentos de apoyo al mismo.

## **VII.1.4.2 Conceptos Generales**

## VII.1.4.2.1Oracle

Podríamos definir a Oracle como una herramienta cliente/servidor para la gestión de Bases de Datos que se usa principalmente en grandes empresas, diseñado para que las organizaciones puedan controlar y gestionar grandes volúmenes de contenidos no estructurados en un único repositorio con el objetivo de reducir los costes y los riesgos asociados a la pérdida de información. (netec, 2020)

#### VII.1.4.2.2JavaScript

JavaScript es un lenguaje utilizado para dotar de efectos y procesos dinámicos e inteligentes a documentos HTML. Un documento HTML viene siendo coloquialmente una página web. Así, podemos decir que el lenguaje JavaScript sirve para ejecutar acciones rápidas y efectos animados en páginas web. (¿Qué es JavaScript?, 2021)

JavaScript es un lenguaje de programación o de secuencias de comandos que te permite implementar funciones complejas en páginas web, cada vez que una página web hace algo más que sentarse allí y mostrar información estática para que la veas, muestra oportunas actualizaciones de contenido, mapas interactivos, animación de Gráficos 2D/3D, desplazamiento de máquinas reproductoras de vídeo, etc., puedes apostar que probablemente JavaScript está involucrado. (¿Qué es JavaScript?, 2021)

#### VII.1.4.2.3Base de datos

Una base de datos es una colección organizada de información estructurada, o datos, típicamente almacenados electrónicamente en un sistema de computadora. Una base de datos es usualmente controlada por un sistema de gestión de base de datos por sus siglas DBMS. En conjunto, los datos y el DBMS, junto con las aplicaciones que están asociados con ellos, se conocen como un sistema de base de datos, que a menudo se reducen a solo base de datos. (oracle, 2021)

#### VII.1.4.2.4Front-end

Front-end es la parte de un programa o dispositivo a la que un usuario puede acceder directamente. Son todas las tecnologías de diseño y desarrollo web que corren en el navegador y que se encargan de la interactividad con los usuarios. (nestrategia, 2017)

#### VII.1.4.2.5Back-end

El Back-End es la parte o rama del desarrollo web encargada de que toda la lógica de una página funcione. Consiste en el conjunto de acciones que pasan dentro de una web, pero que no podemos ver. Un ejemplo de esto es la comunicación con el servidor. Es la función de ingeniería a desarrollar por el programador, ya que se basa únicamente en el código interno de la página.

Esta área es la encargada, además de la funcionalidad del sitio, de la seguridad y la optimización de los recursos. (nestrategia, 2017)

#### VII.1.4.2.6VPN

Una red privada virtual, o VPN, es una conexión encriptado a través de Internet desde un dispositivo a una red. La conexión cifrada ayuda a garantizar que los datos confidenciales se transmitan de forma segura. Evita que personas no autorizadas escuchen el tráfico y permite al usuario realizar el trabajo de forma remota. La tecnología VPN se usa ampliamente en entornos corporativos. (cisco, 2021)

### VII.1.4.2.7Metodologías Agiles

Las metodologías ágiles son un conjunto de métodos que permiten adaptar el modo de trabajo a las condiciones del proyecto, aportando flexibilidad, eficiencia y, por lo tanto, logrando un mejor producto a menor coste.

Aunque actualmente estas herramientas pueden aplicarse a todo tipo de empresas, la filosofía de las metodologías ágiles surgió en la industria del desarrollo del software, en una búsqueda de alternativas al método tradicional de trabajo, muy estructurado y estricto, extraído del modelo de desarrollo en cascada. (upanama, 2021)

### VII.1.4.2.8Desarrollo web

El desarrollo web es la correcta construcción y mantenimiento de sitios web, expandiendo a la vez su contenido y mejorando su apariencia con un buen desempeño, para que el usuario obtengala mejor experiencia. Los desarrolladores web poseen un excelente intelecto, la cual les permite coordinar el sitio web para que ingresen de una más eficaz y rápida. (crealab, 2020)

### VII.1.4.2.9HTML

HTML es el lenguaje con el que se define el contenido de las páginas web. Básicamente se trata de un conjunto de etiquetas que sirven para definir el texto y otros elementos que compondrán una página web, como imágenes, listas, vídeos, etc.

El lenguaje HTML es el que define la estructura y el contenido de una página web, y para ello se sirve de una serie de elementos cuyas etiquetas son las que le dirán al navegador cómo debe disponerse el texto y demás componentes de la página. Por ejemplo, indicarán dónde irá una imagen situada o qué parte del texto es un título, un párrafo, un enlace, etc. (upanama, 2021)

#### VII.1.4.2.10 CSS

Es lo que se denomina lenguaje de hojas de estilo en cascada y se usa para estilizar elementos escritos en un lenguaje de marcado como HTML. CSS separa el contenido de la representación visual del sitio.

El lenguaje CSS es el que describe cómo nuestros elementos en HTML serán mostrados en una pantalla de computadora, celular u otro dispositivo multimedia. CSS es uno de los lenguajes base de la Open Web y posee una especificación estandarizada por parte del W3C. Anteriormente, el desarrollo de varias partes de las especificaciones de CSS era realizado de manera sincrónica, lo que permia el versionado de las recomendaciones. Probablemente habrás escuchado acerca de CSS1, CSS2.1, CSS3. Sin embargo, CSS4 nunca se ha lanzado como una versión oficial. (developer, 2018)

#### VII.1.4.2.11 JQuery

JQuery es una librería perteneciente al lenguaje de programación JavaScript, uno de los más usados en materia de desarrollo web, de código abierto y con la capacidad de mejorar la interactividad de una página web sin tener nociones de programación o un profundo conocimiento de este lenguaje.

Es algo que facilita enormemente la tarea de desarrollo y diseño de páginas web. Se enfoca en simplificar la manipulación del DOM, llamadas AJAX y manejo de eventos. Es utilizado por desarrolladores JavaScript de manera frecuente. (developer, 2020)

#### VII.1.4.2.12 API Rest

Una API de transferencia de estado representacional (REST), o API de RESTful, es una interfaz de programación de aplicaciones que se ajusta a los límites de la arquitectura REST. REST no esun

protocolo ni un estándar, sino que se trata de un conjunto de principios de arquitectura. Los desarrolladores de las API pueden implementarlo de distintas maneras. (redhat, 2021)

#### VII.1.4.2.13 Plugin

Los plugins son pequeños programas complementarios que amplían las funciones de aplicaciones web y programas de escritorio. Por norma general, cuando instalamos un plugin, elsoftware en cuestión adquiere una nueva función. La mayoría de los usuarios conoce los pluginspor los navegadores web.

El uso de los plugins es posible gracias a las interfaces de programación estandarizada, más conocida por su nombre en inglés, Application Programming Interfaces por sus siglas API. Las API unifican la transmisión de datos entre diferentes partes de programas al acceder a bibliotecasde uso compartido. De forma simplificada, un plugin usa determinados elementos del programa principal sin modificar su código fuente. (ionos, 2021)

#### VII.1.4.2.14 Datawarehouse

Data warehouse es un sistema que agrega y combina información de diferentes fuentes en un almacén de datos único y centralizado; consistente para respaldar el análisis empresarial, la minería de datos, inteligencia artificial y Machine Learning. Data warehouse permite a una organización o empresa ejecutar análisis potentes en grandes volúmenes de datos históricos de formas que una base de datos estándar simplemente no puede. Los data warehouses han sido parte de las soluciones de inteligencia empresarial BI durante más de tres décadas, pero han evolucionado significativamente en los últimos años. (IBM, 2021)

### VII.1.4.2.15 Minería de datos

La minería de datos es el proceso de detectar la información procesable de los conjuntos grandes de datos. Utiliza el análisis matemático para deducir los patrones y tendencias que existen en los datos. Normalmente, estos patrones no se pueden detectar mediante la exploración tradicional delos datos porque las relaciones son demasiado complejas o porque hay demasiados datos. (Microsoft, 2019)

#### VII.1.4.2.16 Extracción, Transformación y Carga de datos ETL

ETL significa, en inglés, extracción, transformación y carga; es una forma tradicional aceptada en que las organizaciones combinan datos de varios sistemas en una sola base de datos, almacénde datos o data lake. ETL puede usarse a fin de almacenar datos heredados o, lo más común hoyen día, agregar datos para analizar y mejorar la toma de decisiones empresariales. ETL describeel proceso de extremo a extremo mediante el cual una empresa toma la totalidad de los datos, estructurados y no estructurados administrados por cualquier cantidad de equipos en cualquier parte del mundo, y los lleva a un estado útil para los fines empresariales. (GoogleCloud, 2021)

#### VII.1.4.2.17 Procesamiento de transacciones en línea OLTP

El procesamiento de transacciones en línea u OLTP es un tipo de procesamiento de datos que consiste en ejecutar una serie de transacciones que ocurren simultáneamente: banca en línea, compras, entrada de pedidos o envío de mensajes de texto, por ejemplo. Tradicionalmente, estas transacciones se denominan transacciones económicas o financieras, y se registran y aseguran para que una empresa pueda acceder a la información en cualquier momento con fines contables o de presentación de informes. (Oracle, 2021)

#### VII.1.4.2.18 Procesamiento analítico en línea OLAP

El procesamiento analítico en línea OLAP es una tecnología que organiza grandes bases de datos comerciales y admite análisis complejos. Se puede utilizar para realizar consultas analíticas complejas sin afectar negativamente a los sistemas transaccionales. Los sistemas OLAP se diseñaron para ayudar a extraer esta información de inteligencia empresarial a partir de los datos con un alto rendimiento. Esto se debe a que las bases de datos OLAP están optimizadas para cargas de trabajo de baja escritura y lectura intensa.

## **VII.1.5Descripción de módulos**

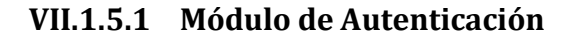

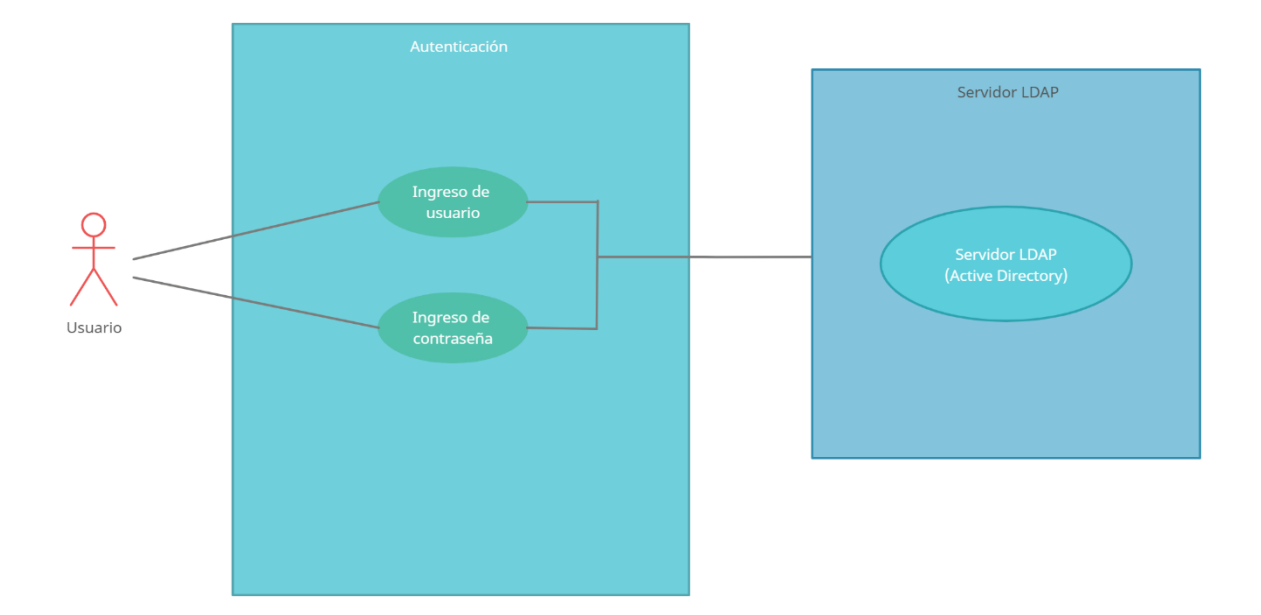

#### **Ilustración A.4. 1 Módulo de Autenticación**

Fuente: Elaboración Propia

En este módulo el usuario debe ingresar con las credenciales que se le fueron asignadas al momento de ser incluidos dentro del sistema de active directory, es decir, el usuario compartirá la misma clave e identificador que utiliza para iniciar sesión en su respectiva estación de trabajo, la cual cuenta con el sistema operativo de Windows 10. Dependiendo del Rol que este posea, podrá entrar a las respectivas pantallas a las cual se les asigne un acceso especifico, por lo tanto, podrá interactuar de manera completa con el sistema.

## **VII.1.5.2 Módulo de Administrativo**

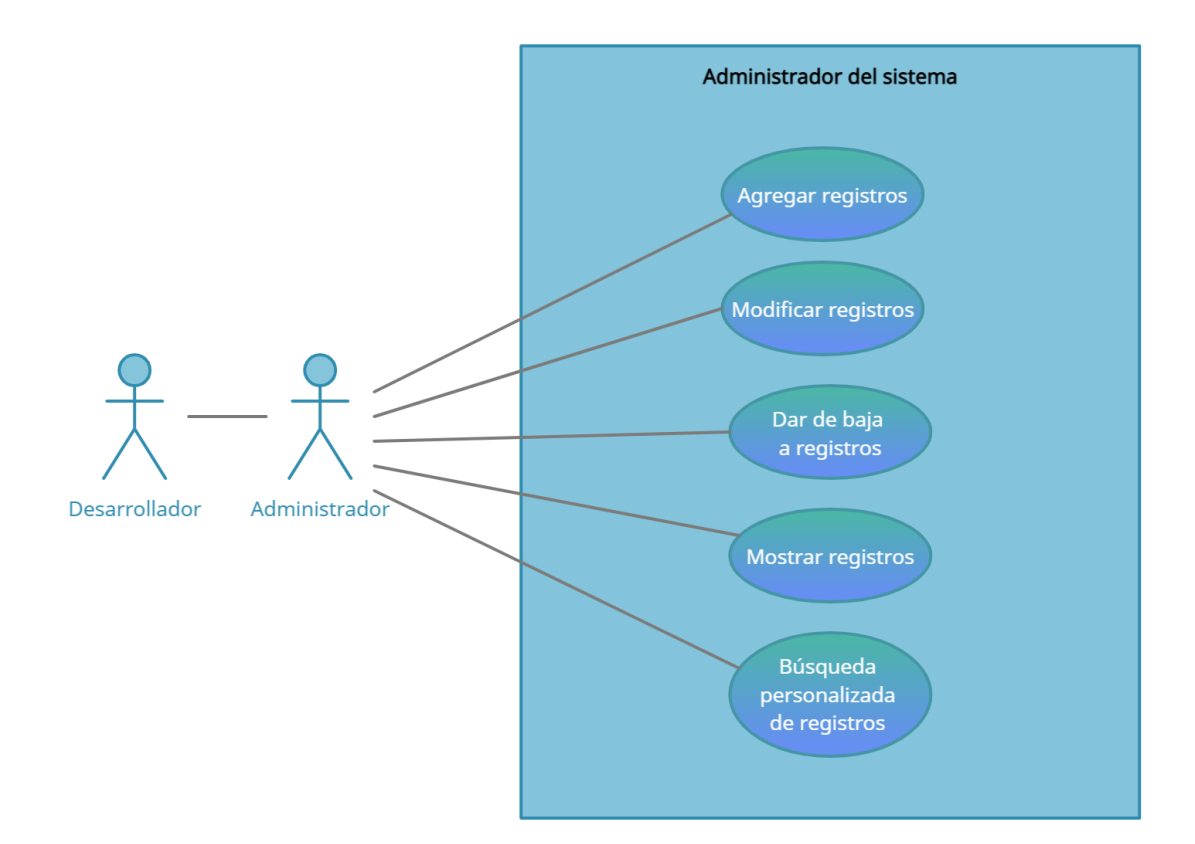

#### **Ilustración A.4. 2 Módulo de Administración**

Fuente: Elaboración Propia

Este módulo trata específicamente sobre las tareas del usuario administrador, durante el uso del sistema, será capaz de hacer las operaciones cotidianas de inserción, modificación y visualización de datos, donde como única restricción, el único usuario que podrá dar de baja a cualquier tipo de información, será el desarrollador, ya que como se está trabajando con datos reales, de un gestor de base de datos externo, es necesario pedir una previa autorización para poder realizar estas acciones en el esquema principal.

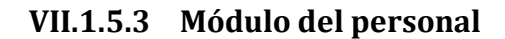

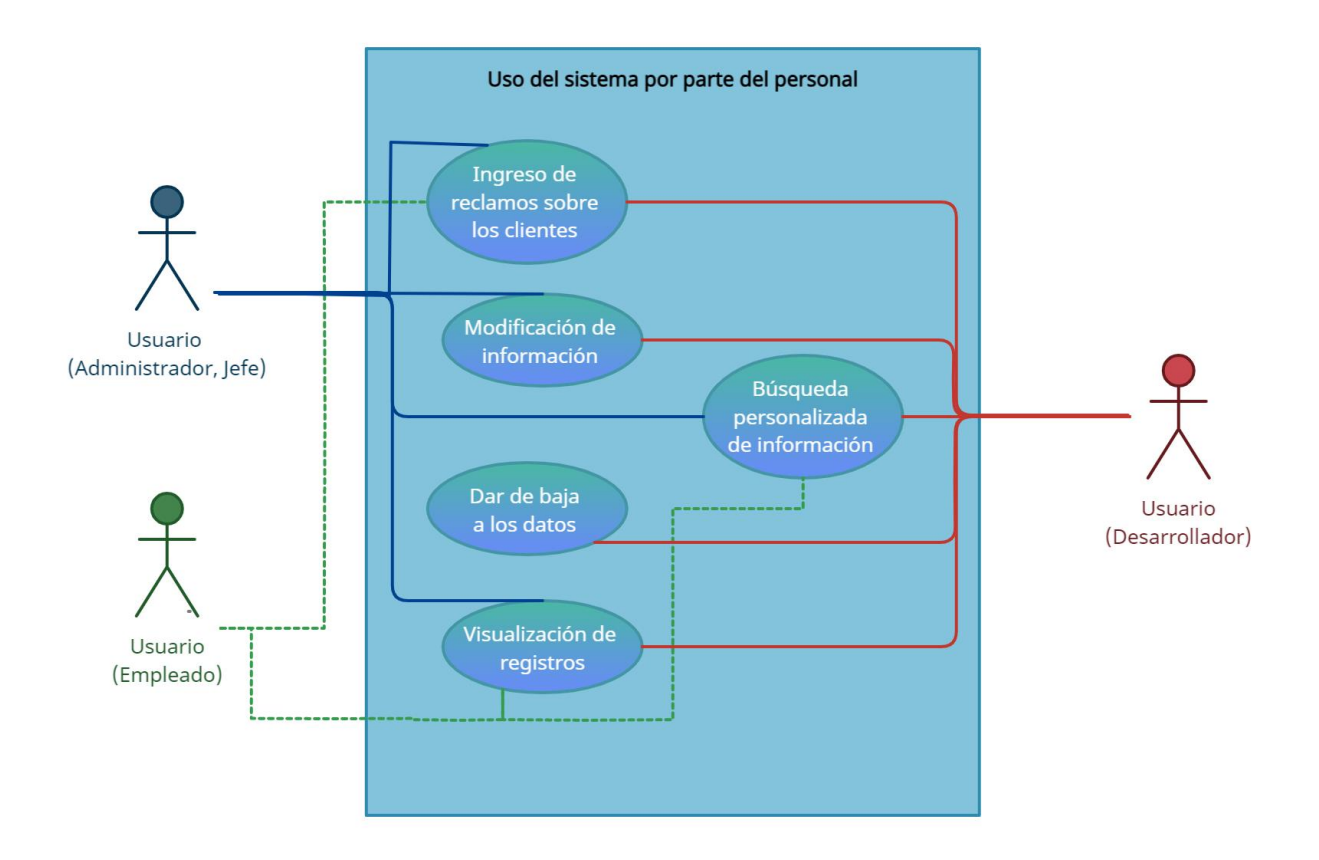

### **Ilustración A.4. 3 Módulo de Administración**

Fuente: Elaboración Propia

En este módulo el empleado, es decir el tercer rol del sistema, tendrá permisos únicamente, de búsqueda, visualización, inserción de datos, dado el caso que se necesite modificar alguna información, este puede acudir a la jefatura de su departamento y pedirle al encargado, que le realice la modificación correspondiente, o de ser el caso de una eliminación de registros, ponerse en contacto con el área de Tecnología.

## **VII.1.5.4 Módulo de Reclamación**

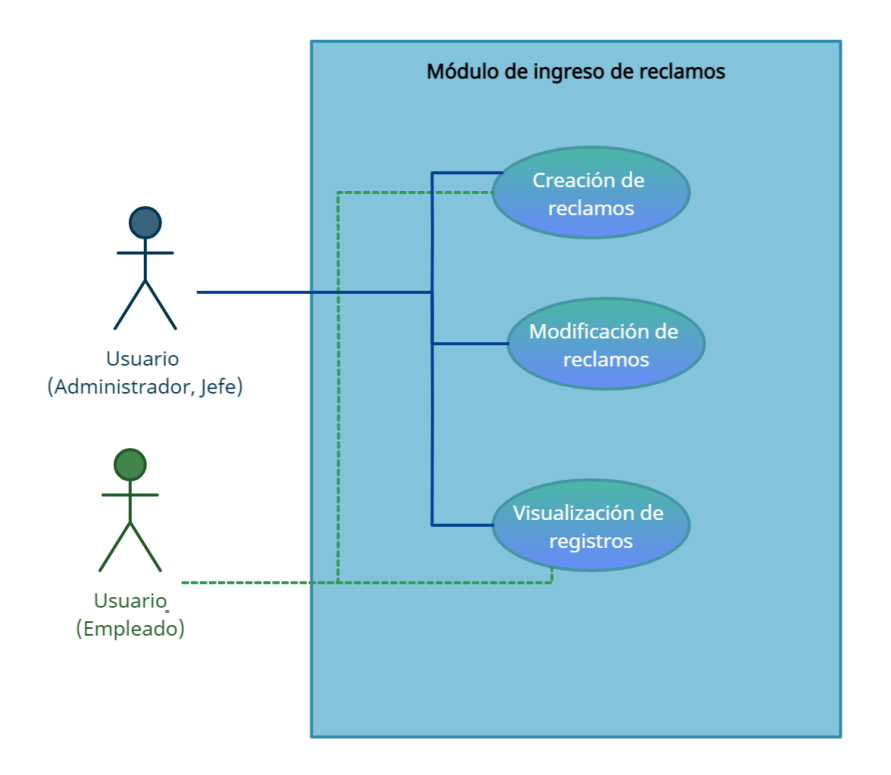

### **Ilustración A.4. 4 Módulo de Reclamación**

Fuente: Elaboración Propia

En este módulo el empleado podrá generar cualquier tipo de reclamo referente a los siniestros que poseen los clientes, lo cual les permitirá proceder con nuevos trámites, dado el caso donde exista alguna información incorrecta, el participante deberá presentar la información requerida para validar, y el usuario administrador, es decir las jefaturas, podrán modificar los datos pertinentes y generar correctamente las mismas.

### **VII.1.5.5 Módulo de Reportería**

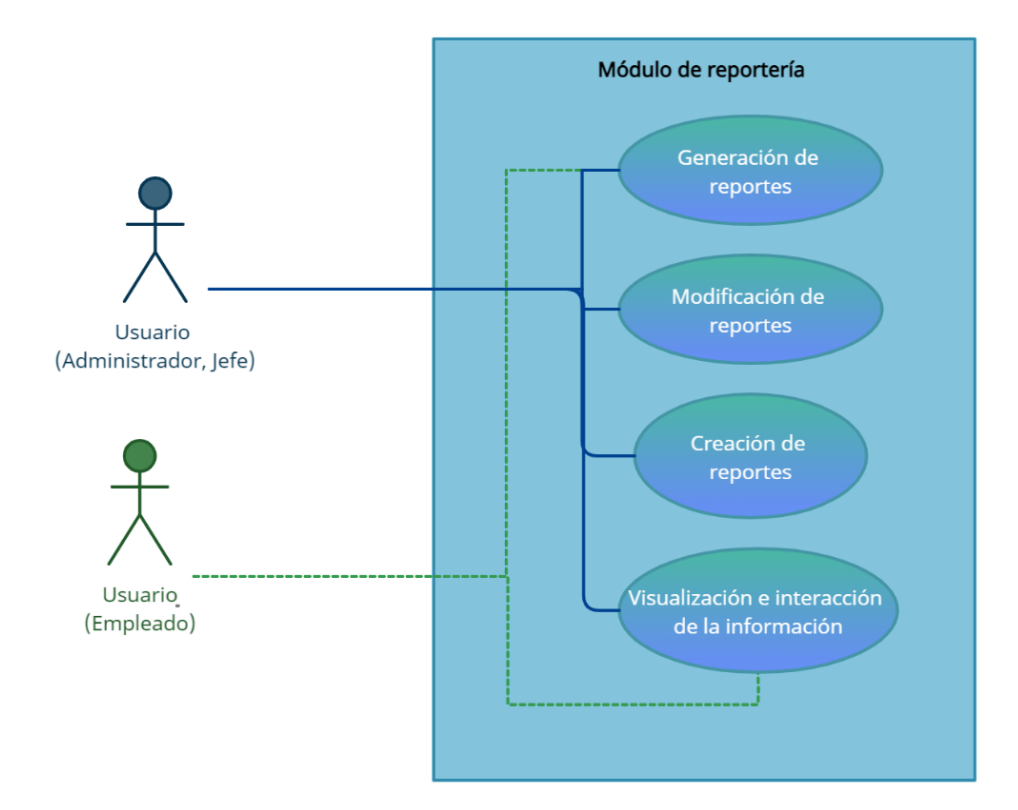

### **Ilustración A.4. 5 Módulo de Reportería**

Fuente: Elaboración Propia

En este módulo los usuarios podrán ser capaces de generar reportes, dependiendo de la necesidad de información que estos requieran, los empleados serán capaces de visualizar y generar estos reportes, mientras que las jefaturas podrán generar nuevos reportes para la utilización de los empleados, así mismo de nuevas plantillas dependiendo la necesidad de la presentación de datos, es decir podrán crear plantillas en Excel, Word, Power Point, PDF, con los datos que ellos necesiten del sistema e inmediatamente descargarlo en cualquiera de los siguientes formatos.

## **VII.1.5.6 Módulo de exportación de datos**

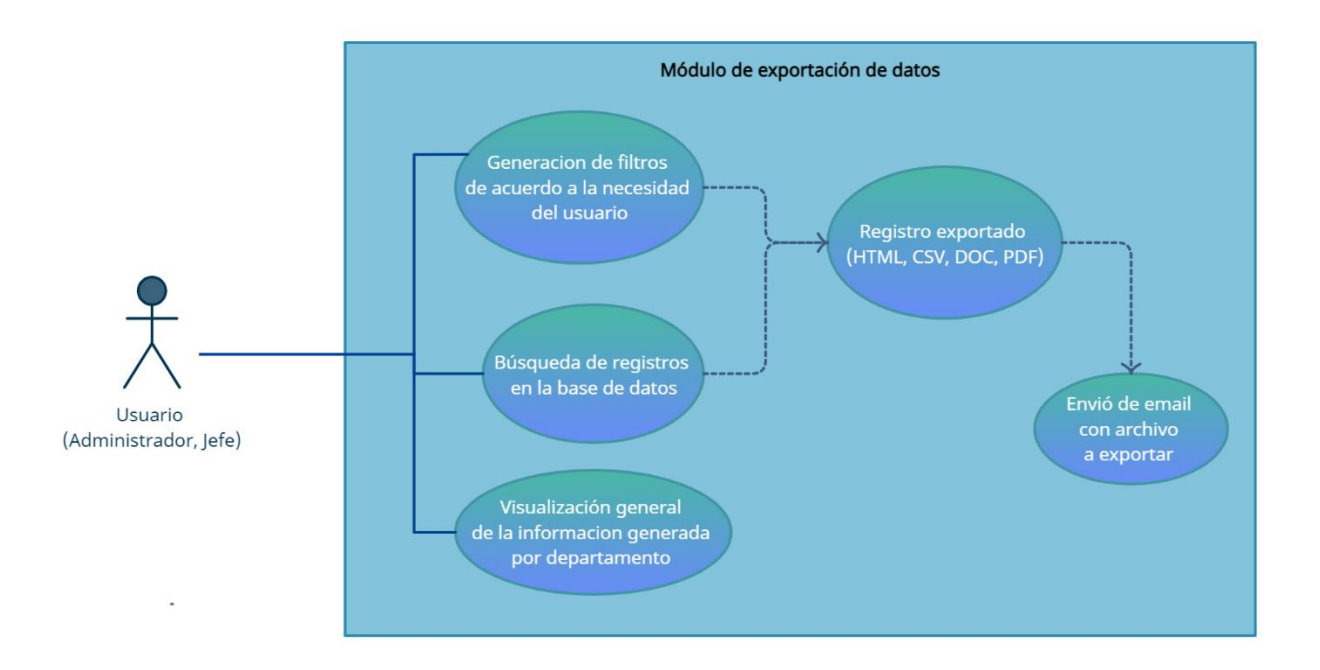

## **Ilustración A.4. 6 Módulo de exportación de datos**

Fuente: Elaboración Propia

Todos los usuarios serán capaces de utilizar este módulo para exportar los reportes o cualquier otro tipo de dato disponible del sistema, en los formatos de HTML, PDF, Excel, Word, CSV, de la misma manera será capaces de enviar esta información por correo electrónico directamente desde la aplicación

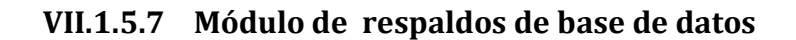

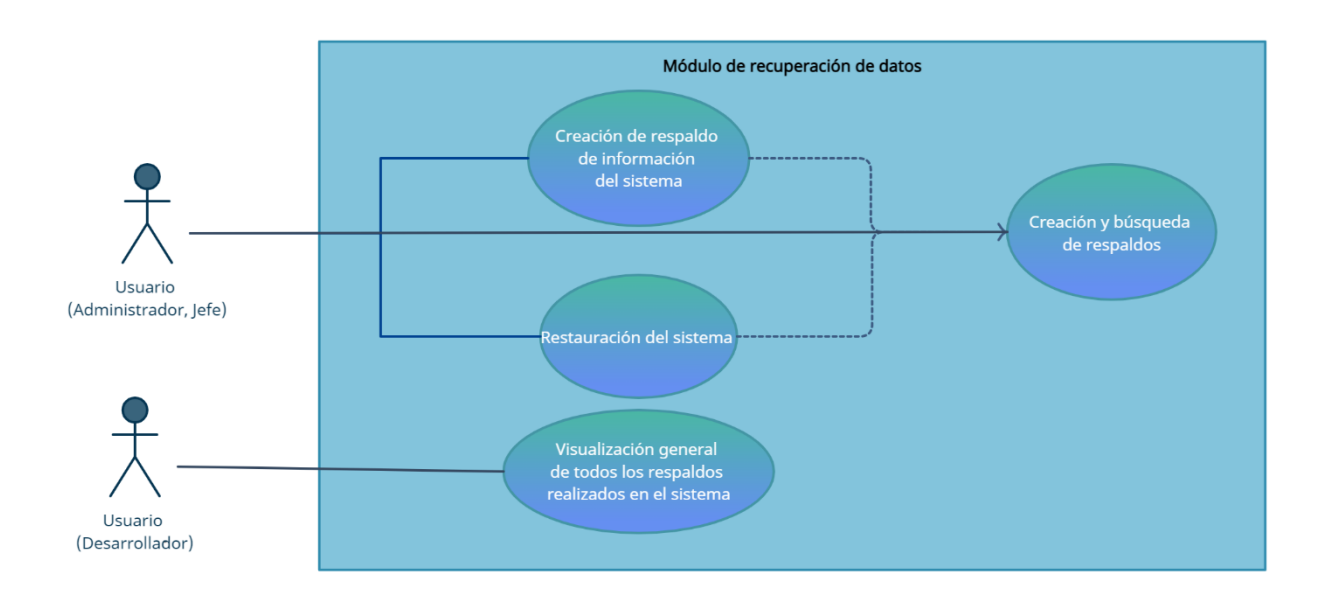

## **Ilustración A.4. 7 Módulo de respaldos de base de datos**

Fuente: Elaboración Propia

El módulo de respaldos de base de datos y archivos será manejado por el usuario de la jefatura de Informática, que junto al desarrollador realizaran un plan de recuperaciones, el sistema permite crear respaldos automáticamente se realicen cambios al sistema, de la misma manera se pueden crear de manera manual.

## **VII.1.5.8 Módulo de productividad**

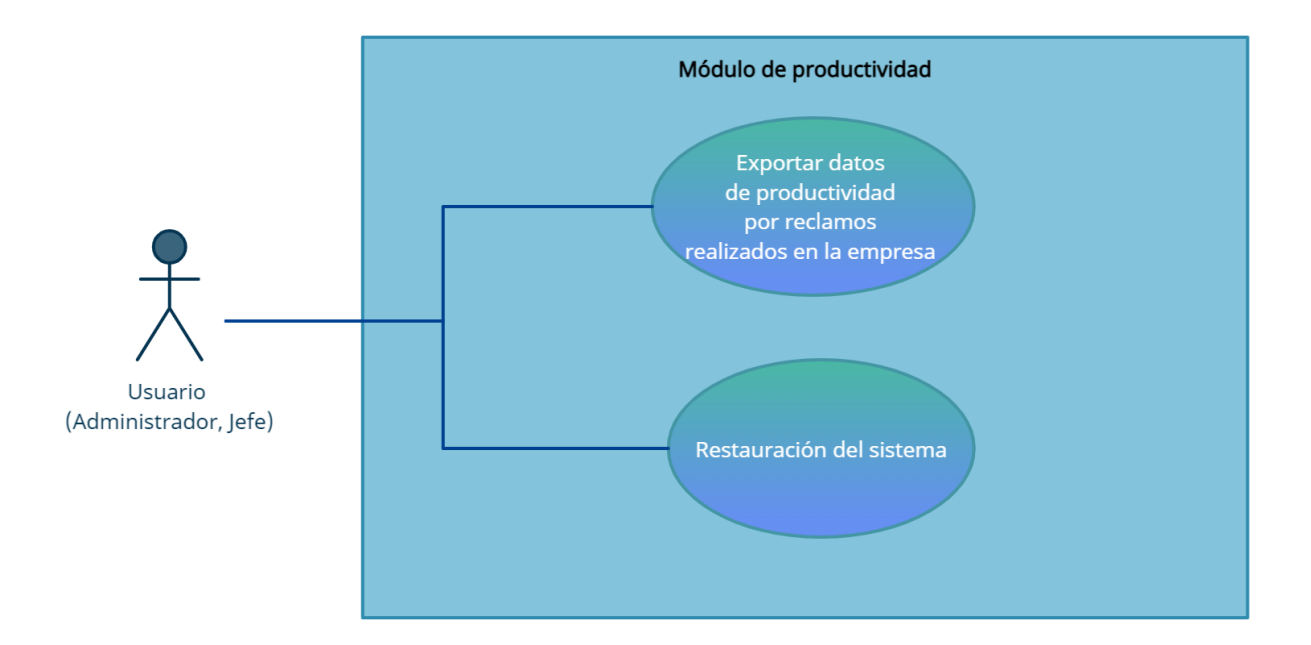

## **Ilustración A.4. 8 Módulo de productividad**

Fuente: Elaboración Propia

En este módulo la jefatura será capaz de observar la cantidad de reclamos realizados diariamente, por el personal asignado, de la misma manera el monto total de las reservas de cada certificado hasta la fecha, o día actual, dependiendo de la necesidad que se presente para la muestra de datos.

## **VII.1.5.9 Módulo de gráficos**

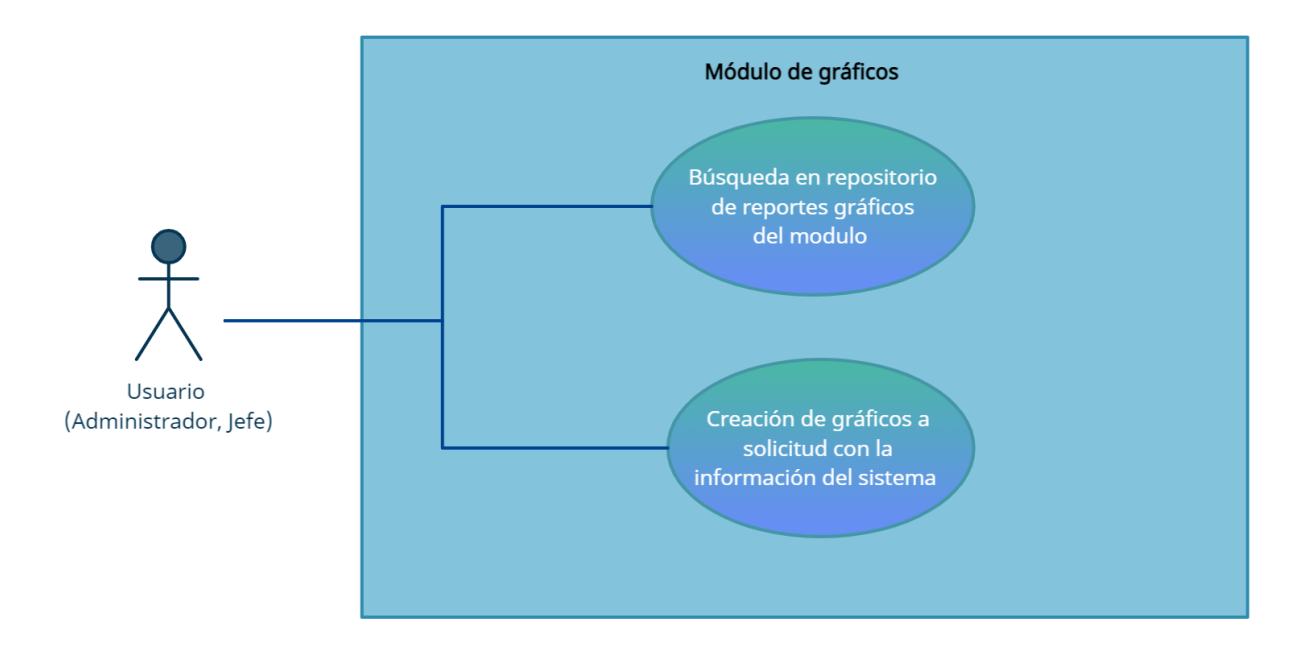

## **Ilustración A.4. 9 Módulo de gráficos**

Fuente: Elaboración Propia

En este módulo los usuarios podrán ser capaces de generar cualquier tipo de grafico a demanda, con la información presentada dentro del sistema, es decir pueden hacer comparaciones entre diferentes registros, realizar conteos de datos, y de la misma manera realizar cálculos matemáticos para cada registro.
#### **VII.1.5.10 Módulo de reportes interactivos**

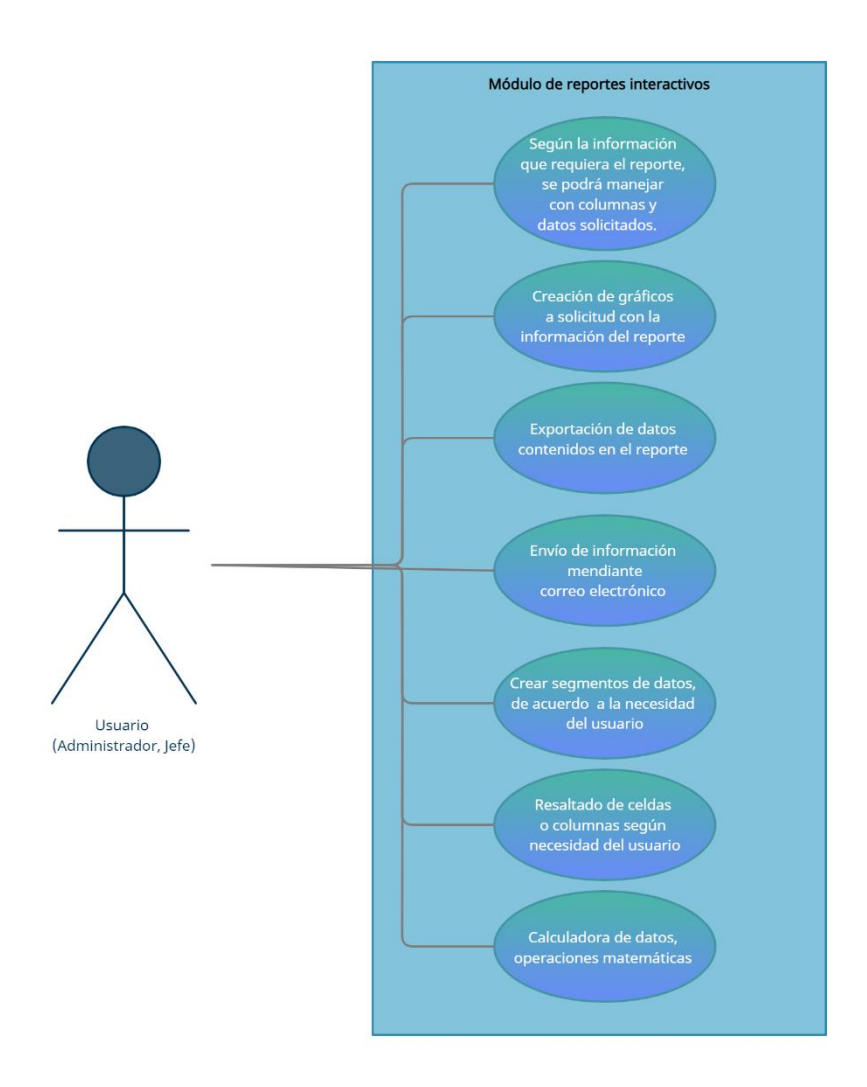

#### **Ilustración A.4. 10 Módulo de reportes interactivos**

#### Fuente: Elaboración Propia

En este módulo el usuario podrá realizar una cantidad de acciones con cualquier tipo de reportes generados en el sistema, podrá realizar filtros avanzados, agrupaciones de datos, cálculos matemáticos, comparar diferentes columnas, cambiar el orden de las mismas, ocultar celdas, exportar los datos modificados, generar gráficos, enviar archivos por correo electrónico, entre otras opciones más.

El usuario encargado de responder estas inquietudes, tendrá toda la potestad de cerrar los tickets una vez, recopilada la información, datos adjuntos y todo lo necesario para brindar una solución óptima.

#### **VII.1.6Diccionario de datos**

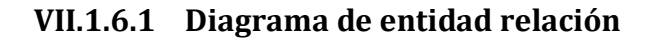

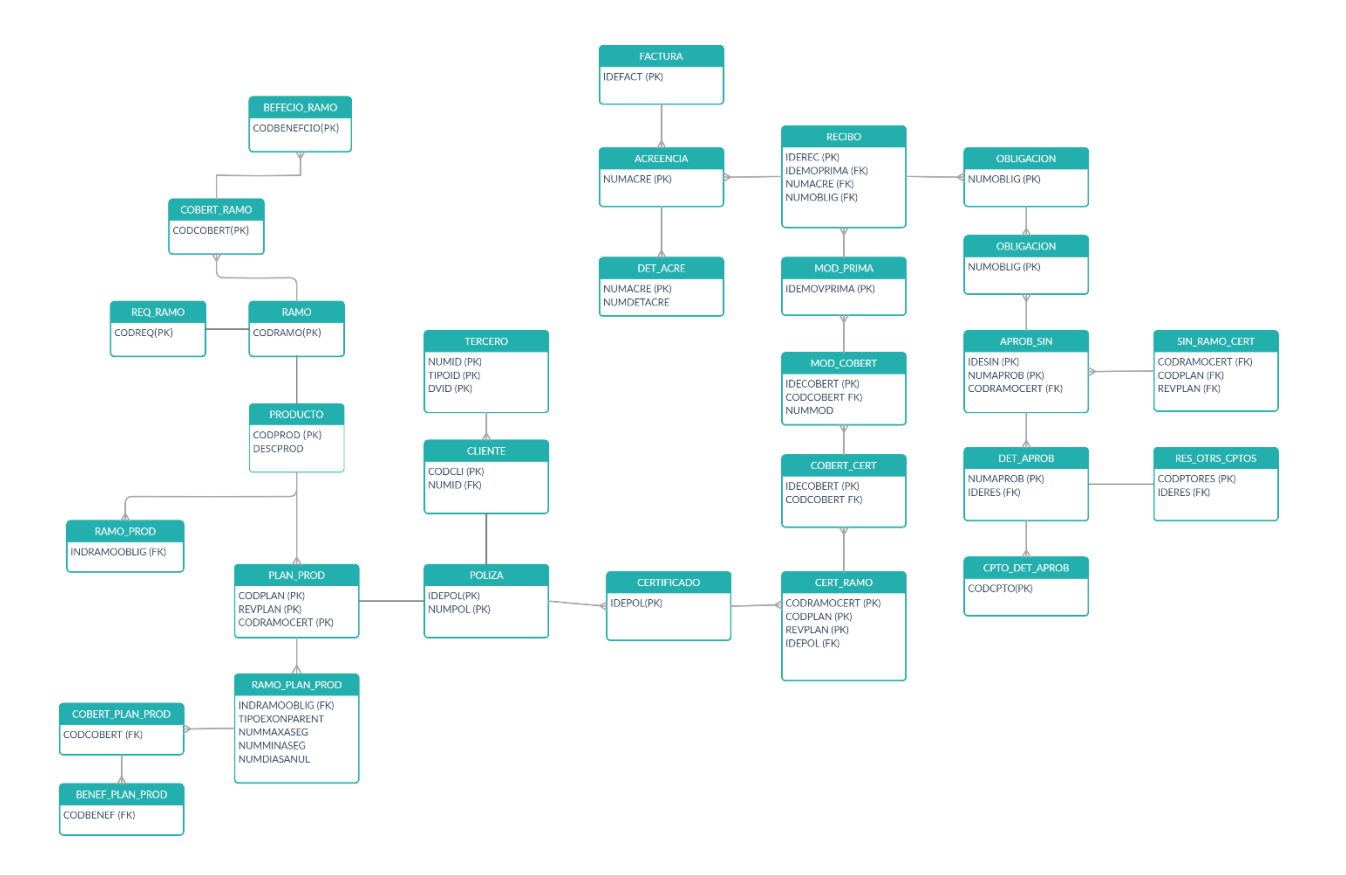

## **Ilustración A.5. 1 Diagrama de entidad relación**

## **VII.1.6.2 Distribución física y lógica de base de datos**

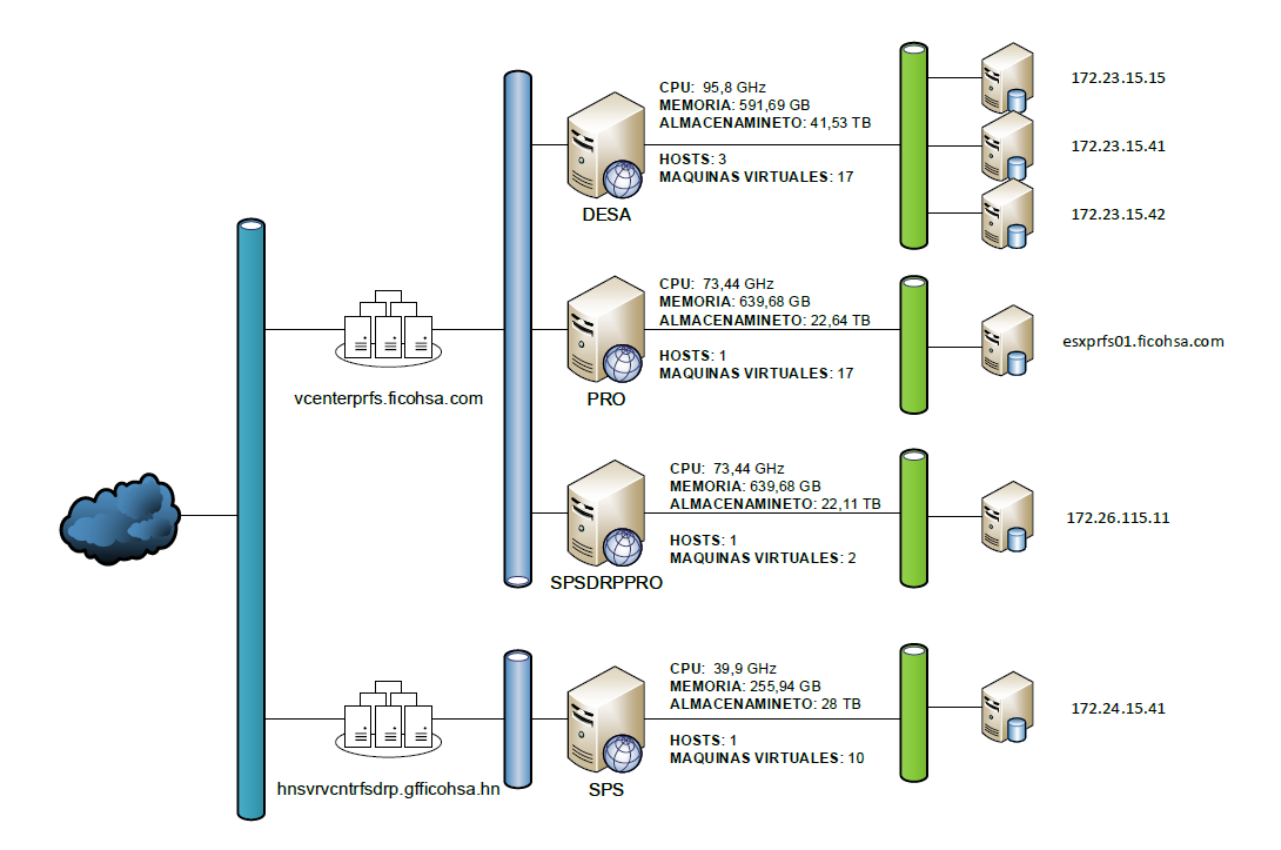

## **Ilustración A.6. 1 Diagrama de infraestructura**

### **VII.1.6.3 Tablas y vistas**

#### VII.1.6.3.1Tablas

A continuación, se mostrará el detalle de cada una de las tablas utilizadas dentro de los esquemas de base de datos utilizados los cuales conforman el sistema completo. Por lo tanto, algunos datos de la tabla serán representados de la siguiente manera:

- PK: Primary key (Llave primaria).
- Fk: Foreign key (Llave foránea).
- Not null: (Campo obligatorio)

#### **Tabla VII.1.6.3.1.1 Tabla de Póliza**

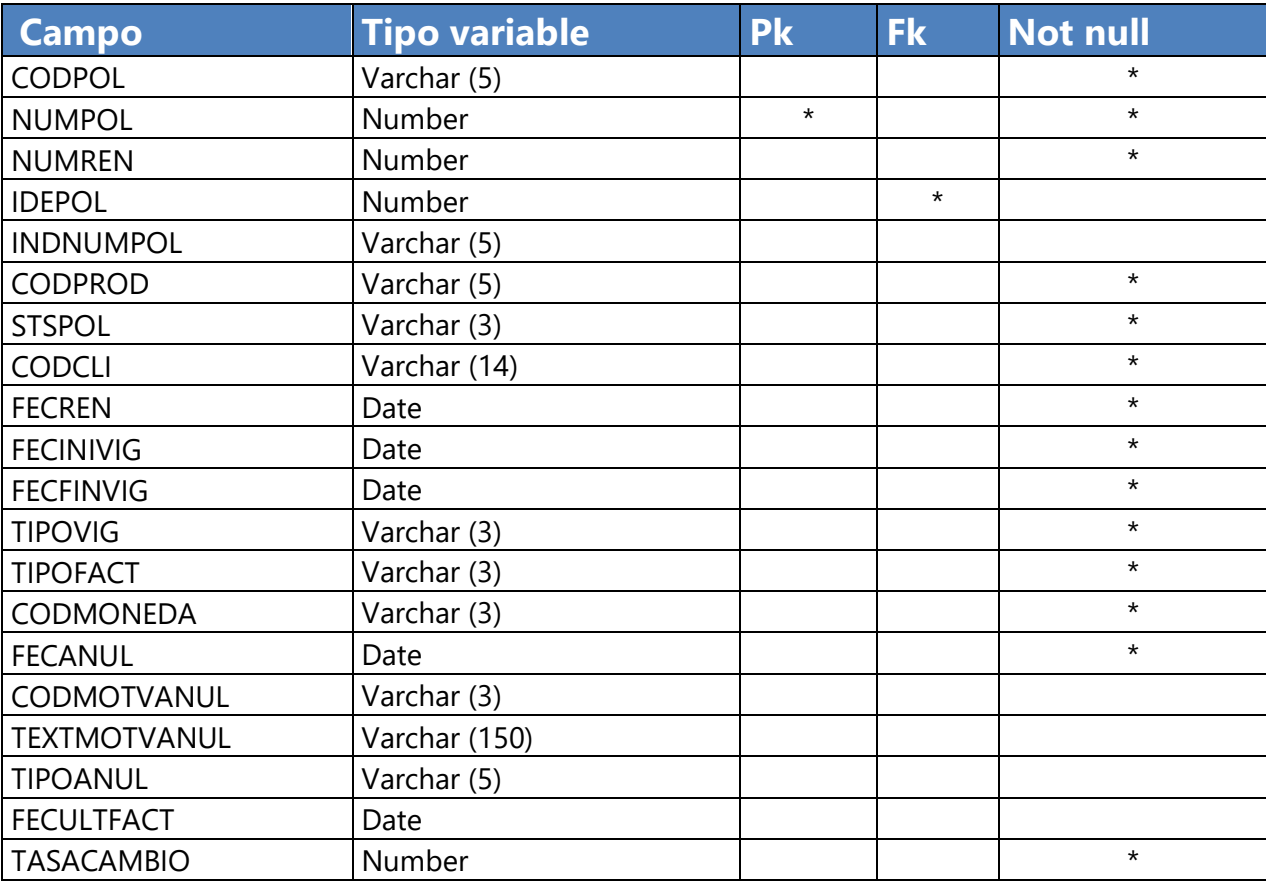

## **Tabla VII.1.6.3.1.2 Tabla de Certificado**

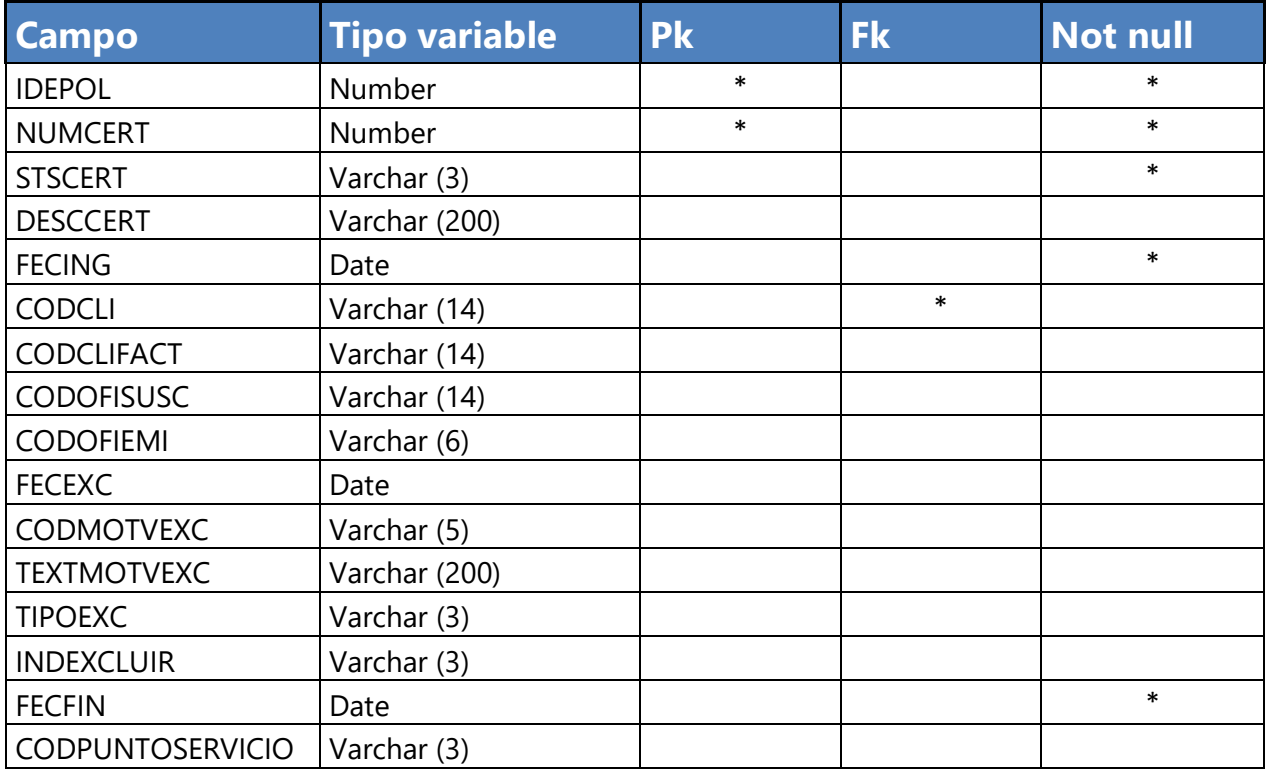

Fuente: Elaboración Propia

## **Tabla VII.1.6.3.1.3 Tabla de Siniestro**

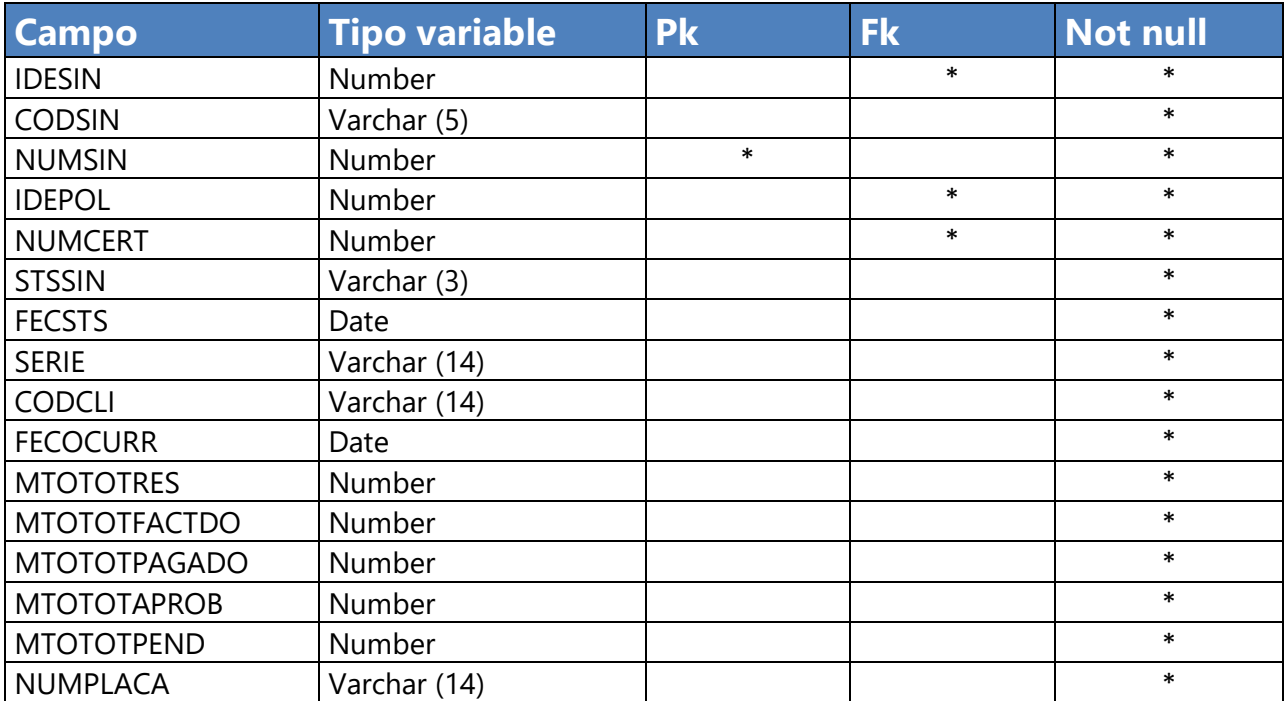

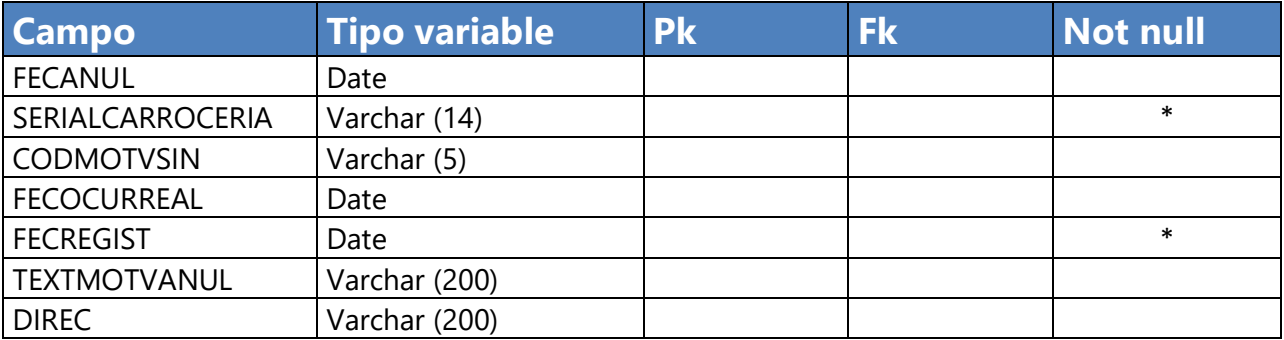

## **Tabla VII.1.6.3.1.4 Tabla de Datos\_part\_mov**

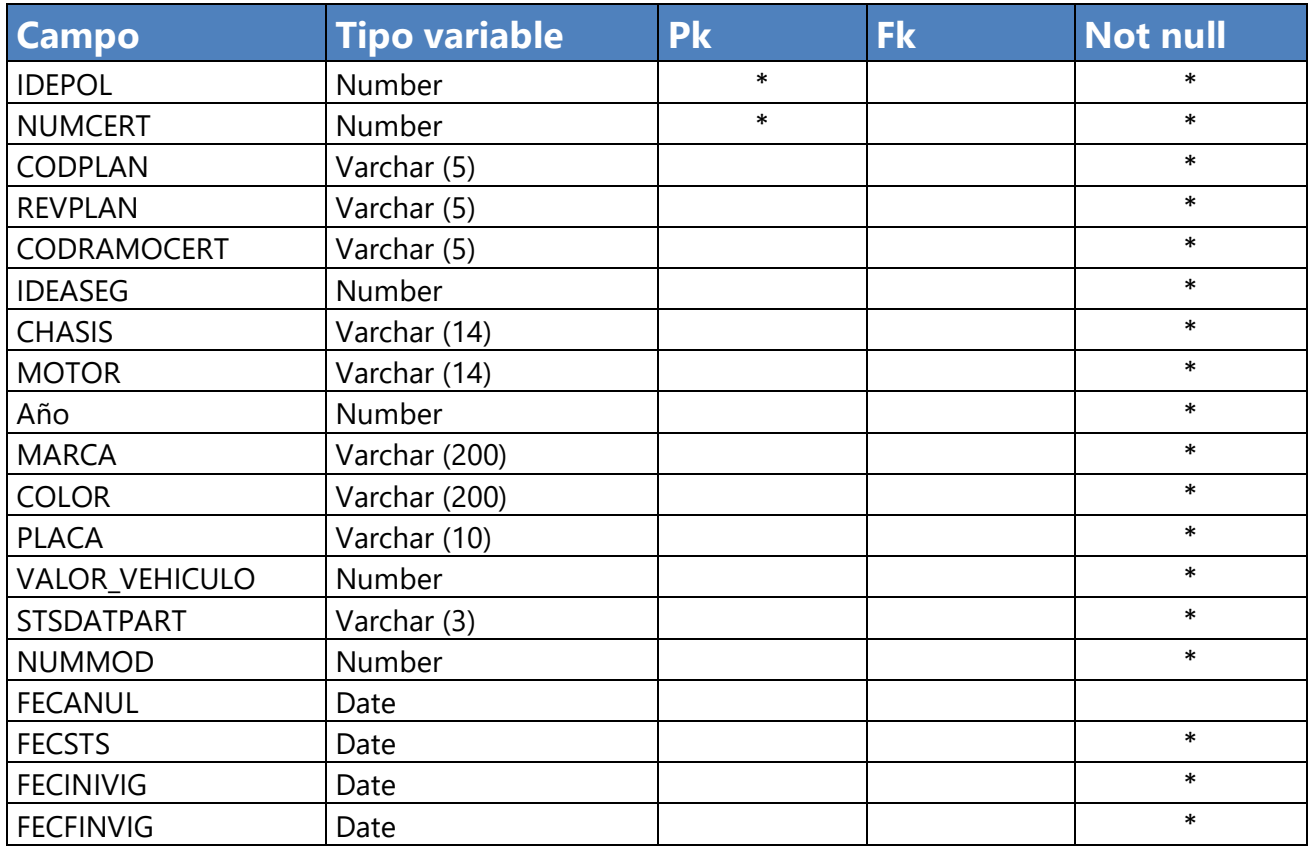

Fuente: Elaboración Propia

## **Tabla VII.1.6.3.1.5 Tabla de Cobert\_cert**

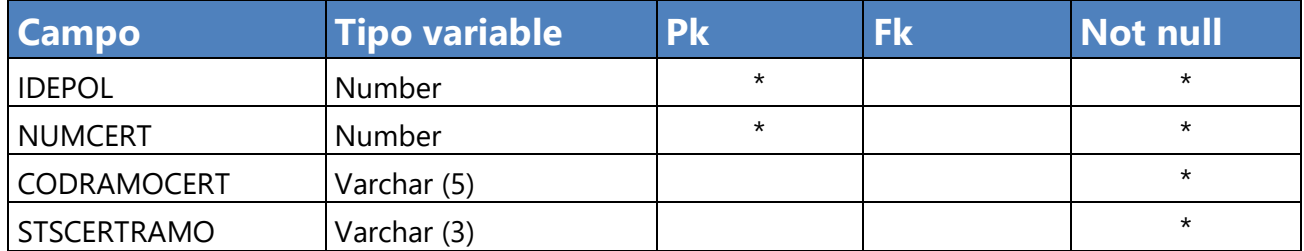

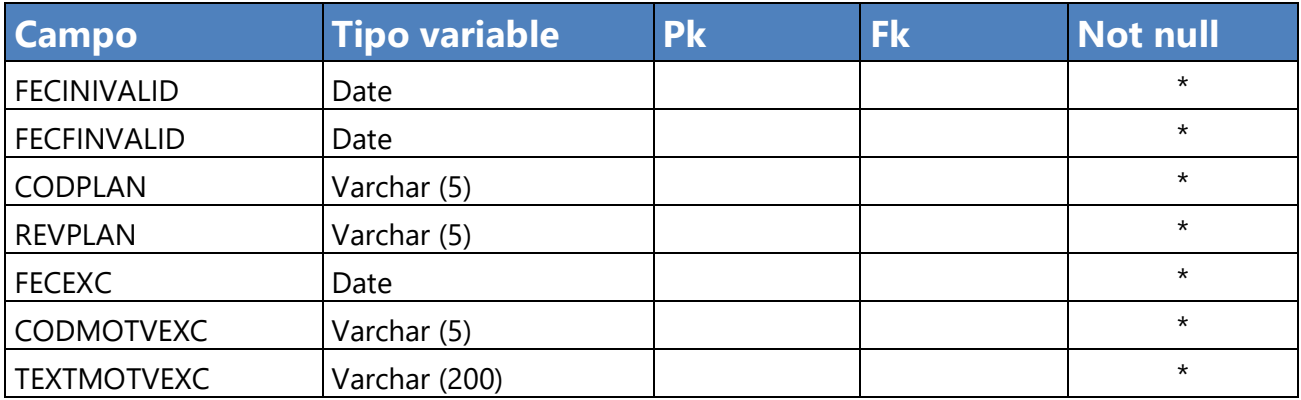

## **Tabla VII.1.6.3.1.6 Tabla de Cert\_veh**

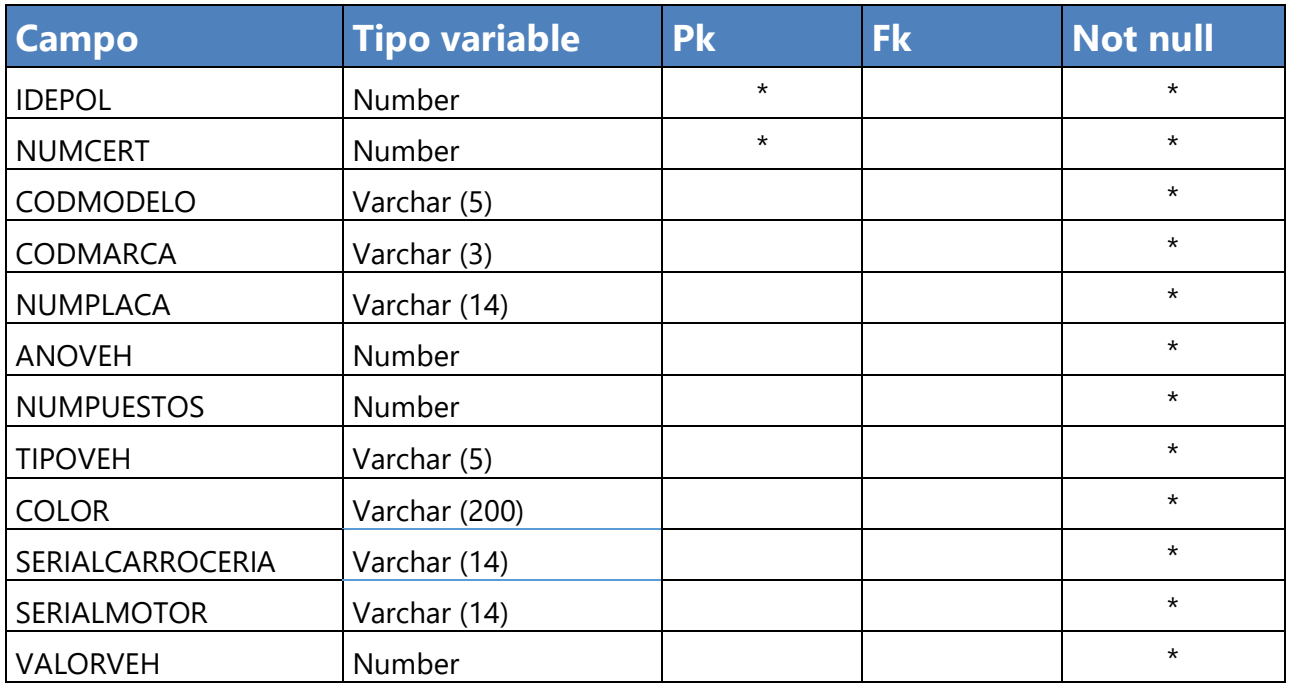

Fuente: Elaboración Propia

## **Tabla VII.1.6.3.1.7 Tabla de Cliente**

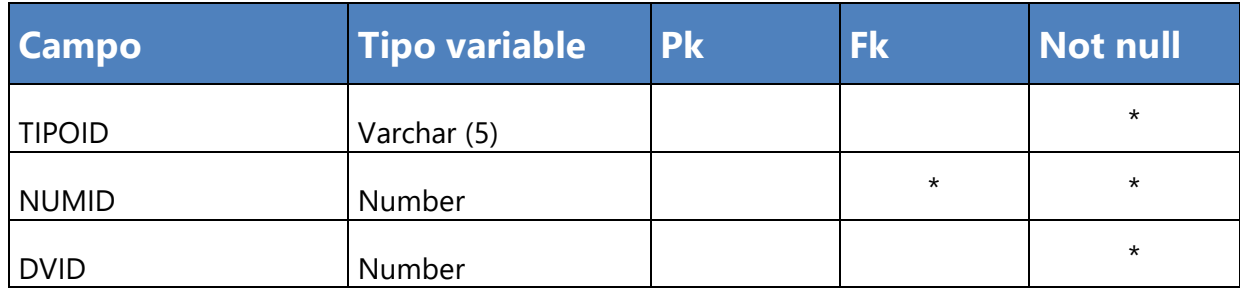

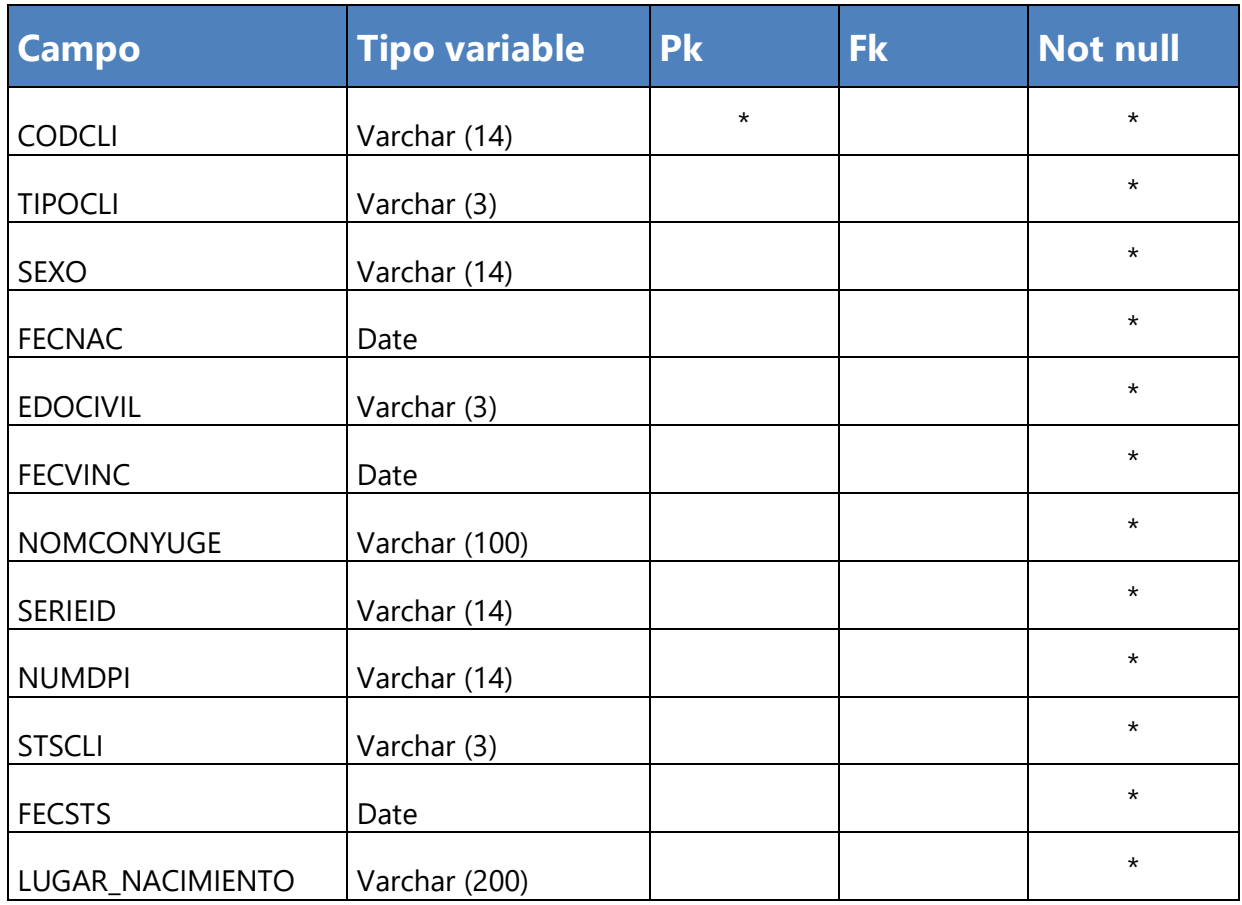

# **Tabla VII.1.6.3.1.8 Tabla de Cob\_res\_gen**

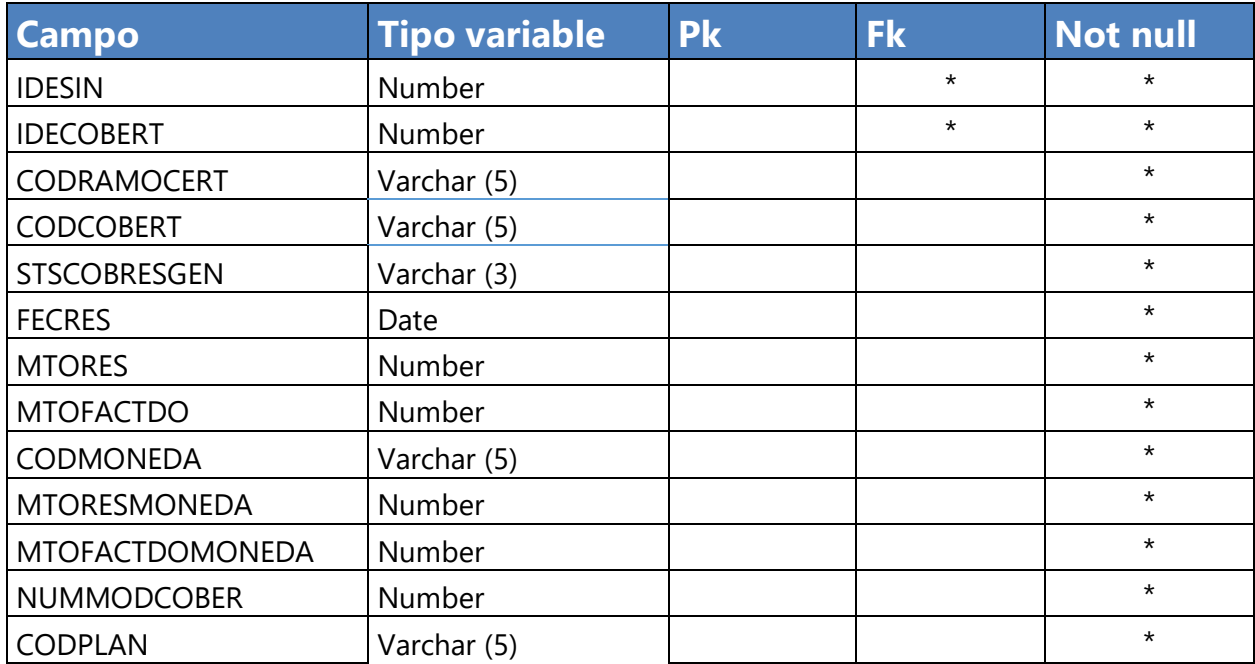

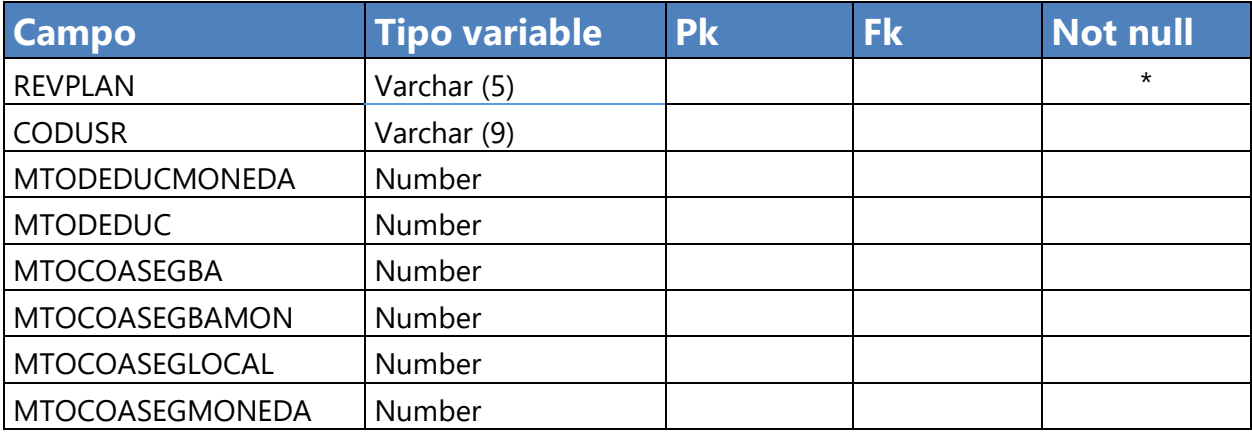

## **Tabla VII.1.6.3.1.9 Tabla de Producto**

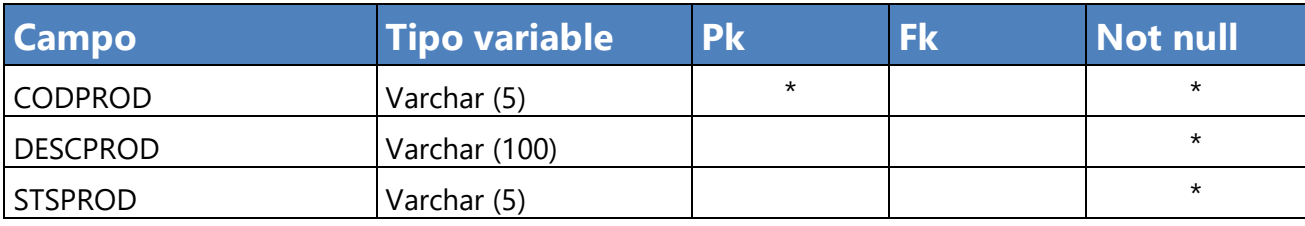

Fuente: Elaboración Propia

### **Tabla VII.1.6.3.1.10 Tabla de Ramo**

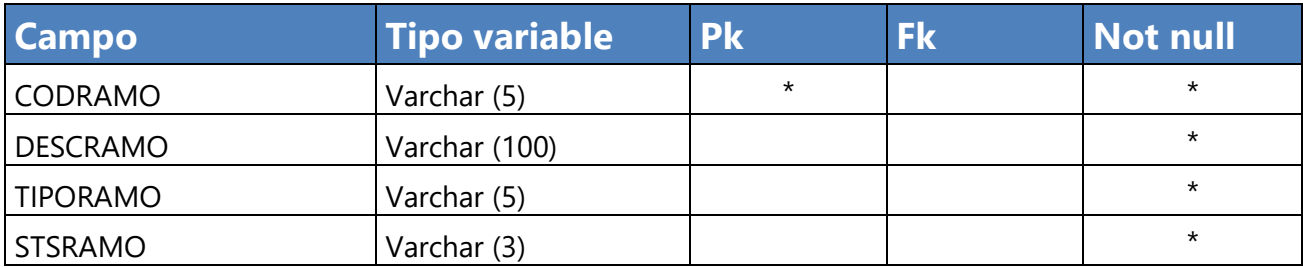

Fuente: Elaboración Propia

### **Tabla VII.1.6.3.1.11 Tabla de Ramo\_plan\_prod**

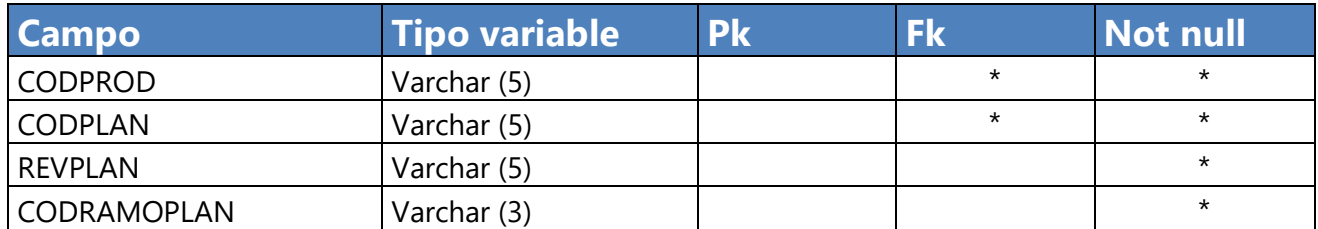

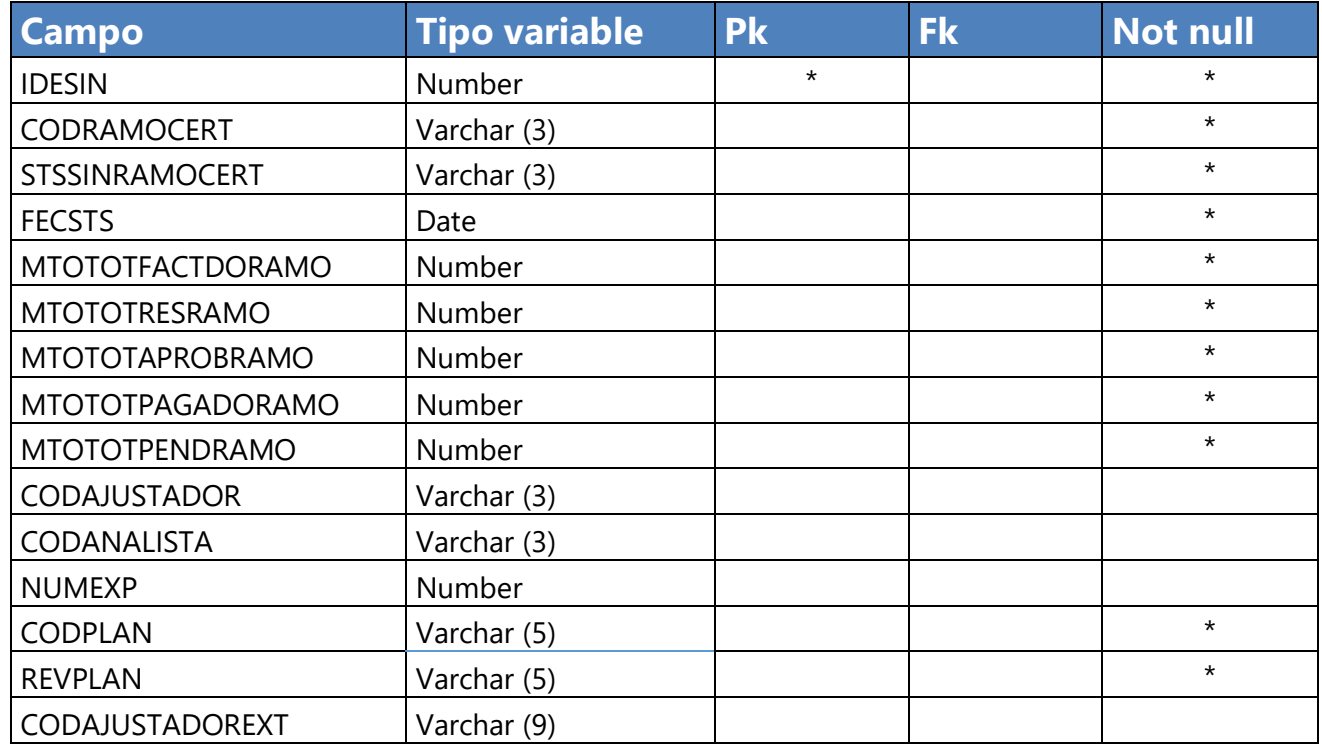

#### **Tabla VII.1.6.3.1.12 Tabla de Sin\_ramo\_cert**

Fuente: Elaboración Propia

## **Tabla VII.1.6.3.1.13 Tabla de Siniestro\_datos\_auto**

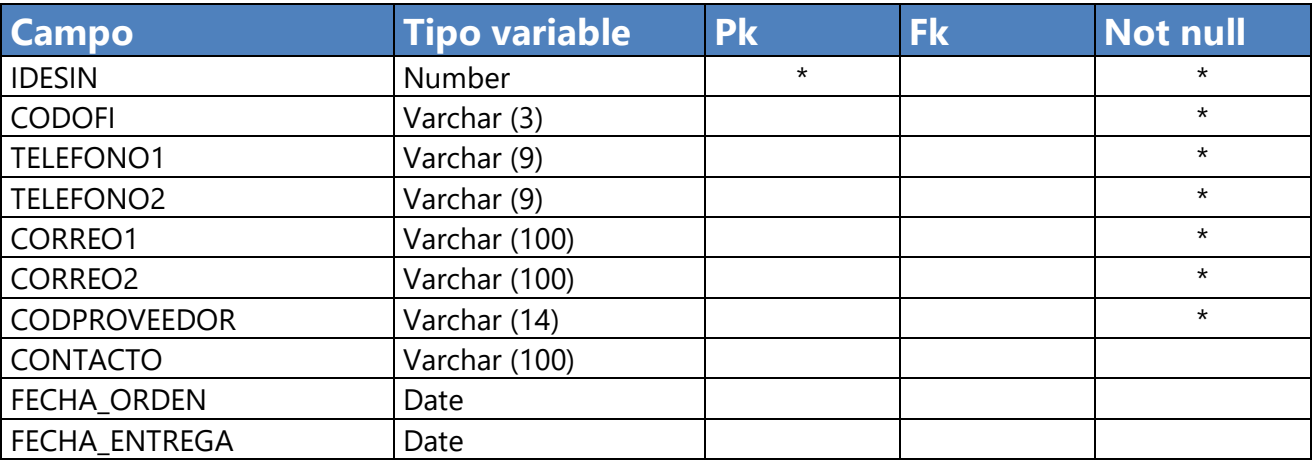

Fuente: Elaboración Propia

## **Tabla VII.1.6.3.1.14 Tabla de tadatparsinmov**

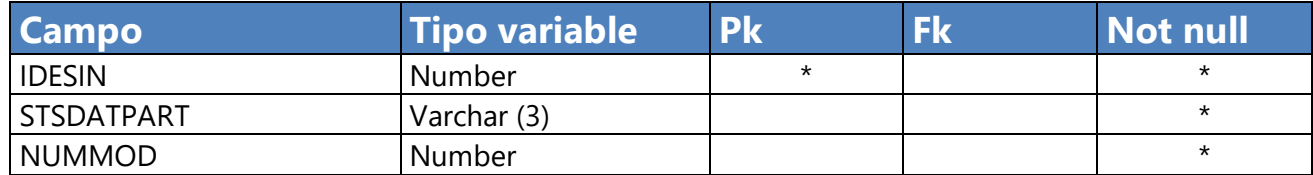

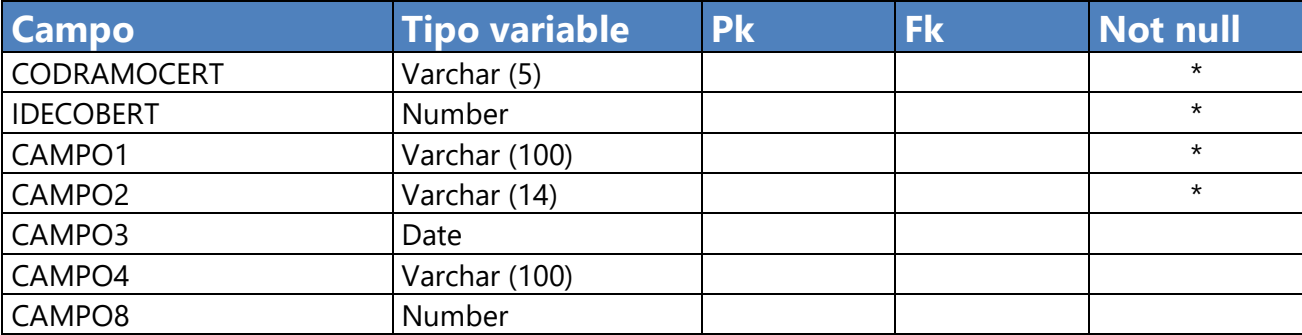

## **Tabla VII.1.6.3.1.15 Tabla de Tercero**

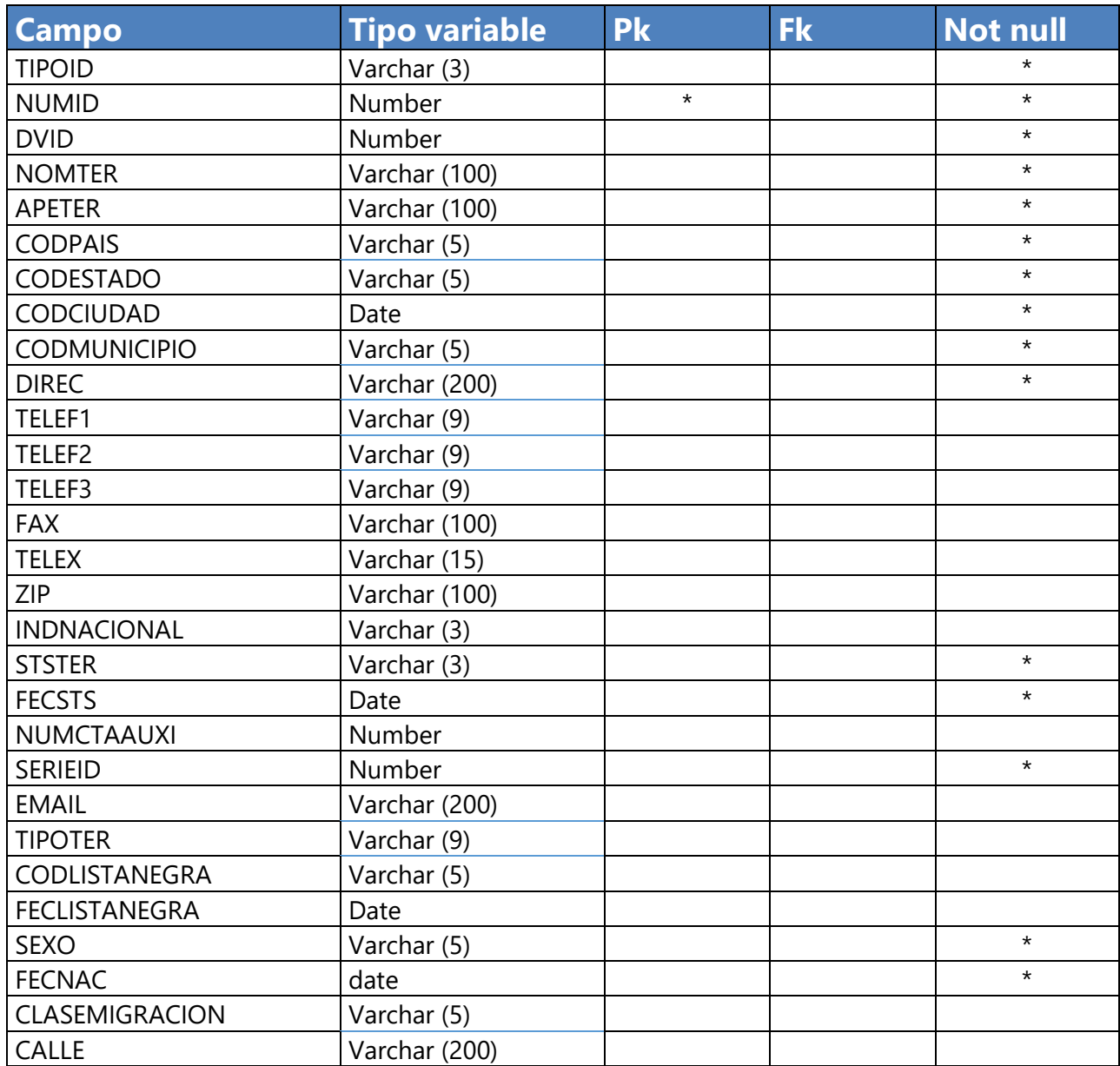

### **Tabla VII.1.6.3.1.16 Marcha\_vehi**

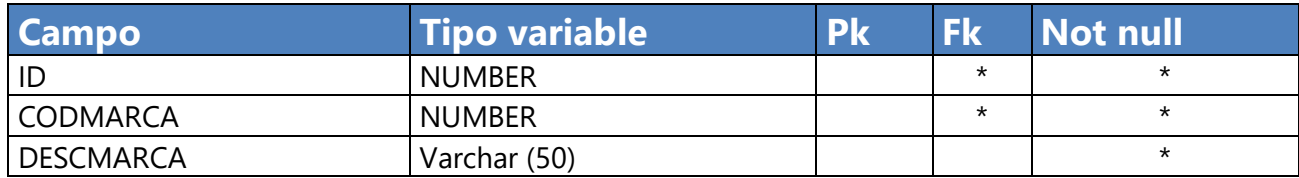

Fuente: Elaboración Propia

#### **Tabla VII.1.6.3.1.17 Tabla de Tercero**

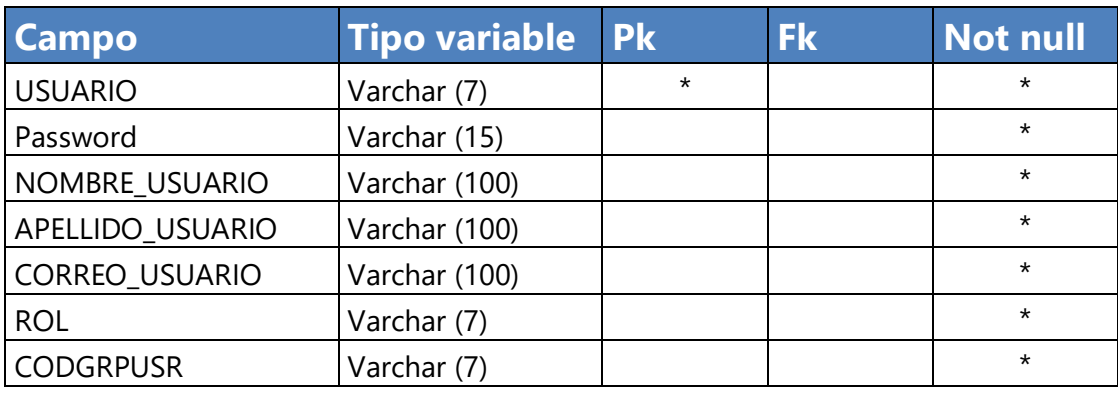

Fuente: Elaboración Propia

## **Tabla VII.1.6.3.1.18 Tabla de Cotización**

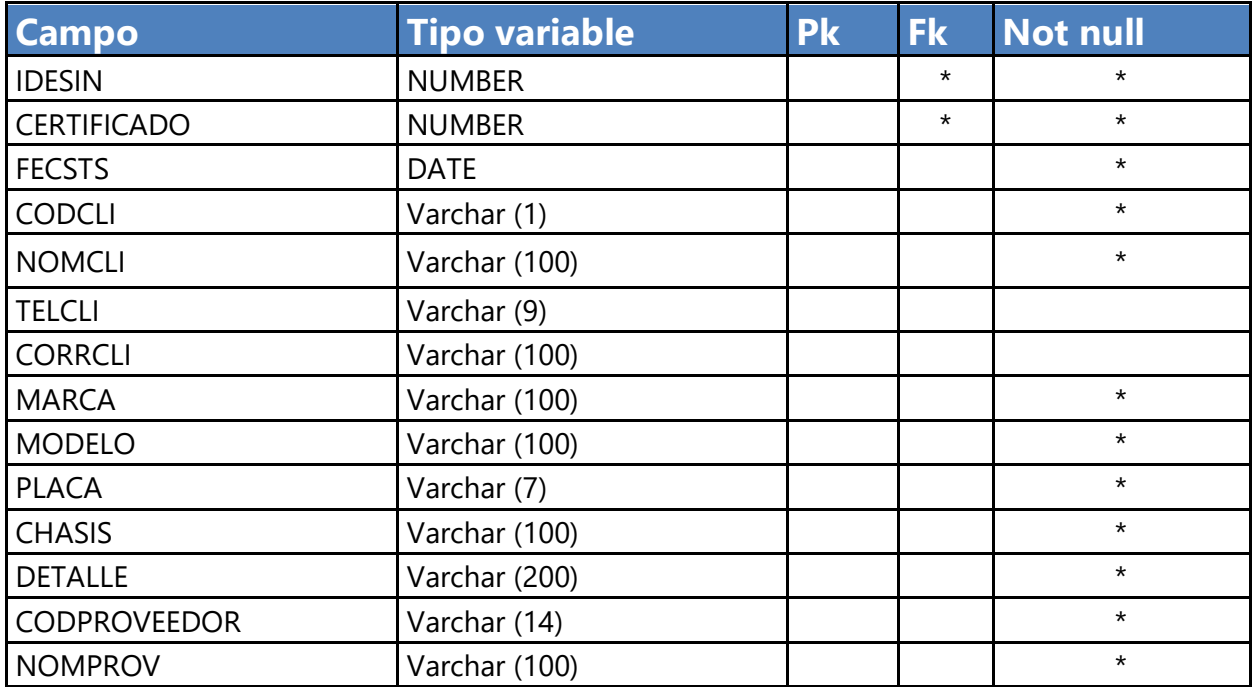

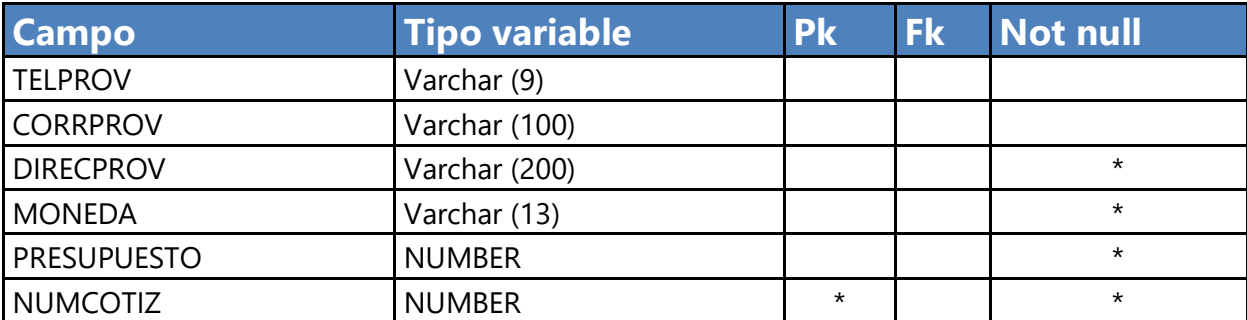

## **Tabla VII.1.6.3.1.19 Tabla de For\_reclamo\_auto**

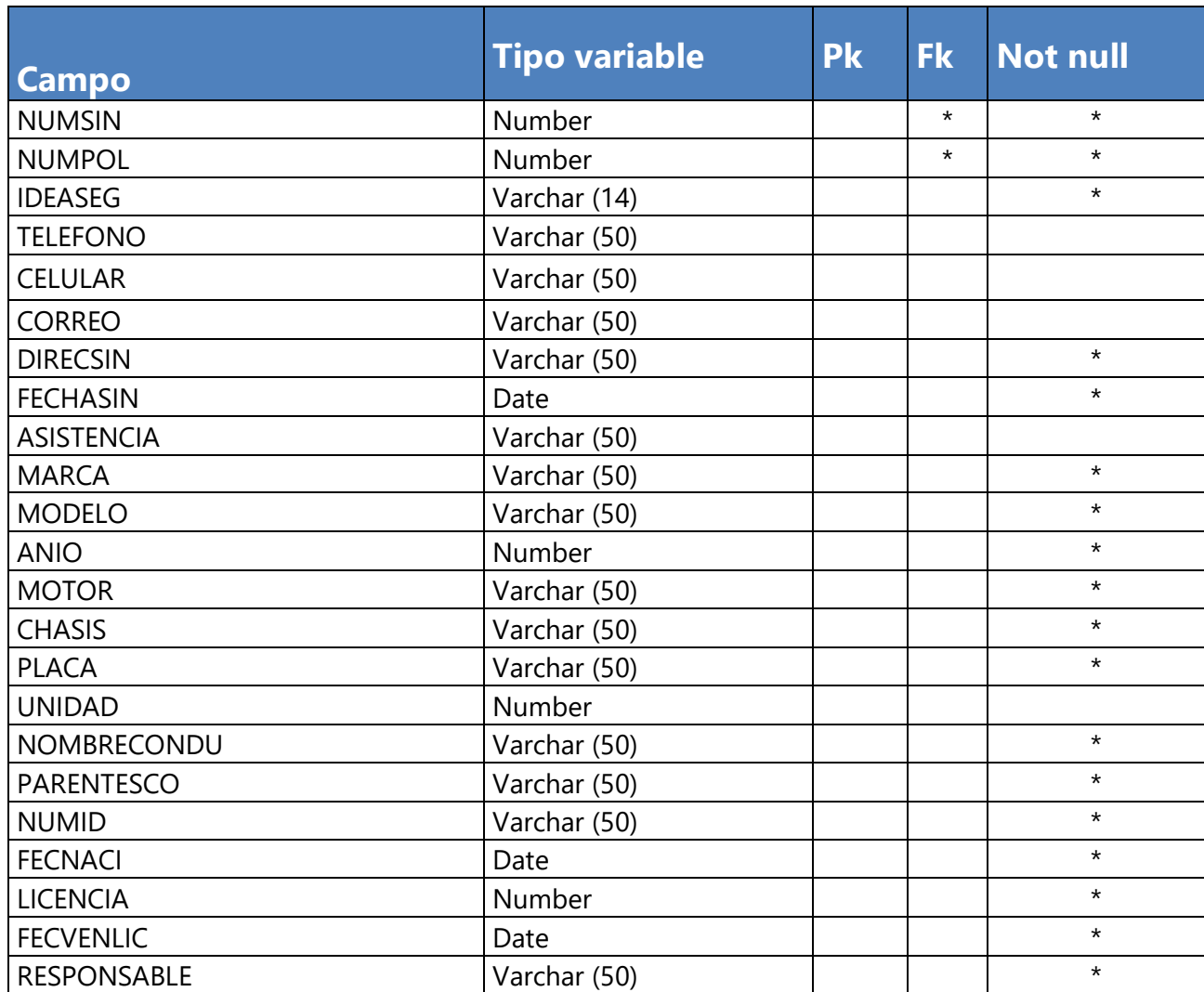

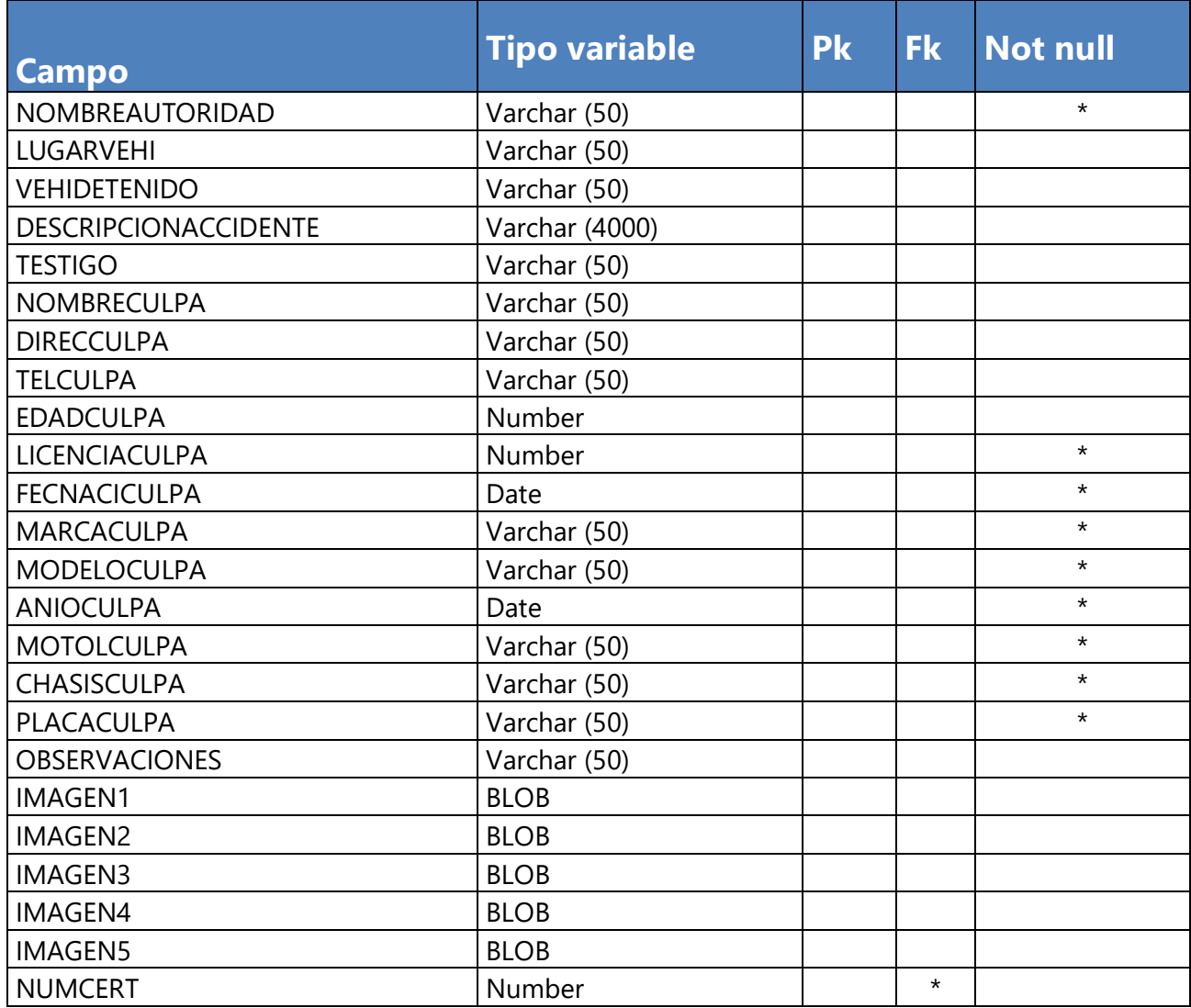

## **Tabla VII.1.6.3.1.20 Tabla de Modelo\_veh**

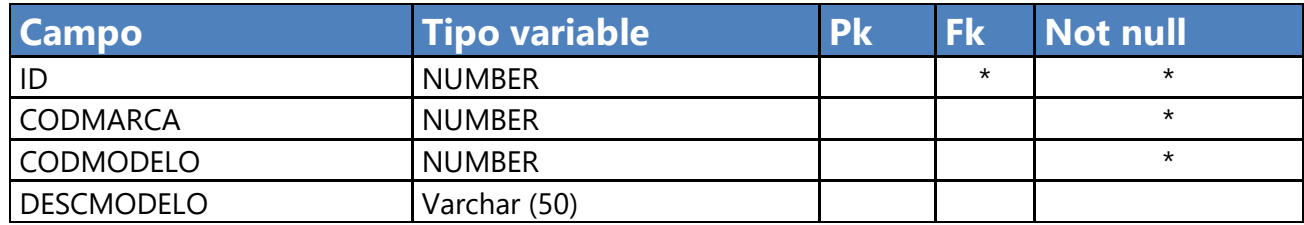

Fuente: Elaboración Propia

## **Tabla VII.1.6.3.1.21 Tabla de Rol**

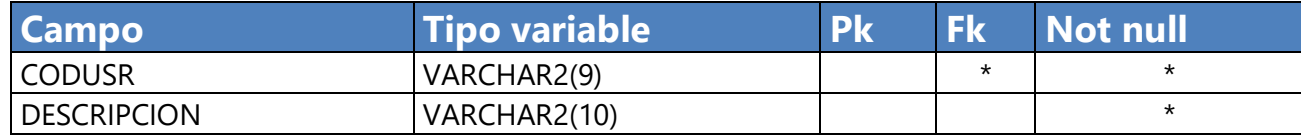

## VII.1.6.3.2Vistas

## **Tabla VII.1.6.3.2.1 Vista de VIT\_CLIENTE\_TERCERO**

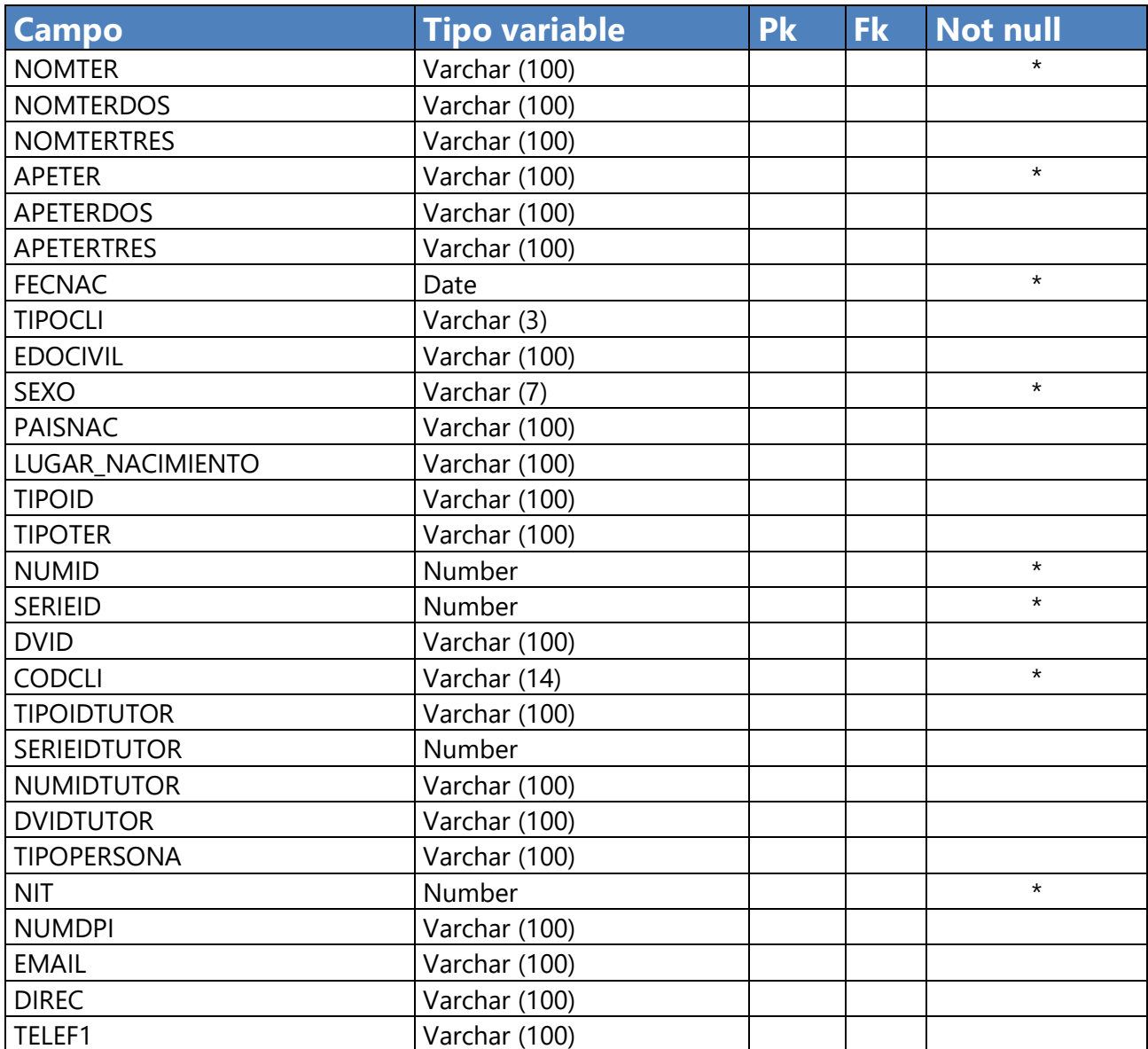

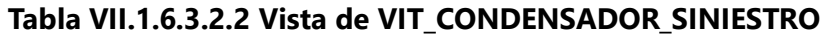

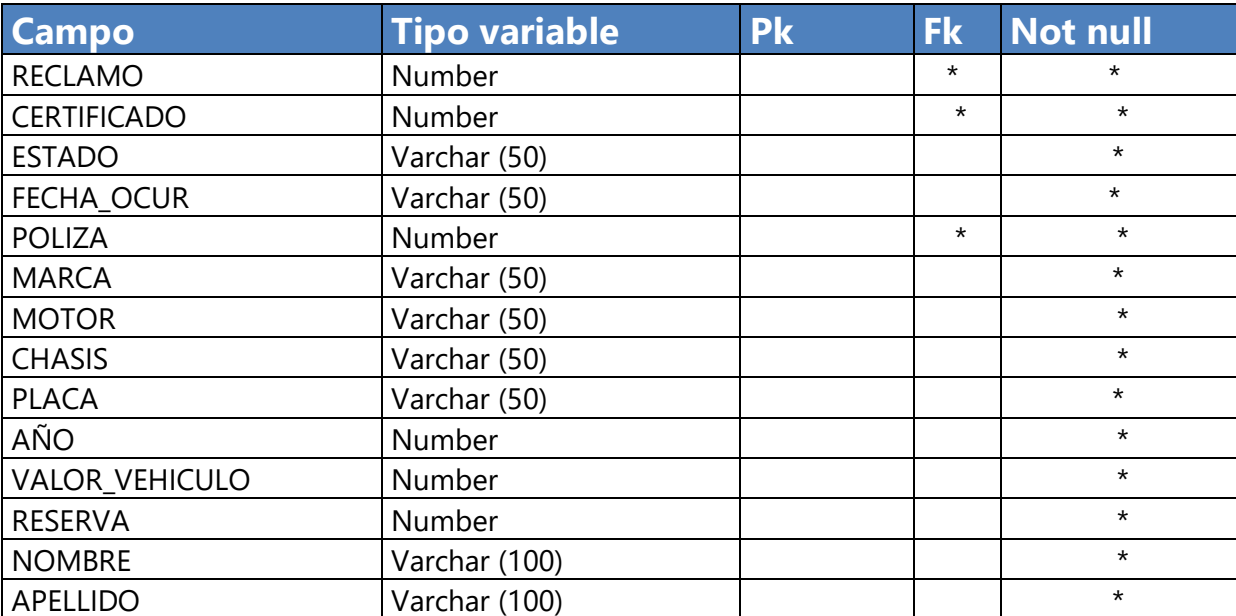

## **Tabla VII.1.6.3.2.3 Vista de VIT\_INFO\_AUTO**

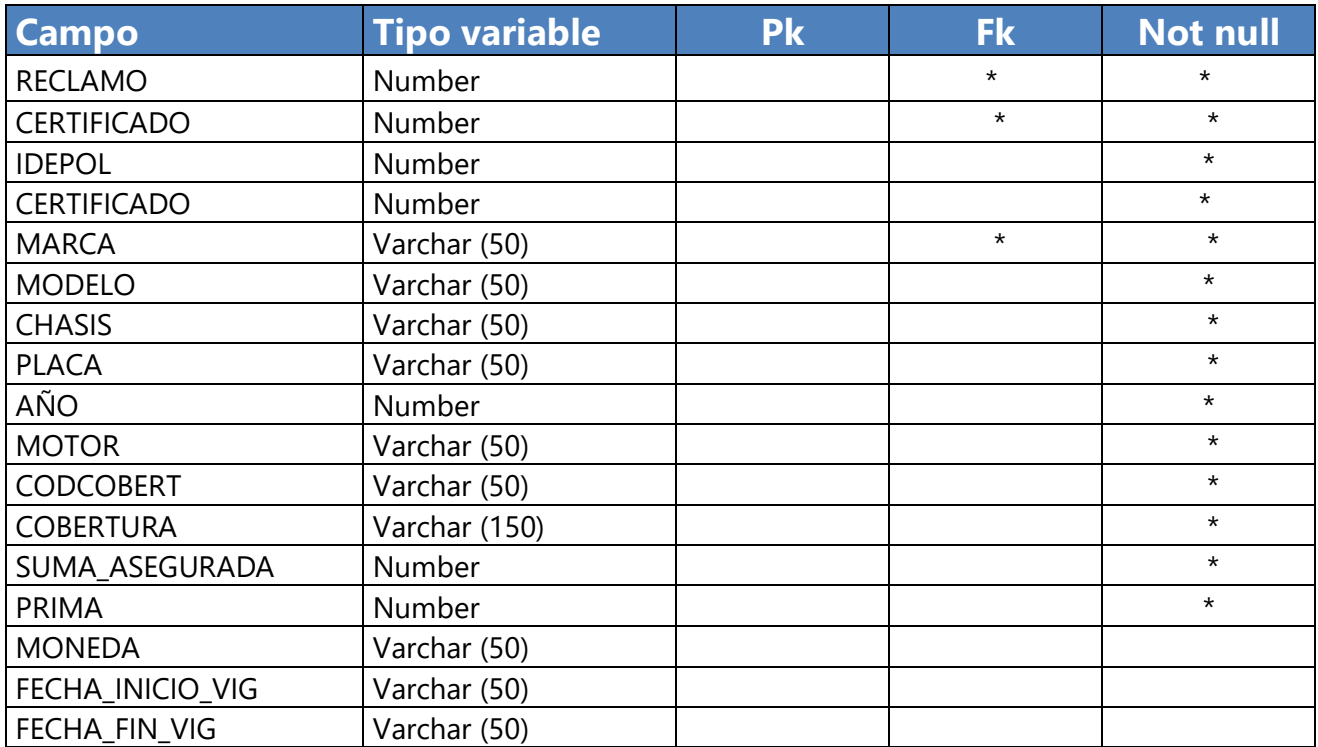

## **Tabla VII.1.6.3.2.3 Vista de VIT\_PROVEEDORES**

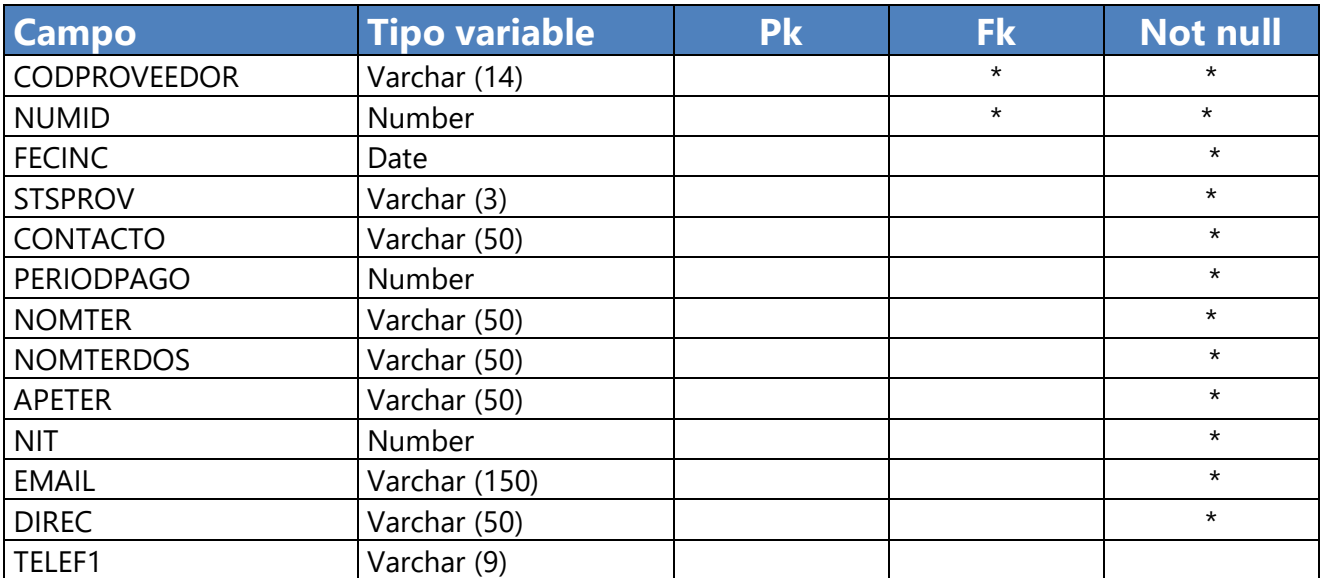

Fuente: Elaboración Propia

## **VII.1.6.4 Triggers**

## **Tabla VII.1.6.4.1 Triggers del sistema**

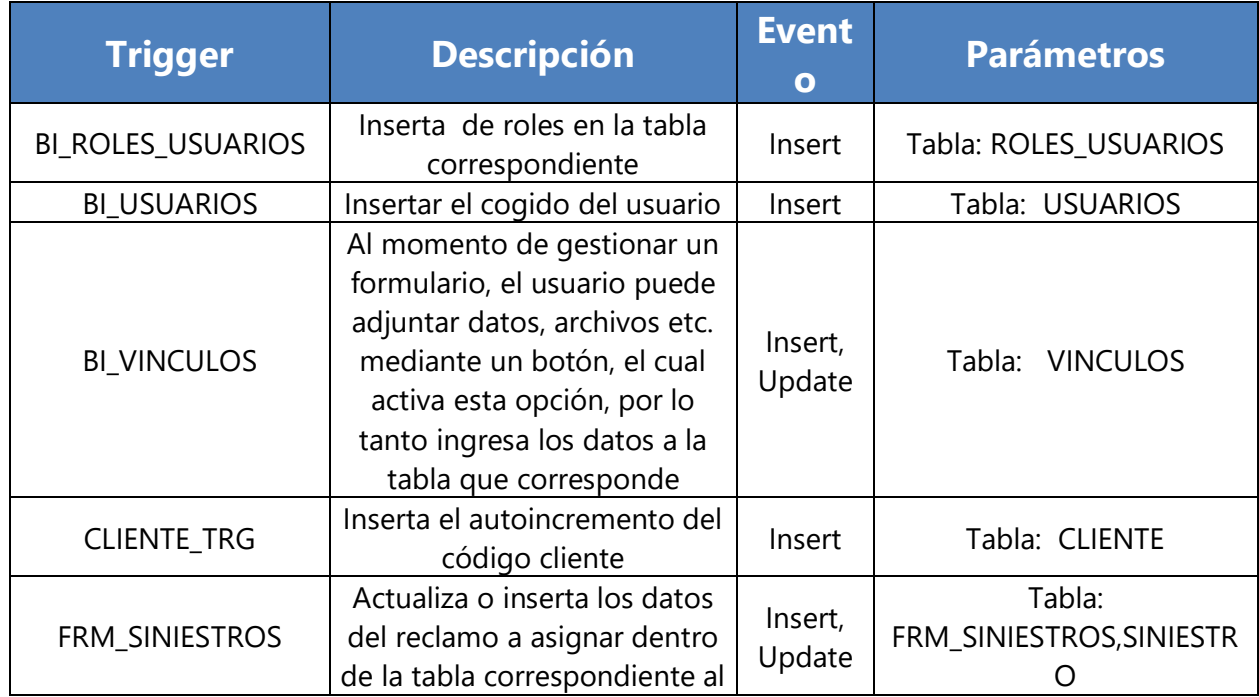

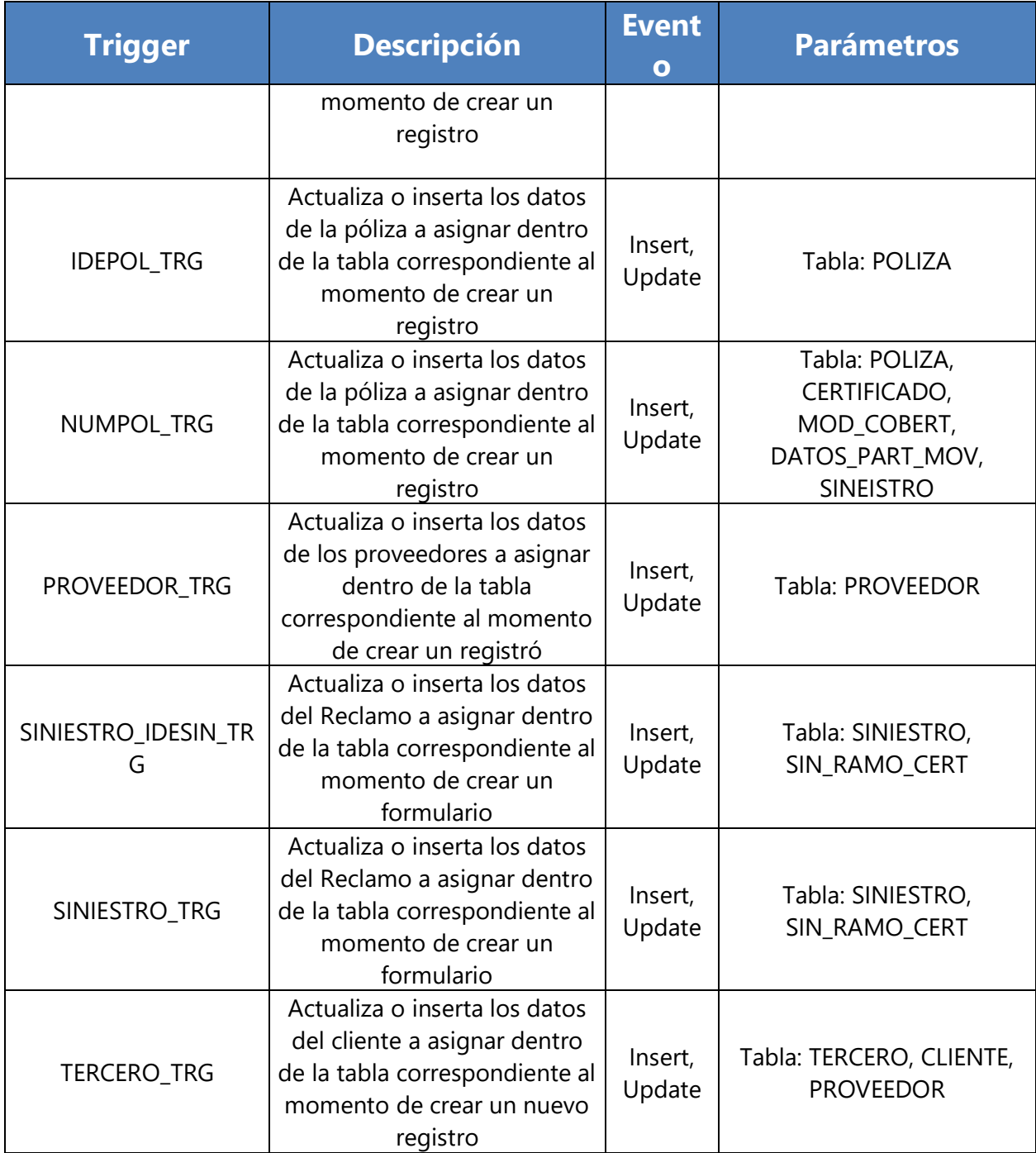

## **VII.1.6.5 Restricciones especiales**

 **Esquema de Autenticación:** Para el esquema de autenticación se creó una función que realizara las validaciones, lo que hace es identificar quien es el usuario que ingresa al aplicativo y si tiene acceso.

#### **Ilustración VII. 6.5.1 Función Autenticación**

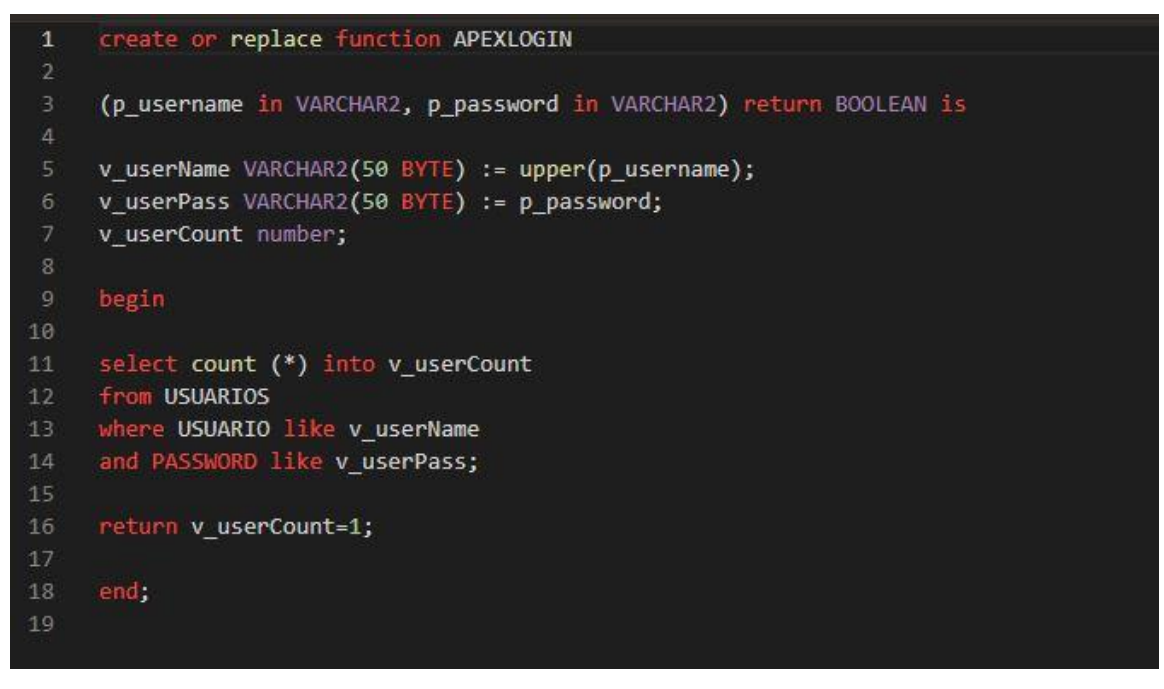

Fuente: Elaboración Propia

Mediante la elaboración de código PL/SQL es posible lograr este método de autenticación donde

se comparan variables globales

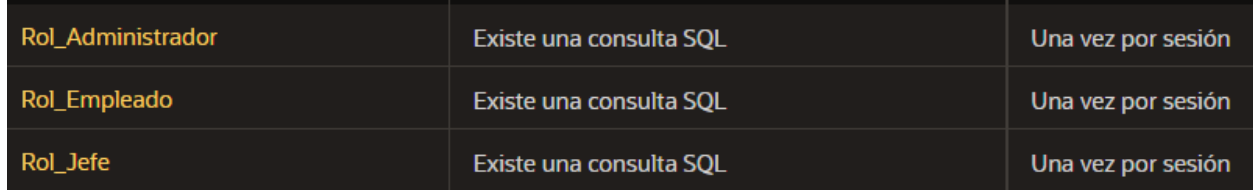

#### **Ilustración VII. 6.5.2 Variables globales de autenticación**

Fuente: Elaboración Propia

**VII.1.6.6 Restricciones especiales** 

#### **Tabla VII.1.6.6.1 Procedimiento del sistema**

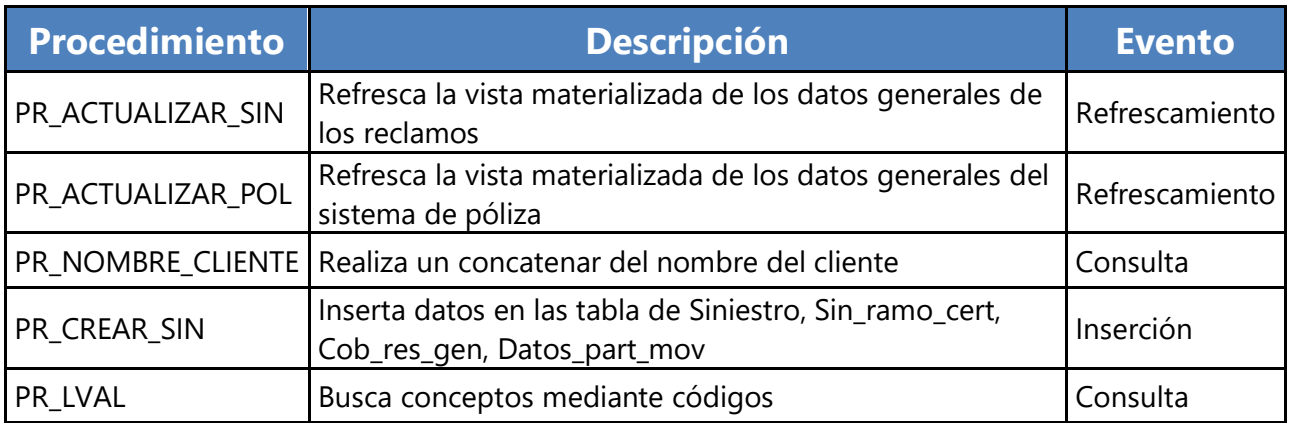

Las tareas programadas del sistema trabajan en base a procedimientos de almacenamiento, los cuales tienen como fin principal actualizar todas las vistas que se le hacen al gestor de base de datos

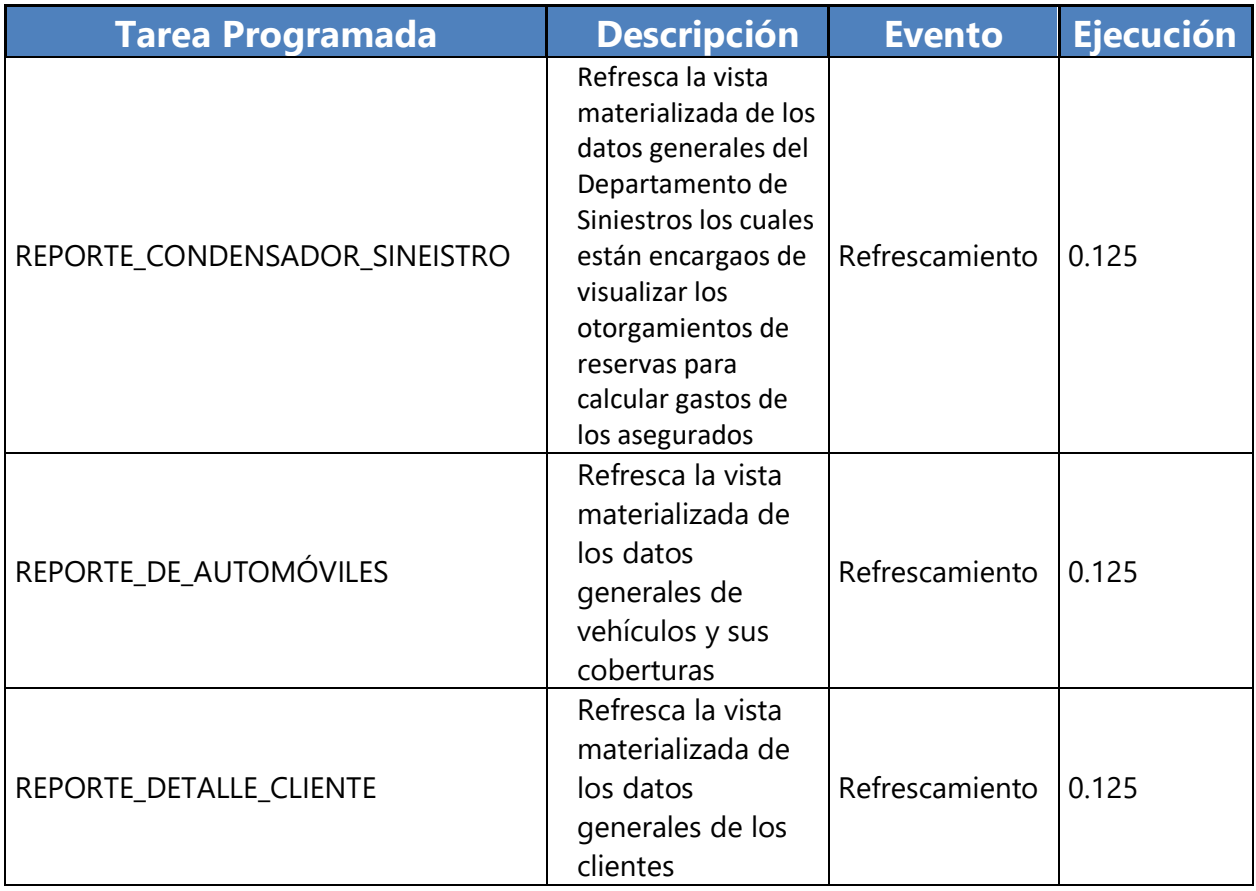

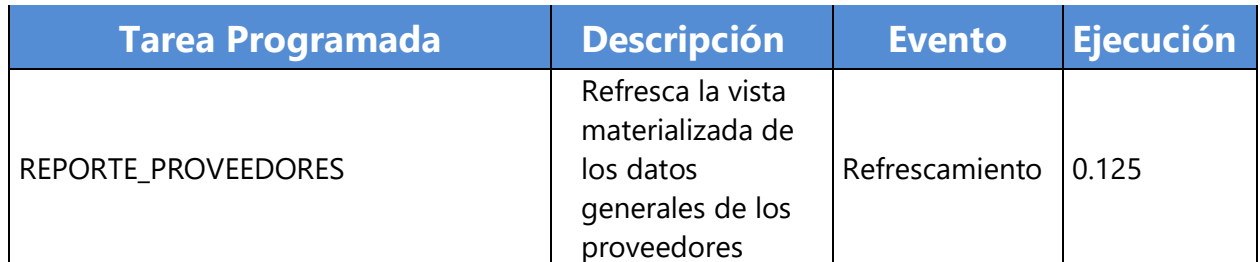

### **VII.1.6.7 Tareas programadas**

#### **Tabla VII.1.6.7.1 Tareas programadas**

Fuente: Elaboración Propia

Las tareas programadas del sistema permiten visualizar la información lo más actualizada posible, para que de esa manera el usuario pueda consultar los datos de un día anterior de manera rápida y eficaz

#### **VII.1.7Políticas de respaldos**

#### **VII.1.7.1 Archivos**

Es importante generar respaldo de los archivos que se utilizan a medida de que los requerimientos aumenten dentro del sistema, ya que no solamente se hace un punto de recuperación de imágenes, videos, multimedia, información, si no que del mismo desarrollo del sistema, códigos fuentes, procedimientos, por lo tanto el sistema genera puntos de recuperación justo al momento de terminar una sesión web dentro del gestor de programación, de la misma manera el sistema es capaz de generar manualmente por el usuario un punto de recuperación de datos

#### **VII.1.7.2 Base de datos**

Oracle Apex versión 20.1.2 permite generar toda aquella información necesaria a utilizar, dentro de Oracle como una nueva tabla de datos, y de esa manera interactuar con la información solicitada rápidamente, por lo tanto el sistema es capaz de respaldar el esquema de trabajo donde se realizan todas estas configuraciones y adiciones de datos al sistema.

#### **VII.1.8Descripción de interfaces con otros sistemas**

Oracle Apex versión 20.1.2 es un sistema donde se puede utilizar como un esquema hibrido de base de datos, es decir se utilizar datos de un gestor diferente de información, el cual mediante programación es posible integrar con cualquier tipo de gestor que sea compatible con el mismo.

- **Gestor externo utilizado:** Sistema Oracle llamado AcselX.
- **Objetivo:** Poder utilizar de manera eficaz y completa las tablas de datos encontradas dentro de este gestor de base de datos, para la integración al desarrollo web de Oracle.
- **Proceso de la Interface:** La base de datos se encuentra dentro del dominio de la dirección IP 172.26.6.103 mediante el puerto 8080.
- **Pruebas de uso:** A continuación, se brindará una breve descripción del uso de esta interfaz.

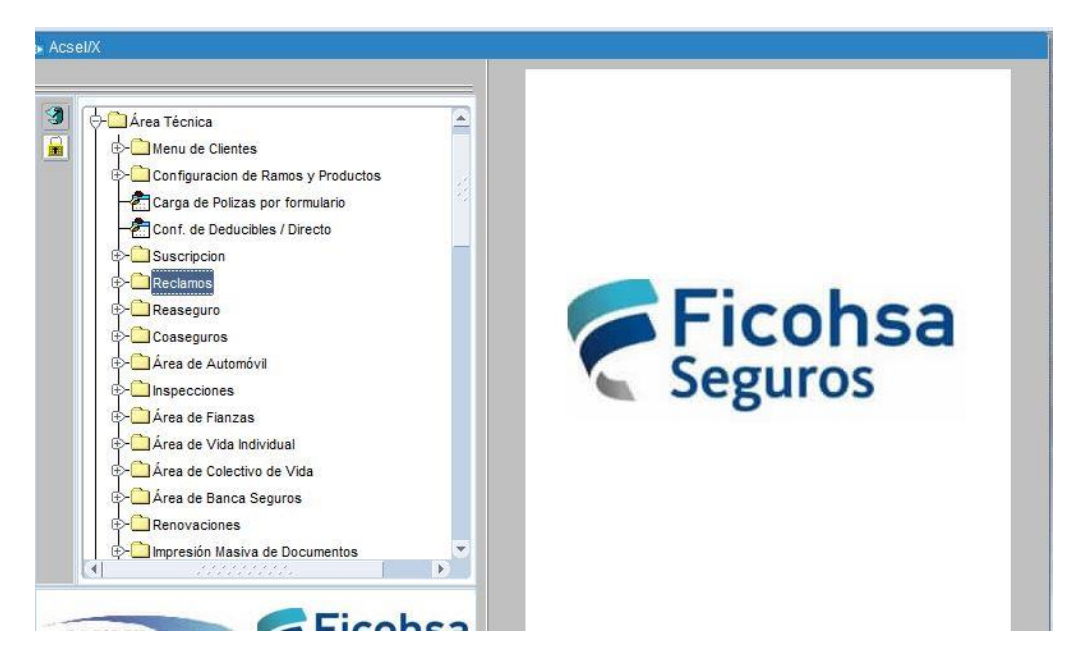

#### **Ilustración VII. 8.1 Menú de opciones en AcselX**

En el Módulo de Área Técnica, se encuentra la opción de Reclamos. El objetivo principal de esta opción es registrar las operaciones de un proceso de siniestro de ramos generales. En esta función, se pueden realizar los siguientes procesos: Consulta, Registro, Declinación, liquidación y pago de siniestros.

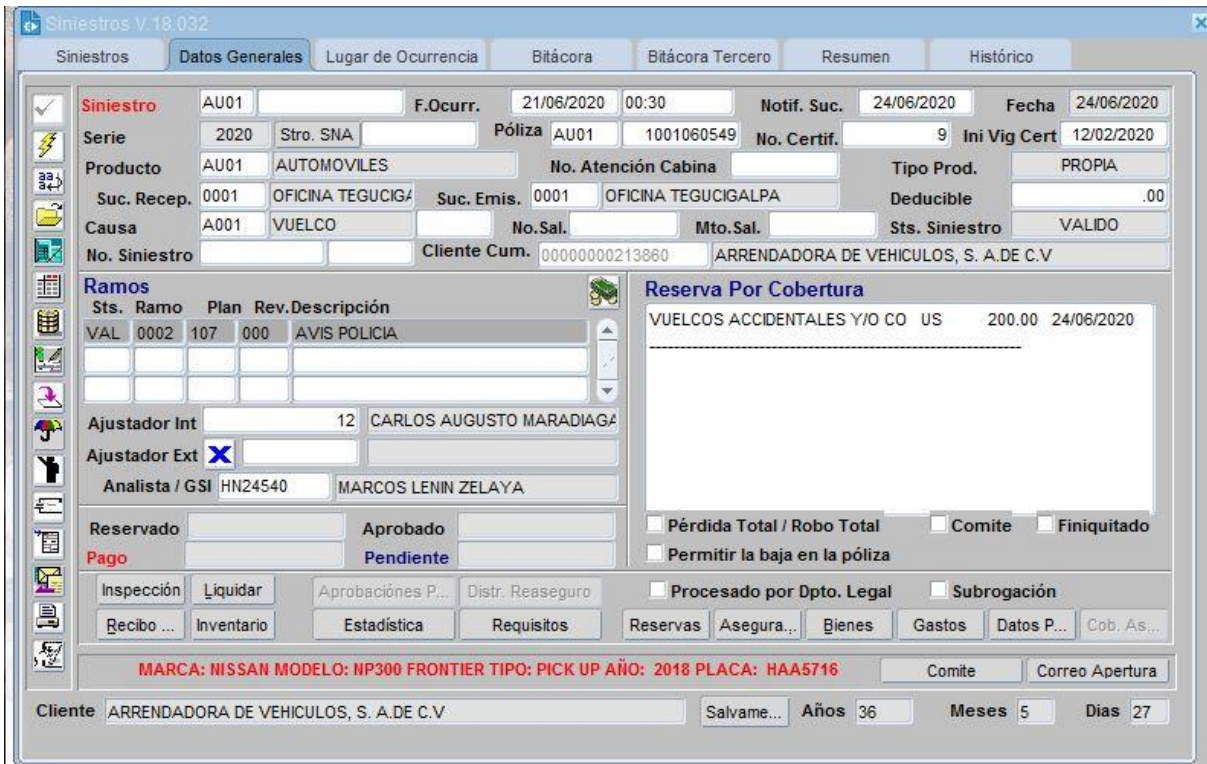

#### **Ilustración VII. 8.2 Interfaz de Siniestros**

Fuente: Elaboración Propia

El aplicativo habilita automáticamente los botones correspondientes a las reservas de acuerdo a las características de configuración del Plan. Estos botones son: Reservas por asegurado, por bienes, por certificado y por gastos, para el caso de los ramos de automóvil permite generar Órdenes de Compra a los Proveedores de Servicios y Generar las reservas en función de las mismas.

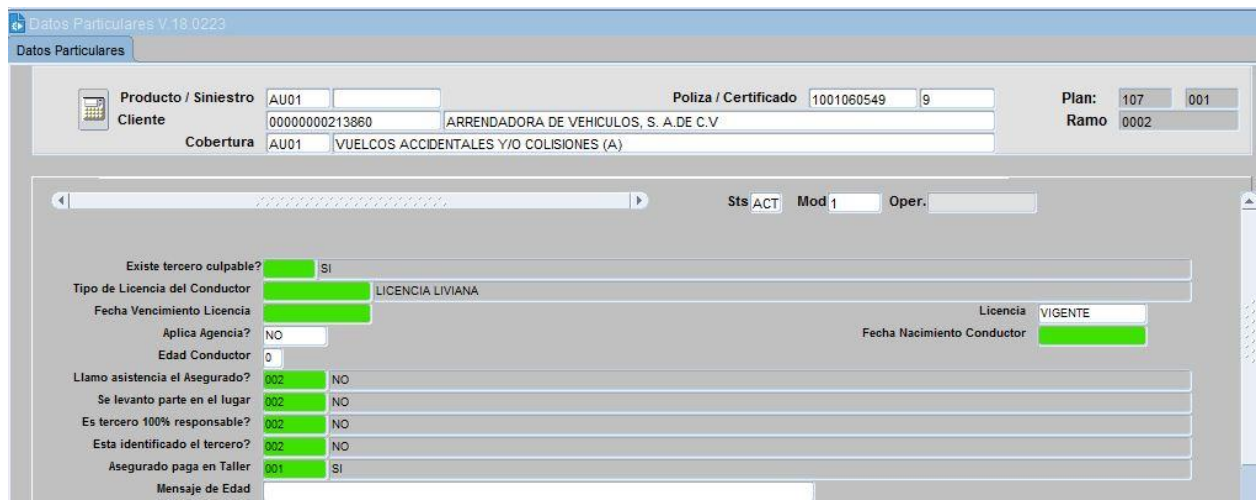

### **Ilustración VII. 8.3 Interfaz de Datos particulares del siniestro**

Fuente: Elaboración Propia

Datos Particulares (Siniestros Automóvil)

Esta opción es exclusiva para los ramos de Automóvil y permite registrar los datos del accidente, conductor, objetos siniestrados, propiedades afectadas y generar Órdenes de Reparación, Compra y Alquiler.

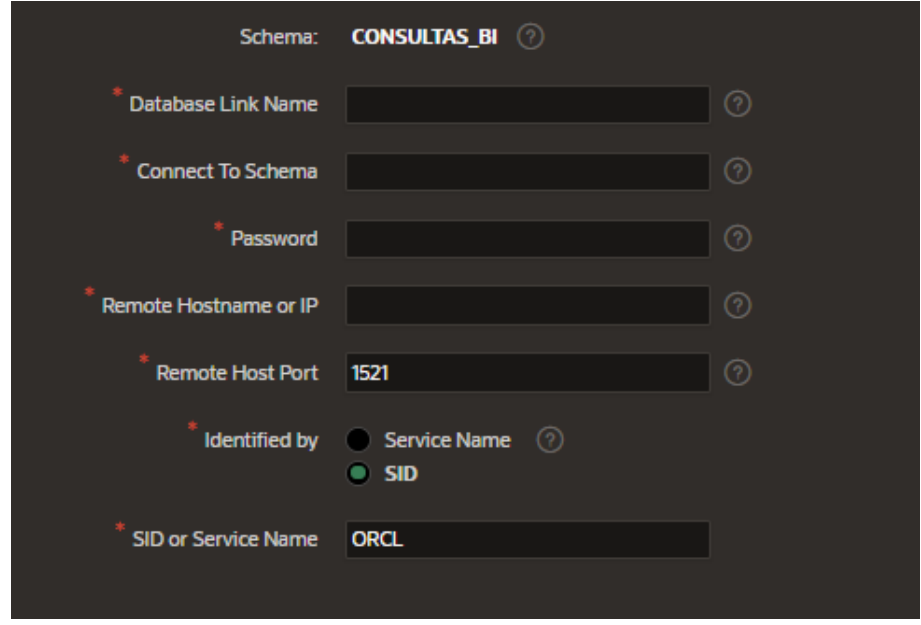

## **Ilustración VII. 8.3 Conexión Oracle a AcselX**

La primera forma de poder crear nuestro link de base de datos, es mediante el gestor de código de Oracle Apex, en el cual únicamente necesitamos la información de conexión proporcionada anteriormente.

#### **VII.1.9 Instalación y configuración**

#### **VII.1.9.1 Requisitos generales de pre-instalación**

Al ser un sistema únicamente web, no necesita de un instalador, pero si es necesario con al menos una computadora con Windows 10, conexión a internet, y de la misma manera contar con sus credenciales respectivas de usuario.

Tanto el servidor web como el servidor de la base datos con el que cuente la empresa debe de tener como mínimo los siguientes requisitos:

Disco Duro de 400 GB, Memoria RAM de 12 GB como mínimo, Procesador de 2.5 GHz

Se requiere de un DNS que sea accesible por medio de una IP privada, para el servicio y conexión del sistema a internet si se deseara ponerlo de forma pública y que sea accedido desde fuera de organización, de lo contrario funcionaria por medio de la intranet de la organización.

#### **VII.1.9.2 Detalles del proceso de instalación**

- Contar con Google Chrome preferiblemente en el ordenador.
- **Entrar a la siguiente URL: test [Sign In](https://apex.oracle.com/pls/apex/ficohsa_prueba/r/proyecto-ficohsa-s/vista-general)**
- Comprobar que la página se ha cargado exitosamente.
- Utilizar el sistema.

#### **VII.1.9.3 Detalles de configuración de la aplicación**

Al momento de incluir la URL en los ordenadores, no hay ninguna configuración específica a realizarse, ya que al ser un ambiente totalmente web, las mismas se realizan dentro del servidor de aplicaciones.

VII.1.9.3.1Archivos de bitácora

Todos los archivos de bitácora se encuentran dentro del gestor de desarrollo en el cual pueden ser descargados sin ningún problema por el personal asignado a esta tarea de recuperación de datos.

VII.1.9.3.2Tareas programadas

Únicamente se cuenta con la actualización de cada una de las vistas materializadas del sistema, las cuales se actualizan progresivamente cada madrugada.

VII.1.9.3.3Listado de contactos técnicos

**Tabla VII.1.9.3.3 Listado de contactos**

| <b>Nombre</b><br>completo | <b>Empresa/Departament Modulo que</b><br>$\mathbf{o}$ | atiende | Correo electrónico        |
|---------------------------|-------------------------------------------------------|---------|---------------------------|
| Sergio Ángel              | Ficohsa Seguros/Sistemas                              | Todos   | sergio.angel@ficohsa.com  |
| Daniel                    | Ficohsa Seguros/Sistemas                              | Todos   | daniel.moncada@ficohsa.co |
| Moncada                   |                                                       |         | m                         |
| José Javier<br>Campos     | Ficohsa Seguros/Sistemas                              | Todos   | jose.campos@ficohsa.com   |

#### **VII.1.10 Diseño de la arquitectura física**

Dentro de las instrucciones de continuidad y contingencia del sistema, es recomendable realizar respaldos de la base de datos, así como también de los archivos de una manera periódica, y así mismo una vez que se termine cualquier proceso de programación o desarrollo en el sistema. De la misma manera asegurar mediante los proveedores de primera y segunda línea de conexión a internet y telecomunicaciones, el correcto funcionamiento de los servicios devengados.

Por otra parte, también se recomienda que el área de los servidores cuente con el debido sistema de enfriamiento, para evitar recalentamientos y daños dentro de la estructura física del equipo.

Verificar que cada uno de los requerimientos de hardware cumpla con las especificaciones del sistema, y del software, realizando las actualizaciones y revisiones periódicas estipuladas.

Asimismo, es recomendable:

- Contar con UPS para cualquier contingencia eléctrica que pueda suceder durante la utilización del sistema.
- Climatización de los servidores.
- Soporte de actualizaciones a los servidores, equipos de escritorio, telefonía y demás aparatos tecnológicos, para potenciar el uso de los sistemas.

## **VIII. MANUAL DE USUARIO/ RECOMENDACIONES GENERALES**

El objetivo primordial de este escrito, es el de brindar una guía básica sobre las funcionalidades que el sistema antes descrito posee, es decir, desde como iniciar sesión hasta cómo manejar el mismo de una manera completa, por lo tanto, se describirán a continuación todos aquellos pasos más importantes para lograr manejar el análisis de datos que el sistema brinda para la toma de decisiones empresariales.

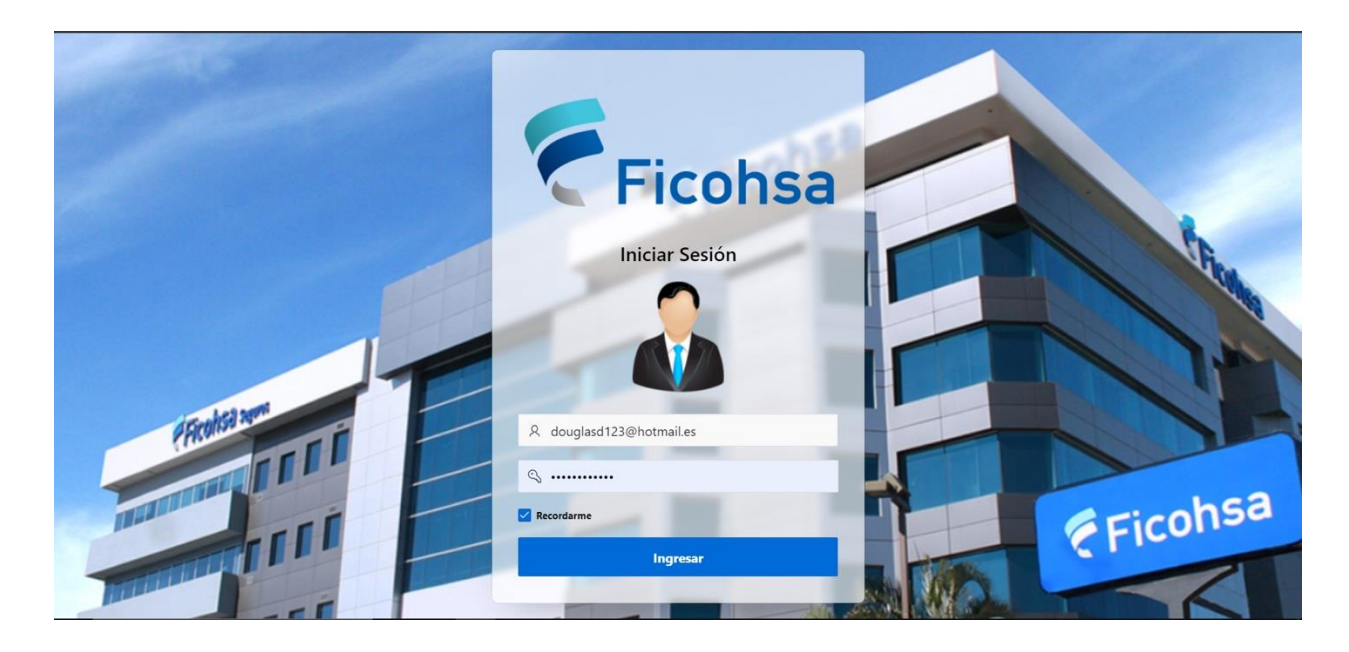

#### **Ilustración A.7. 0.1 Visión general del sistema**

#### **VIII.1 AUTENTICACIÓN**

VIII.1.1Credenciales del usuario

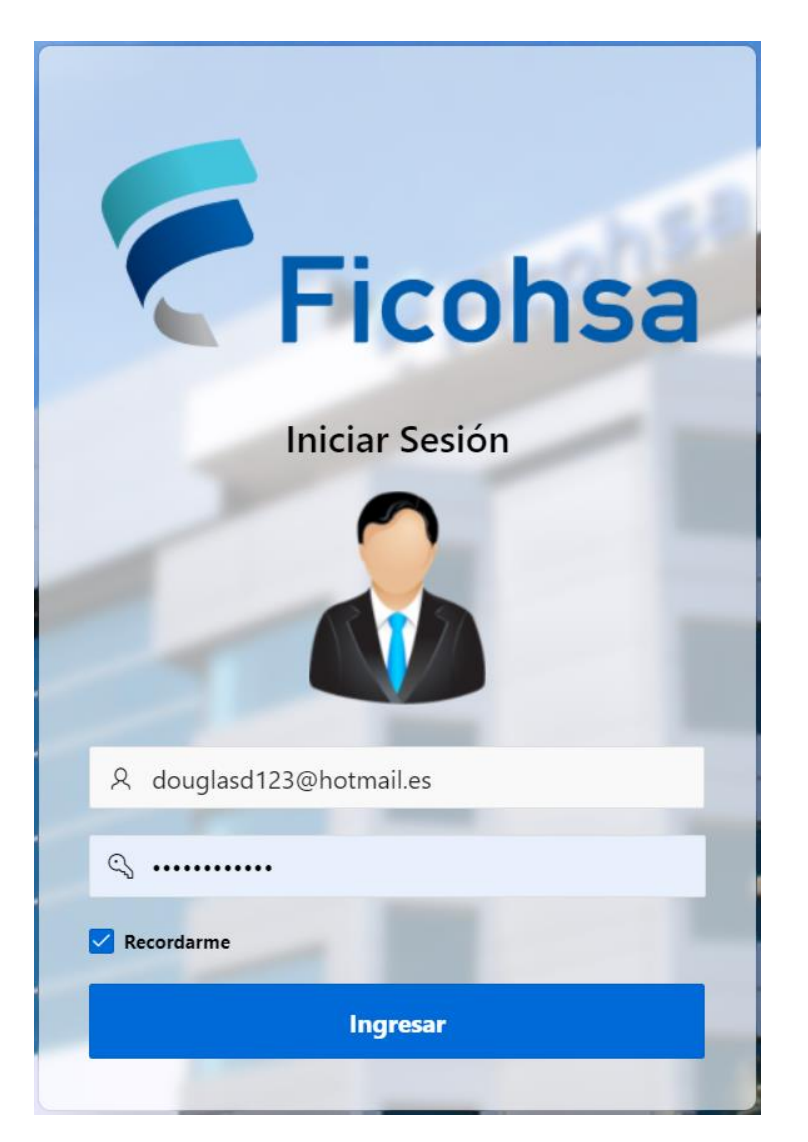

#### **Ilustración A.7. 1.1 Credenciales del usuario**

VIII.1.2Funciones de autenticación

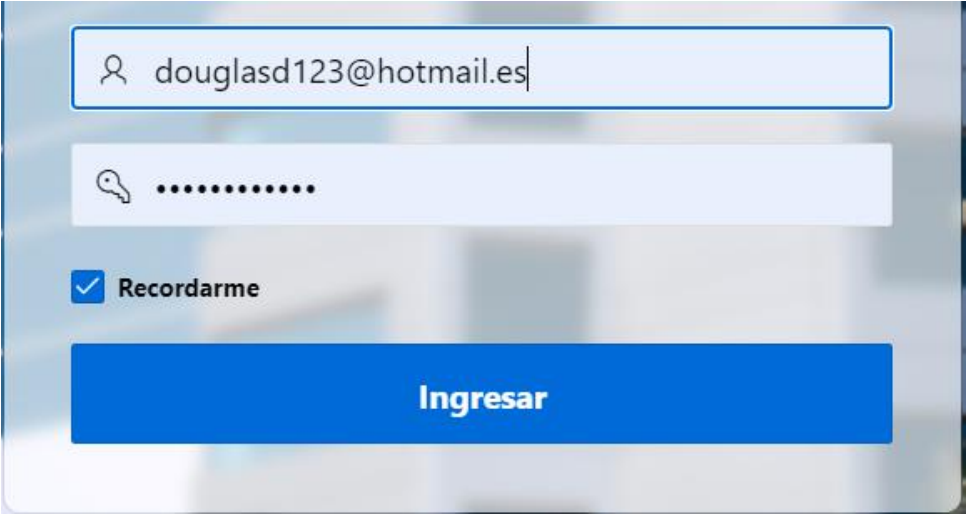

## **Ilustración A.7. 1.2 Autenticación del usuario**

Fuente: Elaboración Propia

A la hora de ingresar en el sistema, es importante tener en cuenta que el usuario y contraseña para poder pasar el inicio de sesión, son las mismas credenciales con la que se les ha registrado en sus cuentas de Windows en sus máquinas personales.

- Colocar su usuario de Windows.
- Colocar la contraseña asignada por el equipo de tecnología.
- Presionar el botón de Iniciar Sesión para poder ingresar satisfactoriamente al sistema.

#### **VIII.2 MENÚ DE INICIO DEL SISTEMA**

### VIII.2.1Menú de inicio

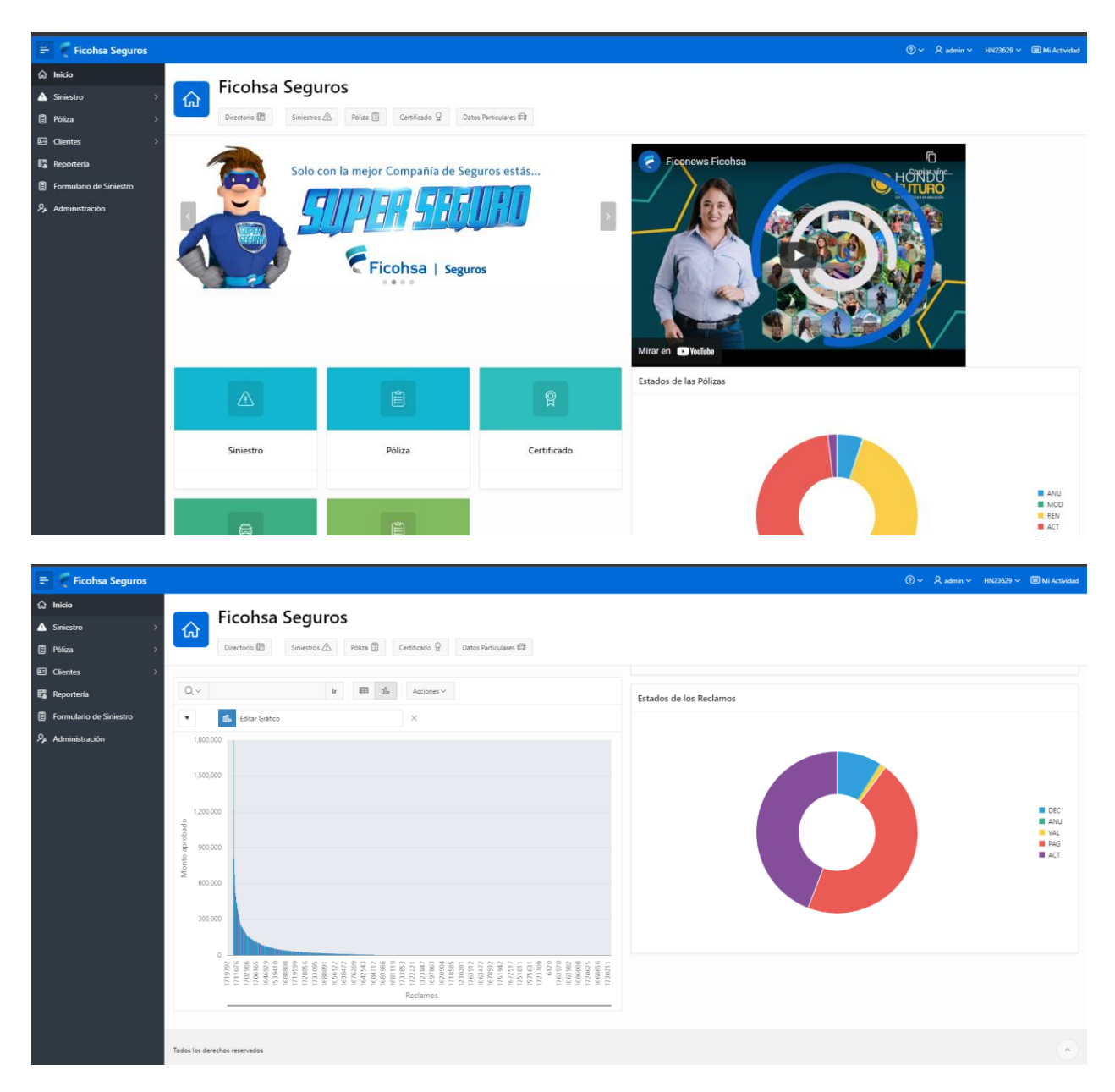

## **Ilustración A.7. 2.1 Menú de inicio**

Este es el menú de opciones al iniciar nuestro sistema, el cual está dividido en todos los módulos que conforman el mismo, el cual, siendo jefaturas los usuarios a interactuar, pueden obtener la información necesaria para poder gestionar sus decisiones empresariales.

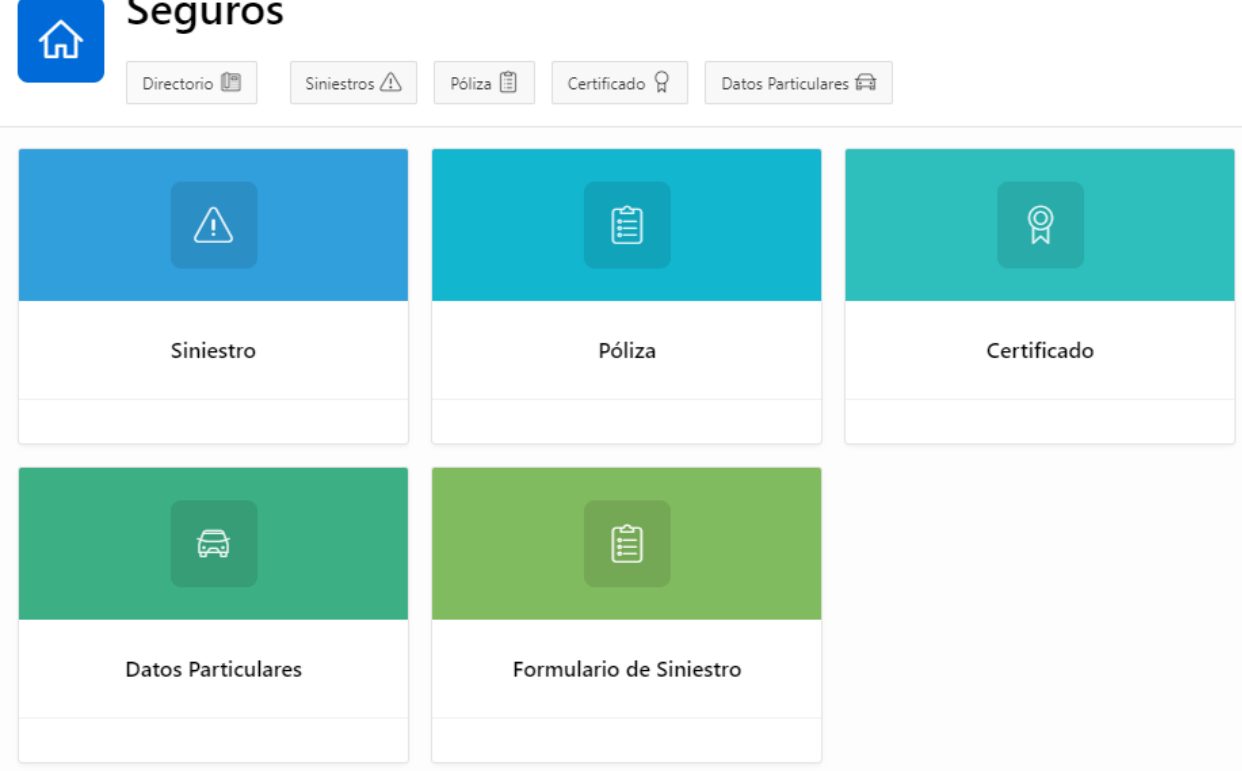

#### VIII.2.2Módulos del sistema

\_\_\_

#### **Ilustración A.7. 2.2 Módulos del sistema**

Fuente: Elaboración Propia

Según la necesidad como usuario ingresar a:

- 1. Ingresar menú de Siniestros
- 2. Ingresar al menú de Póliza
- 3. Ingresar al menú de Certificado
- 4. Ingresar al menú de Datos Particulares
- 5. Ingresar al formulario de siniestro

VIII.2.3Menú de opciones laterales

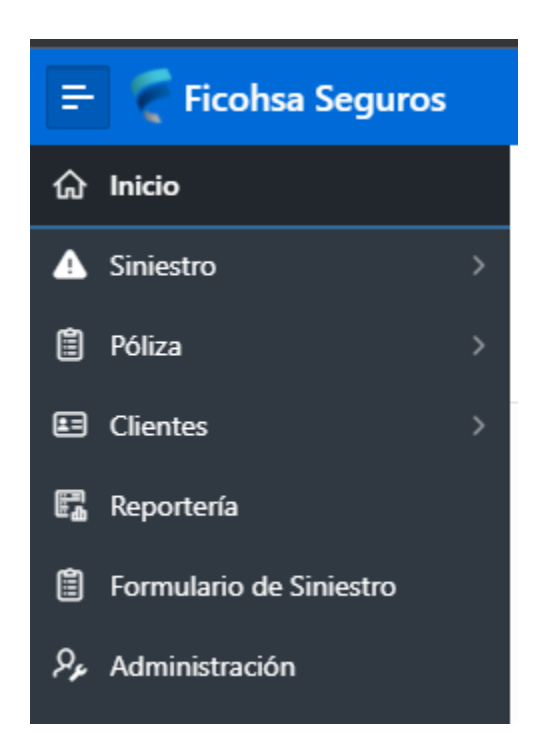

## **Ilustración A.7. 2.3 Menú de opciones laterales**

- Presione el departamento al que desea ingresar.
- Presionar la opción desplegable de la opción a usar.
- Luego de escoger el departamento a utilizar y desplegar el menú de opciones de cada uno de ellos, se deberá escoger la opción o información que el usuario desee observar.

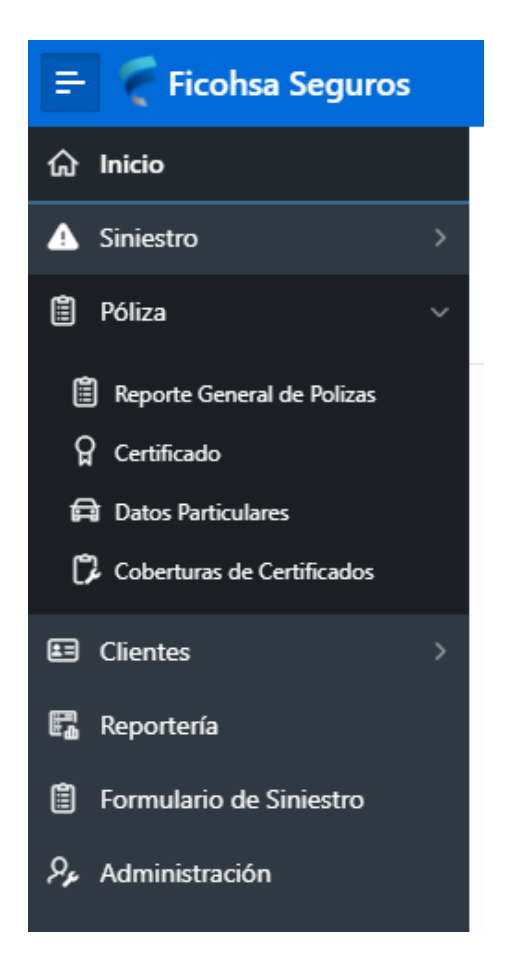

# **Ilustración A.7. 2.4opciones desplegables del menú**

## VIII.2.4Dashboard de departamentos

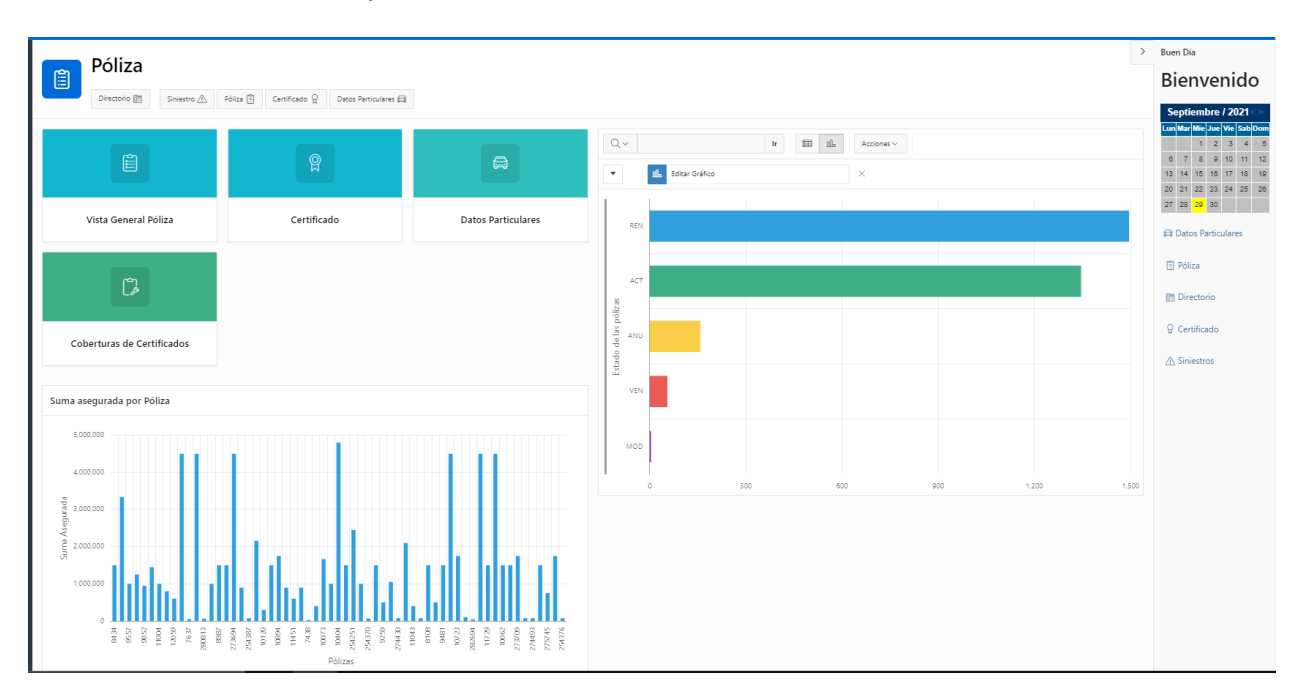

## **Ilustración A.7. 2.5 Dashboard de departamento**

Fuente: Elaboración Propia

Según necesidad del usuario:

- 1. Ingrese a la opción requerida.
- 2. De tener dudas puede enviar un ticket a la mesa de ayuda.

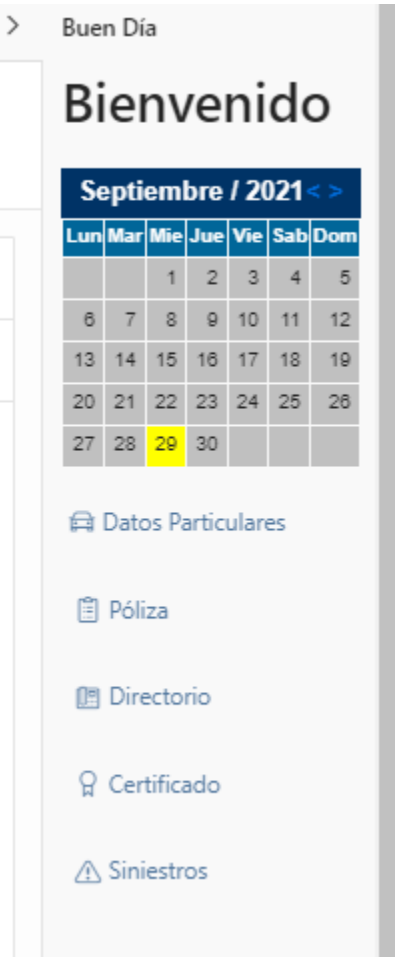

## **Ilustración A.7. 2.6 Menú lateral derecho**
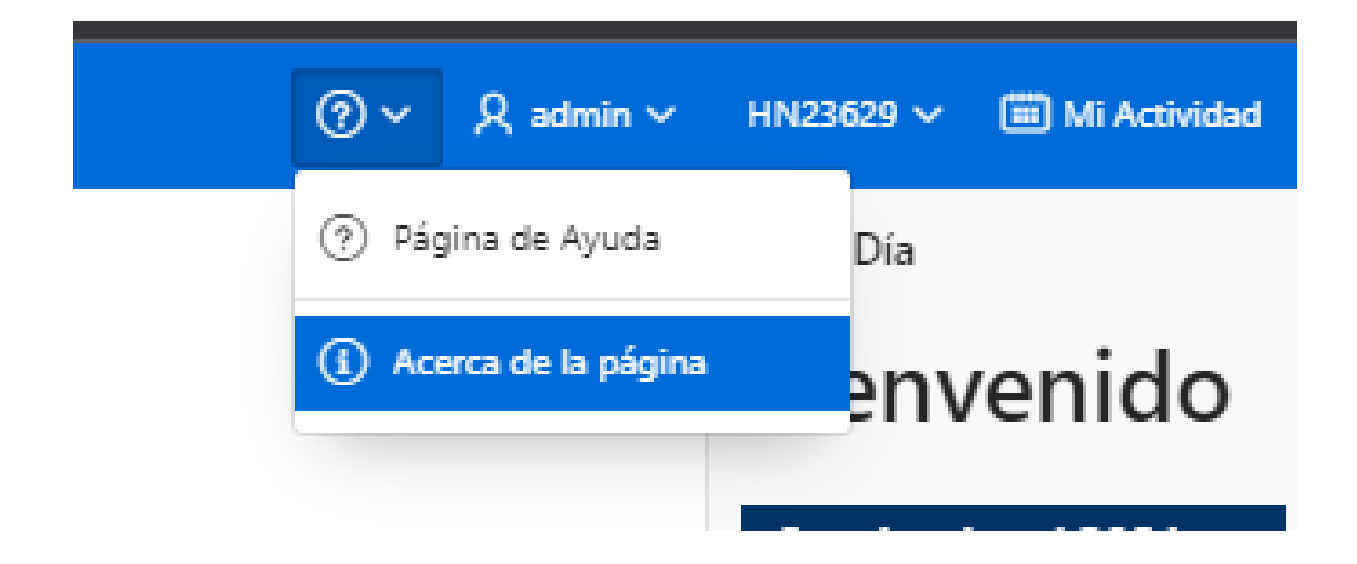

## **Ilustración A.7. 2.7 Botones de ayuda al usuario**

Fuente: Elaboración Propia

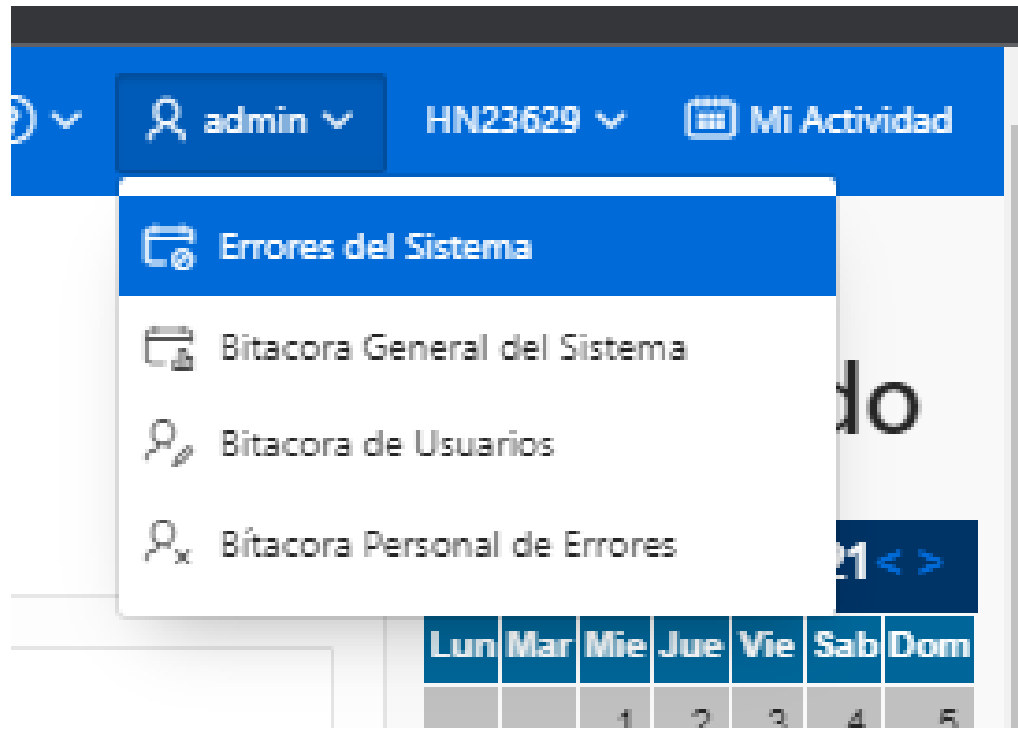

## **Ilustración A.7. 2.8 Botones de soporte al usuario**

VIII.2.5Pantalla de información seleccionada en menú de Siniestro

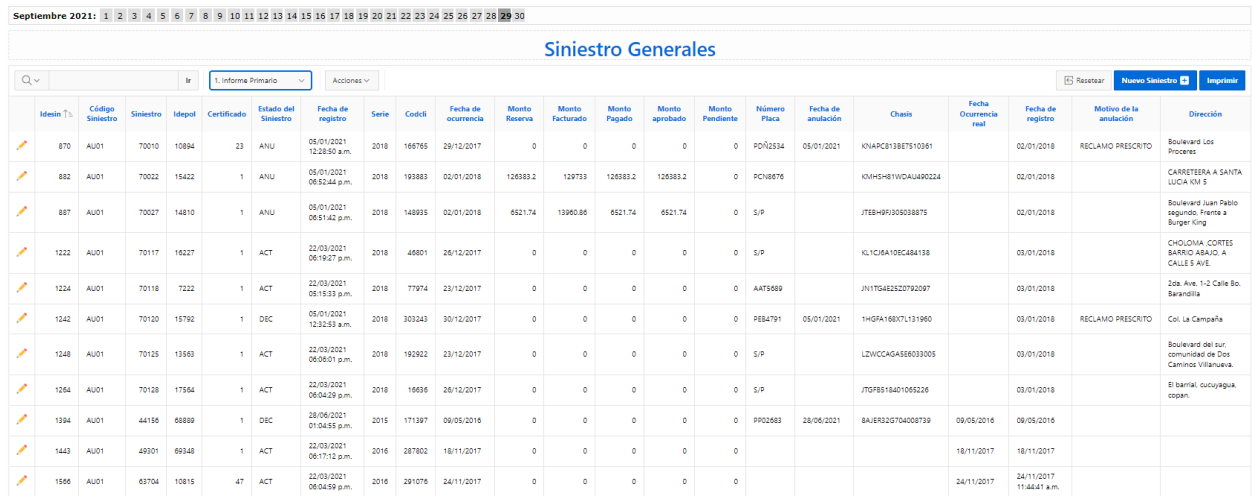

## **Ilustración A.7. 2.9 Visualización de información**

Fuente: Elaboración Propia

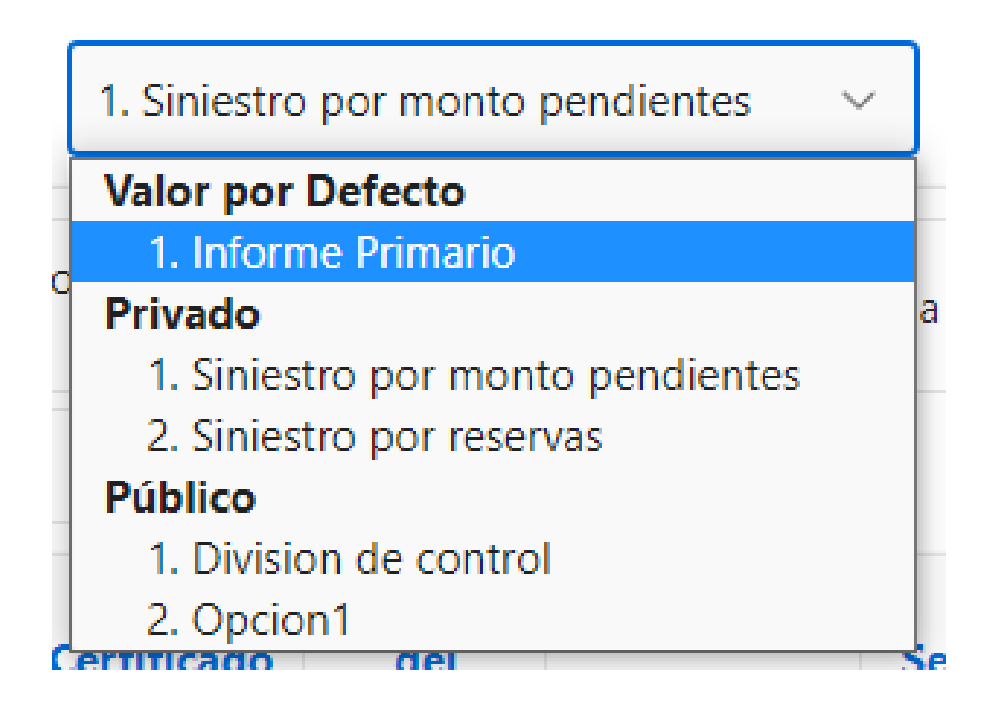

#### **Ilustración A.7. 2.10 Opciones de informes disponibles**

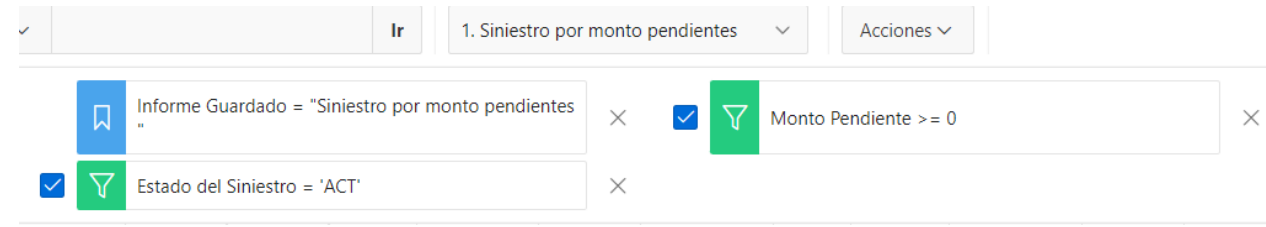

## **Ilustración A.7. 2.11 Filtros activos para cada informé**

Fuente: Elaboración Propia

Mediante esta opción es posible:

- Filtrar cualquier tipo de campo en el informe.
- Manejar a necesidad los informes pre elaborado para uso rápido.
- Crear nuevos Filtros y guardarlos para usos futuros.

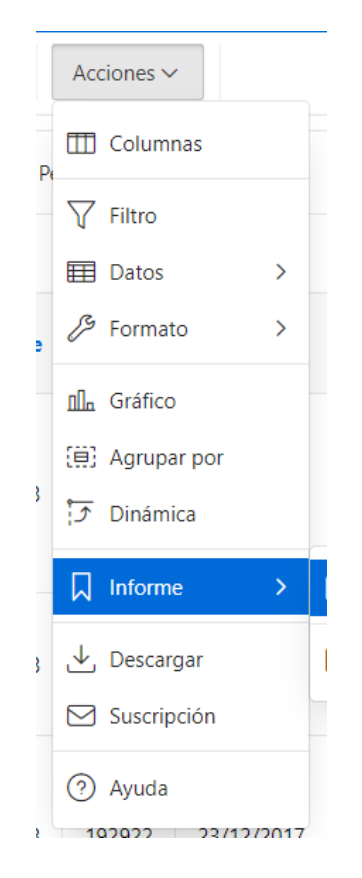

## **Ilustración A.7. 2.12 Opciones disponibles para cada informe**

Se nos permite mediante la barra de acciones:

- Crear nuevas filtraciones de datos.
- Crear gráficas.
- Descargar datos.
- Guardar nuevos informes,
- Crear tablas dinámicas.
- Configurar el formato de los datos.
- Revisar las guías de ayuda del sistema.

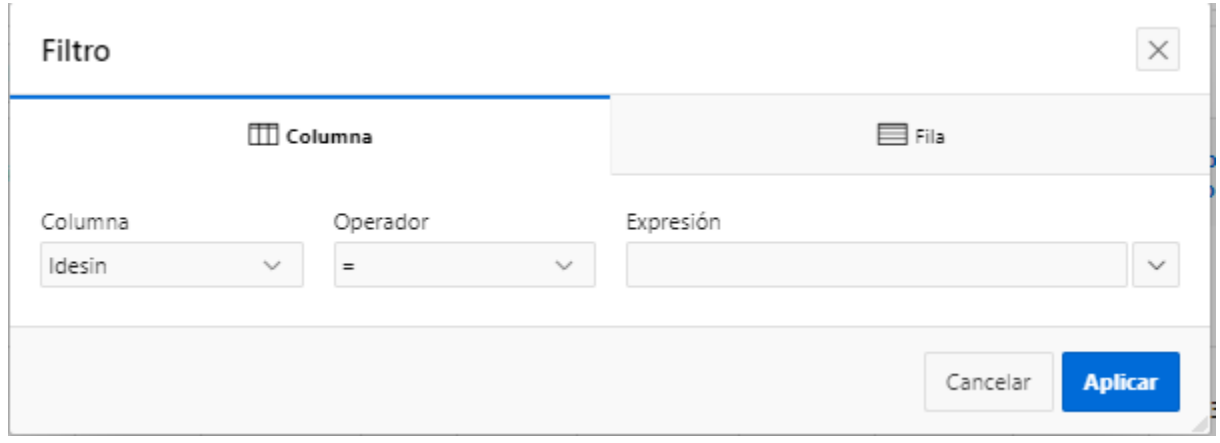

## **Ilustración A.7. 2.13 Ejemplo de filtrado**

Fuente: Elaboración Propia

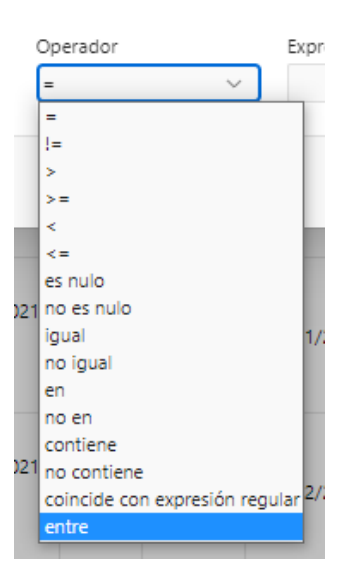

**Ilustración A.7. 2.13 Opciones de filtrado** 

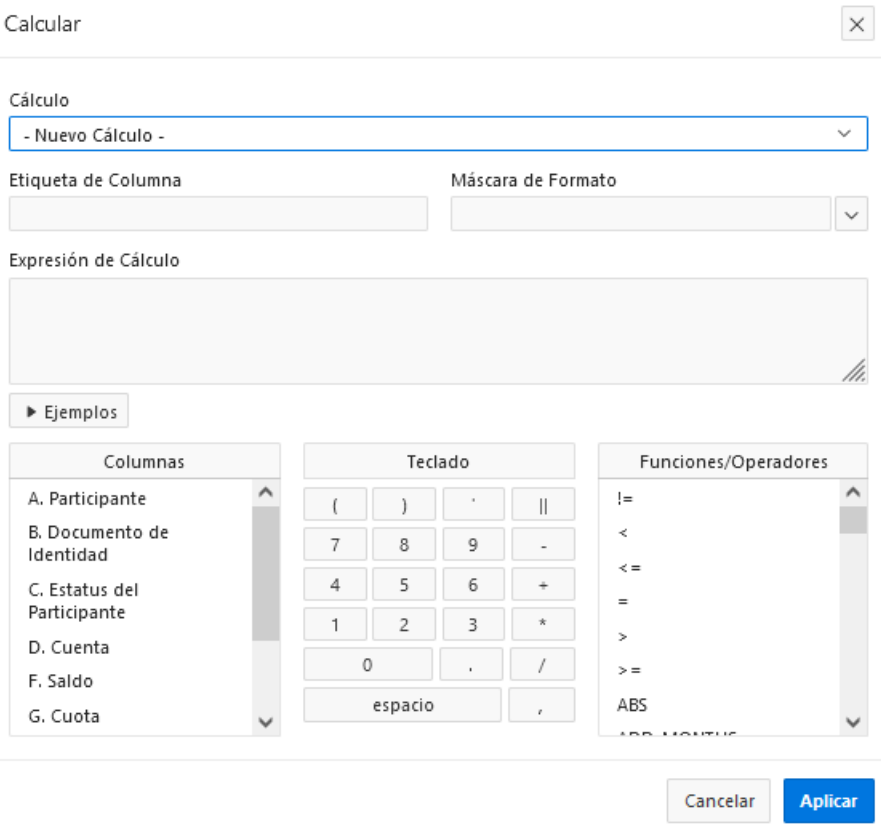

## **Ilustración A.7. 2.14 Calculadora interna del sistema**

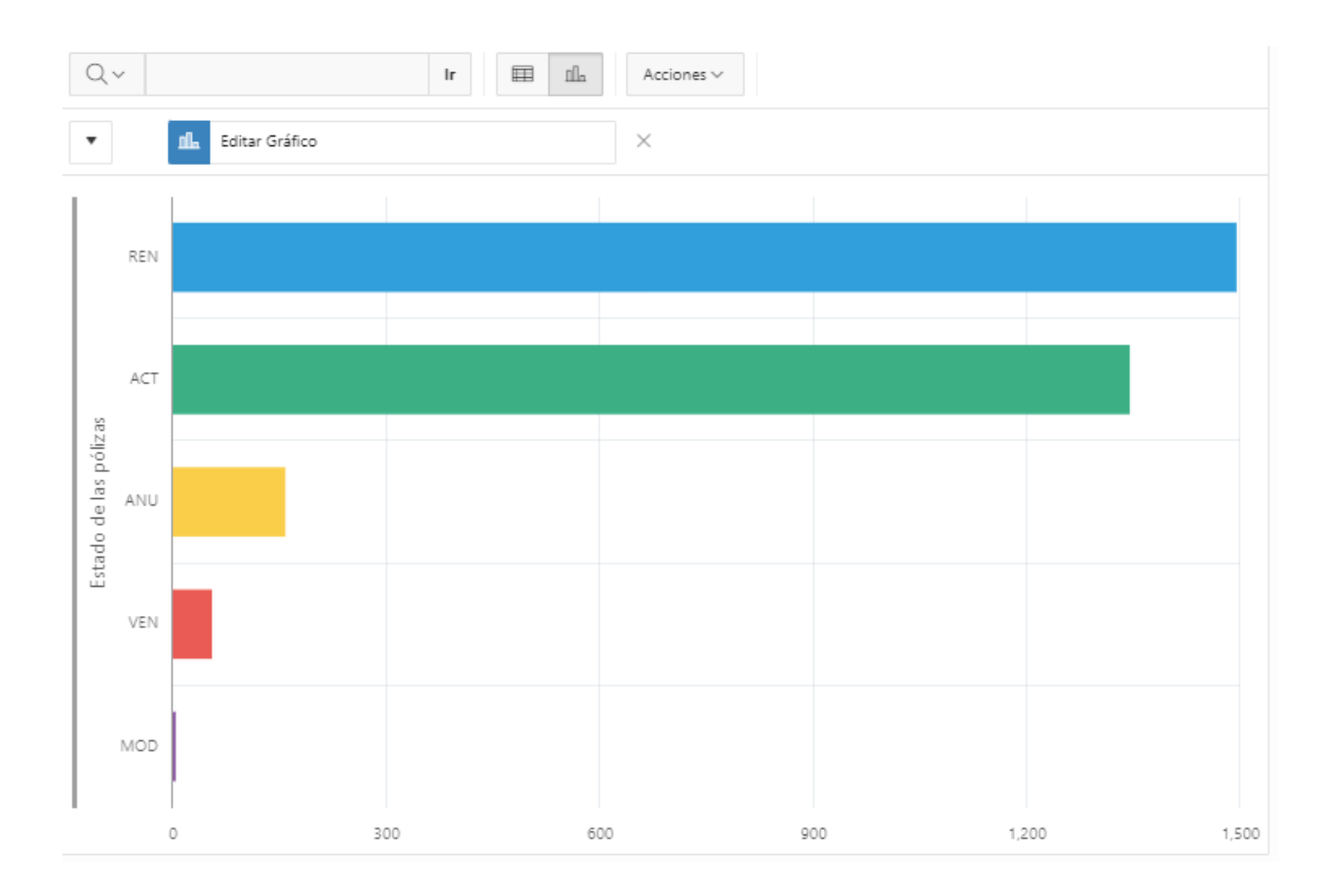

## **Ilustración A.7. 2.15 Grafica del sistema**

Fuente: Elaboración Propia

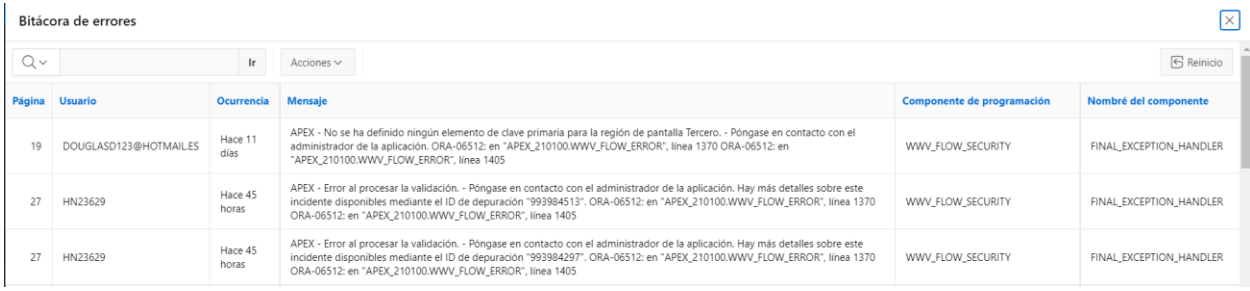

## **Ilustración A.7. 2.16 Reporte de errores de usuarios y sistema**

Fuente: Elaboración Propia

Por lo tanto, como usuario será capaz de:

- Visualizar y reportar los errores del sistema.
- Manipular de manera interactiva gráficos.
- Crear nuevos informes a partir de la información ya cargada al sistema.
- Cabe recalcar que como usuario solo tendrá acceso a visualización de la información.

## **IX. CONCLUSIONES**

- Se logró identificar cuáles son las responsabilidades que tiene el departamento de Siniestros Autos desde el momento en el que tienen la interacción con los asegurados hasta cuando ya indemnizan las gestiones de los reclamos.
- Los asegurados únicamente se comunican con el departamento de Siniestros Autos por medio llamadas telefónicas, correo electrónico o al presentarse a las oficinas. Esto quiere decir que si los colaboradores están fueras de las instalaciones al momento de ser contactados a los asegurados les toca esperar.
- Se investigó los requisitos que se deben de llenar de forma manual antes de que se ingrese el reclamo a la oficina principal de Ficohsa Seguros
- Se concluye que hay muchos factores que limitan la correcta gestión de las solicitudes de los asegurados, principalmente el alto volumen de Siniestros que se presentan durante el día.
- A pesar de tener empleados con un alto grado de experiencia dentro de la Institución se ha identificado que todavía tienen problemática a la hora de gestionar los pasos de cualquier trámite solicitado.
- El trato de las jefaturas del departamento de Siniestros Autos es considerado excelente, concluyendo que los empleados tienen toda la libertad de solicitar la información pertinente para las labores que se requieran hacer.
- Al conocer la problemática se pretende corregir mediante la implementación de documentación digital que permita encontrar lo pertinente a su labor, y de esta manera aumentar su productividad.

## **X. RECOMENDACIONES**

- Establecer una guía de toda la información necesaria que se deba brindar a los colaboradores para que estos puedan mantener un seguimiento exacto de sus trámites. Por lo tanto, el sistema deberá contar con una base de datos donde los usuarios podrán consultar ante cualquier duda o problemática que requiera de un detalle más específico.
- Como una medida para mejorar la toma de decisiones por parte de las jefaturas correspondientes, es necesario la creación de un sistema que pueda interpretar de manera automática los formularios que se recolectan diariamente, para que de esa manera se pueda llevar un control más ordenado de toda la información recibida.
- Con el proyecto de Siniestros Autos se recomienda utilizar una herramienta como Oracle Apex para tener un mejor manejo del mismo y tener por separado los archivos HTML, CSS y JSP y obtener un mejor orden.
- Para una mejora constante se recomienda que a la hora de un asegurado hacer una solicitud, Ficohsa Seguros le brinde toda la información necesaria sobre el proceso que lleva un caso de siniestros autos.
- El departamento de Siniestros Autos se ve obligado a mantener un seguimiento de los reclamos pendientes de los asegurados, por lo tanto, es necesario tener un sistema de gestión que muestre el estatus de los casos sin indemnizar.
- Para el departamento de Siniestros Autos se recomienda crear una aplicación web y móvil para que el personal de este departamento tenga un mejor control de sus gestiones y reclamos en proceso de finalización.

## **XI. EVOLUCIÓN DEL TRABAJO**

Debido a que este desarrollo depende de la estructura del negocio la cual puede ir cambiando de manera gradual, por lo tanto el sistema permite a los desarrolladores mantener un esquema de escalabilidad y optimización de recurso por lo cual se proponen las siguientes actividades con el fin de enriquecer no solamente al usuario sino que a toda la línea de negocio que le corresponda y sea pertinente al crecimiento laboral.

Entre las actividades descritas están:

- Ventanas de mantenimiento.
- Revisión periódica de actualizaciones al sistema.
- Evaluaciones de riesgo y cumplimiento.
- Revisiones periódicas con los usuarios.
- Revisiones cautelosas con clientes y proveedores.
- · Inclusión de nuevas líneas del negocio descritas anteriormente a manera de unificar un solo sistema de trabajo.
- Evaluaciones de rendimiento.

## **BIBLIOGRAFÍA**

#### **XII. BIBLIOGRAFÍA**

- *¿Qué es JavaScript?* (5 de 2021). Obtenido de https://developer.mozilla.org/es/docs/Learn/JavaScript/First\_steps/What\_is\_JavaScript Balcázar Nava, P. G.-A.-F. (2013). *Investigación cualitativa.*
- cisco. (2021). *cisco*. Obtenido de What Is a VPN?: https://www.cisco.com/c/en/us/products/security/vpn-endpoint-security-clients/what-isvpn.html
- *crealab*. (2020). Obtenido de Desarrollo Web—Características y ¿En qué consiste?: https://crealab.com.mx/desarrollo-web-caracteristicas-y-definicion/

*developer*. (2018). Obtenido de https://developer.mozilla.org/es/docs/Web/CSS

*developer*. (2020). Obtenido de https://developer.mozilla.org/es/docs/Glossary/jQuery

García Reyes, J. R. (s.f.). *Tecnias de Inventigación.* Obtenido de Tecnias de Inventigación.

- GoogleCloud. (2021). *¿Qué es ETL?* Obtenido de https://cloud.google.com/learn/what-isetl?hl=es-419
- IBM. (28 de 5 de 2021). *¿Qué es un Data Warehouse?* Obtenido de https://www.ibm.com/mxes/analytics/data-warehouse
- *ionos*. (2021). Obtenido de https://www.ionos.mx/digitalguide/servidores/know-how/que-es-unplugin/
- Mendoza Ruiz, M. I. (2012). *Políticas Públicas en Salud y su Impacto en el Seguro Popular en Culiacán, Sinaloa, México.* Obtenido de www.eumed.net: http://www.eumed.net/tesisdoctorales/2012/mirm/enfoque\_cualitativo.html

Merino, J. P. (2017). *https://definicion.de/foda/*. Obtenido de https://definicion.de/foda/

- Microsoft. (9 de 1 de 2019). *Conceptos de minería de datos*. Obtenido de https://docs.microsoft.com/es- es/analysis-services/data-mining/data-mining-concepts
- Morales, O. A. (2003). *Fundamentos de la Investigación Documental y la Monografía.* Obtenido de http://www.saber.ula.ve.

NEFTALI, T. D. (2016). *Población y Muestra.*

*nestrategia*. (2017). Obtenido de https://nestrategia.com/desarrollo-web- back-end-front-end/

*netec*. (2020). Obtenido de https://www.netec.com/que- es-oracle

*oracle*. (2021). Obtenido de https://www.oracle.com/mx/database/what-is- database/

Oracle. (2021). *What is OLTP?* Obtenido de https://www.oracle.com/database/what-is-oltp/

- Peláez, A. R. (2009). *www.uam.es.* Obtenido de www.uam.es: https://www.uam.es/personal\_pdi/stmaria/jmurillo/InvestigacionEE/Presentaciones/Curso \_10/Entrevista.pdf
- *redhat*. (2021). Obtenido de ¿Qué es una API de REST?: https://www.redhat.com/es/topics/api/what-is-a-rest- api
- Sampieri, R. H. (2014). *Metodología de la investigación.*

Sampieri, R. H. (2014). *Metodología de la Investigación.*

- *upanama*. (28 de 7 de 2021). Obtenido de https://upanama.educativa.com/archivos/repositorio//6000/6207/html/1\_concep.htm
- www.ficohsa.com. (s.f.). *Ficohsa Seguros*. Obtenido de https://www.ficohsa.com/seguros/formularios/seguro-de-auto/#
- www.fundacionmapfre.org. (s.f.). *Fundacion Mapfre*. Obtenido de Fundacion Mapfre: https://www.fundacionmapfre.org/publicaciones/diccionario-mapfre-seguros/seguro-depersonas/

www.cnbs.gob.hn. (s.f.). CNBS.gob.hn Obtenido de https://www.cnbs.gob.hn/files/circulares/html/2004/C0032004.htm

## **ANEXOS**

## **A.1. INSTRUMENTOS UTILIZADOS EN LA INVESTIGACIÓN**

## **A.1.1 ENTREVISTA**

### **Tabla A.1. 1 Entrevista al departamento de Siniestro Auto**

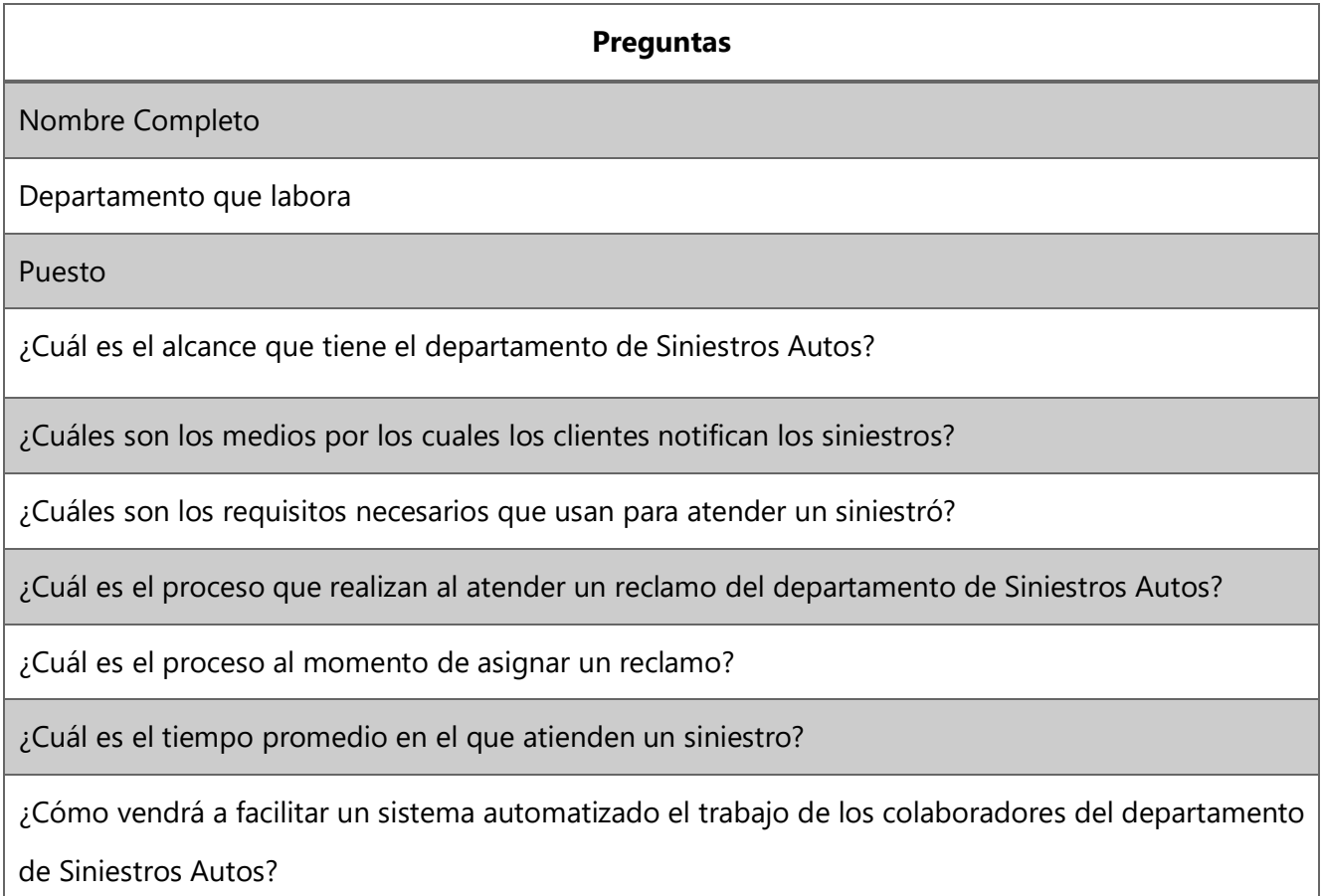

## **A.2. ESTUDIO DE FACTIBILIDAD DEL PROYECTO**

## **A.2.1 VIABILIDAD TÉCNICA**

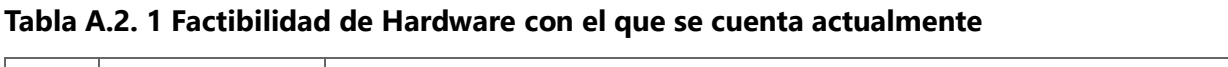

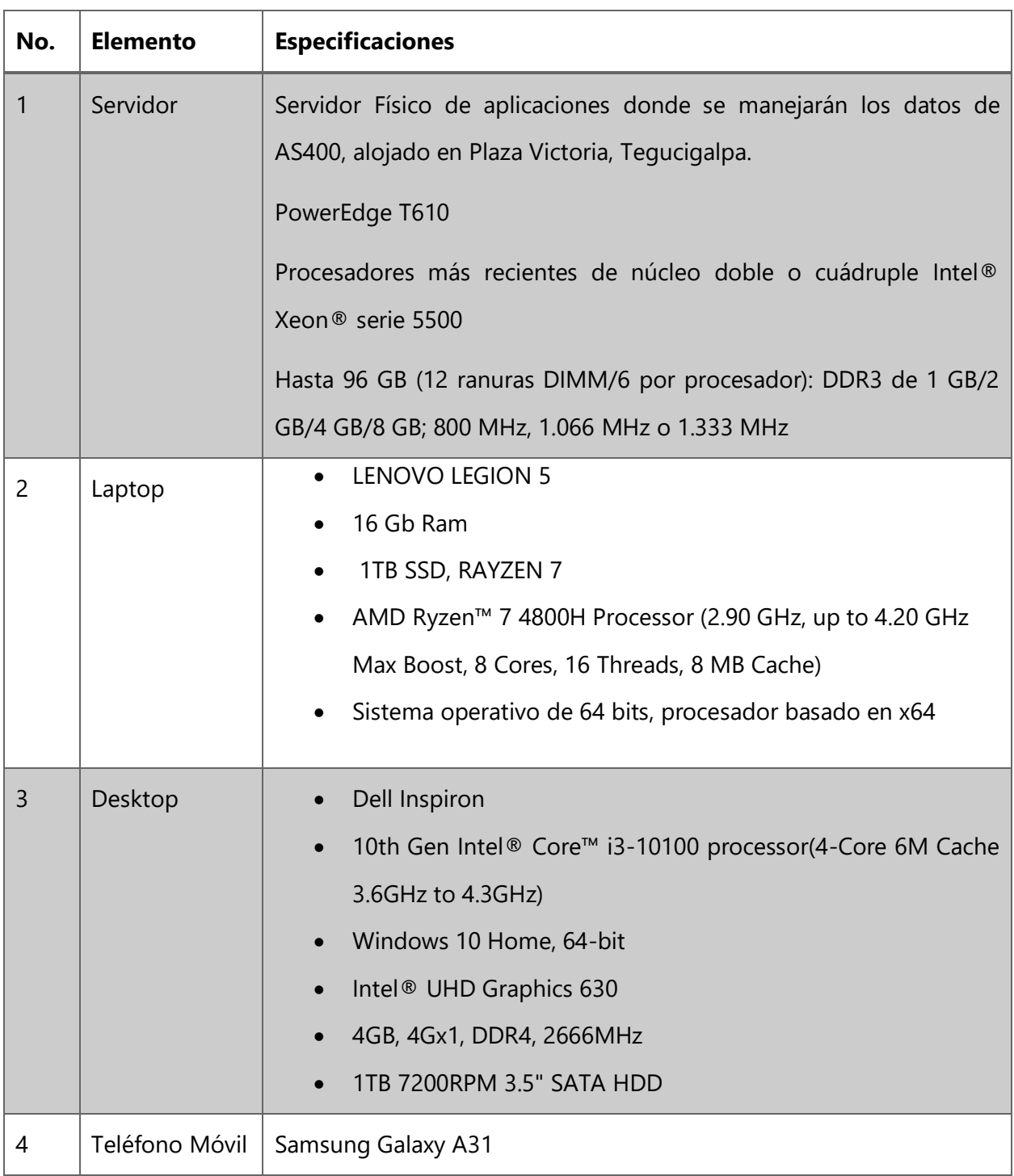

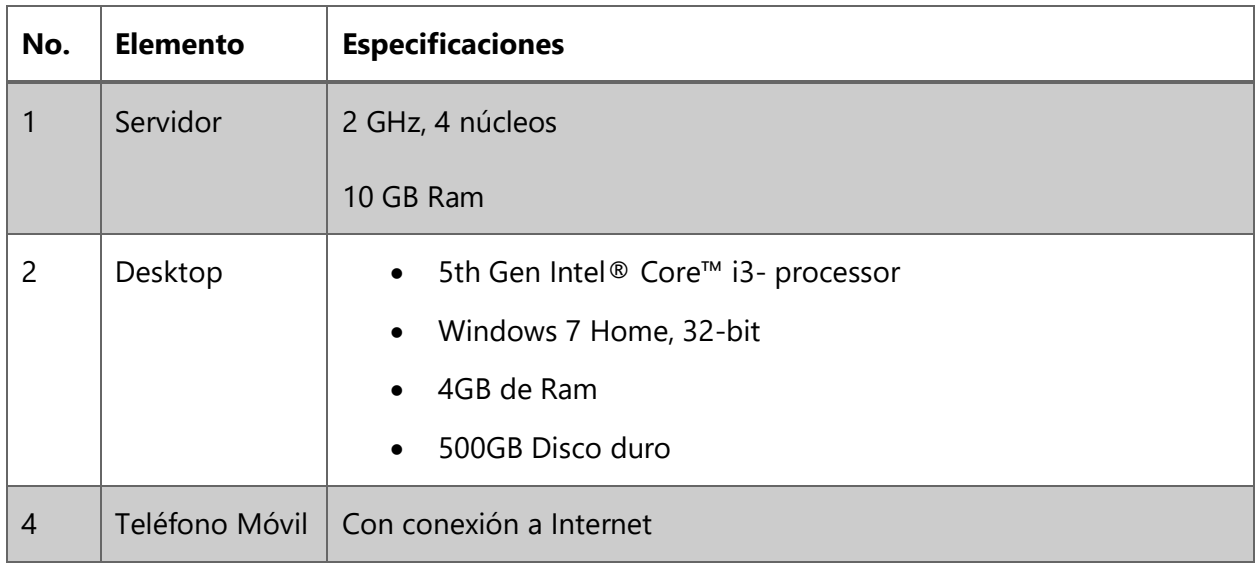

## **Tabla A.2. 2 Requisitos mínimos del Hardware**

Fuente: Elaboración Propia

## **Tabla A.2. 3 Factibilidad del Software con el que se cuenta actualmente**

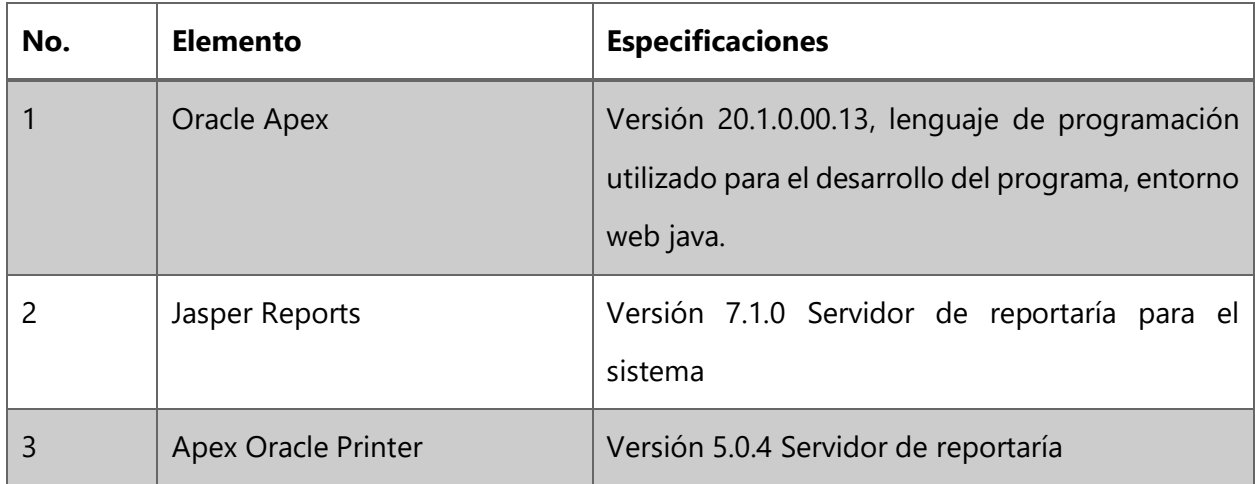

Fuente: Elaboración Propia

## **Tabla A.2. 4 Requisitos mínimos del Software**

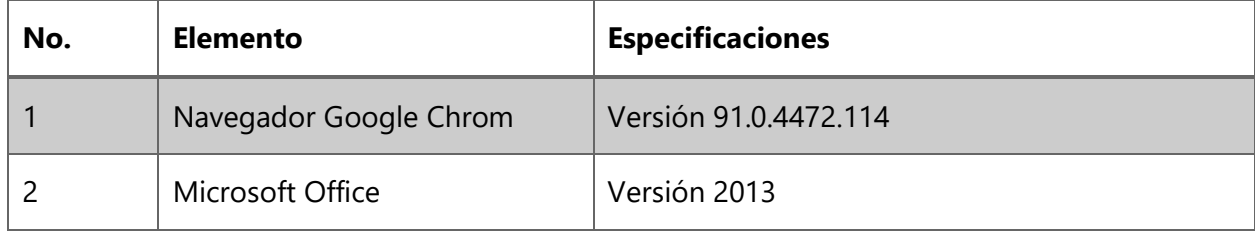

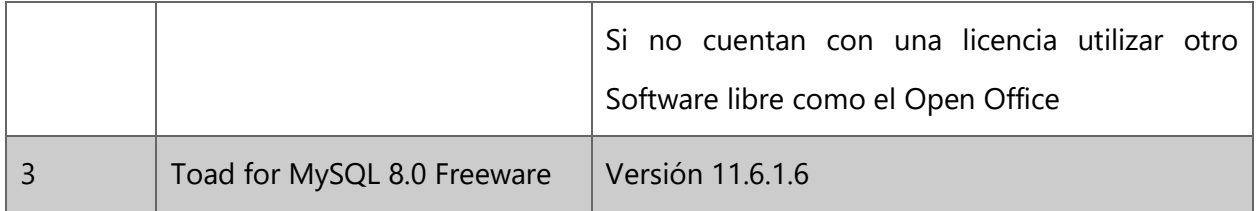

#### **Tabla A.2. 5 Factibilidad de Telecomunicaciones**

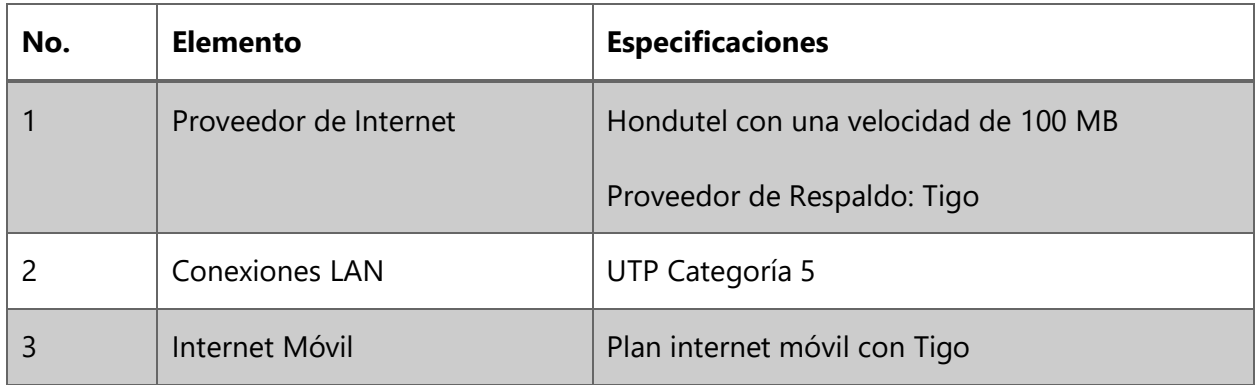

Fuente: Elaboración Propia

#### **Tabla A.2. 6 Requisitos mínimos de las Telecomunicaciones**

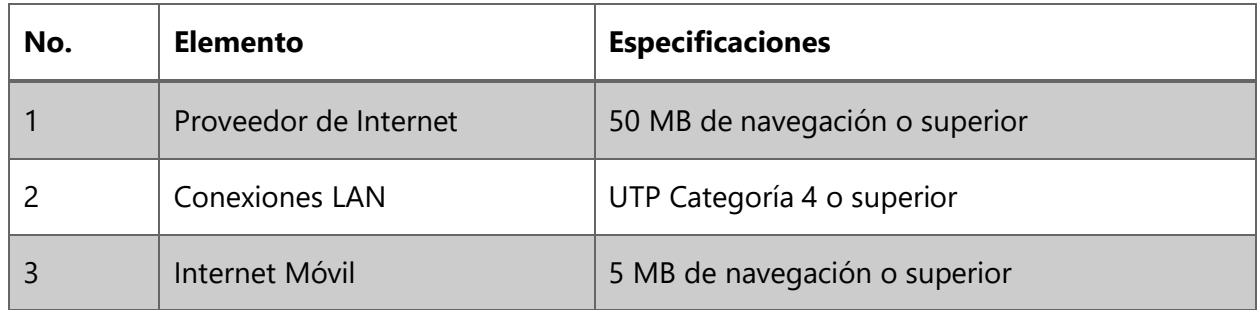

Fuente: Elaboración Propia

#### **Tabla A.2. 7 Factibilidad del Recurso Humano**

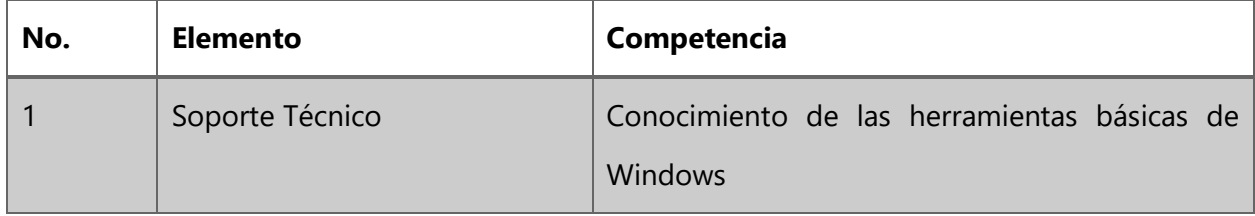

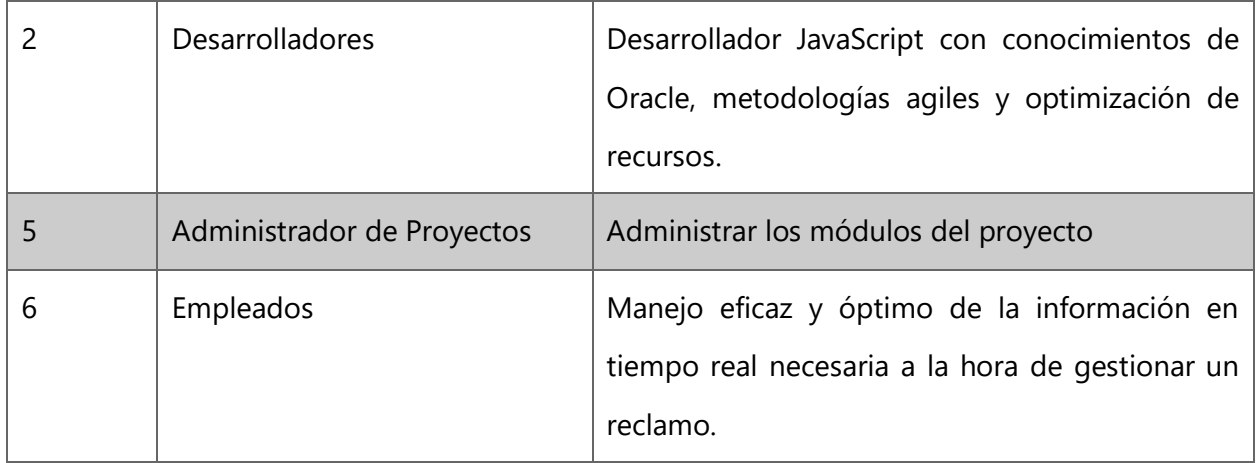

## **A.2.2 VIABILIDAD OPERATIVA**

El sistema a desarrollar será utilizado únicamente por parte de los empleados y jefaturas que cuentan con la capacidad para utilizar de manera adecuada computadoras y cualquier tipo de software en el que sea capacitado, por lo tanto se realizaran las capacitaciones debidas. Se estima que los empleados manejan programas similares como Excel diariamente y conocimiento previo sobre el funcionamiento de reportes, manejo de tablas dinámicas, creaciones de gráficos y de la misma manera modificaciones necesarias al sistema.

#### **A.2.3 VIABILIDAD ECONÓMICA**

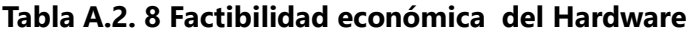

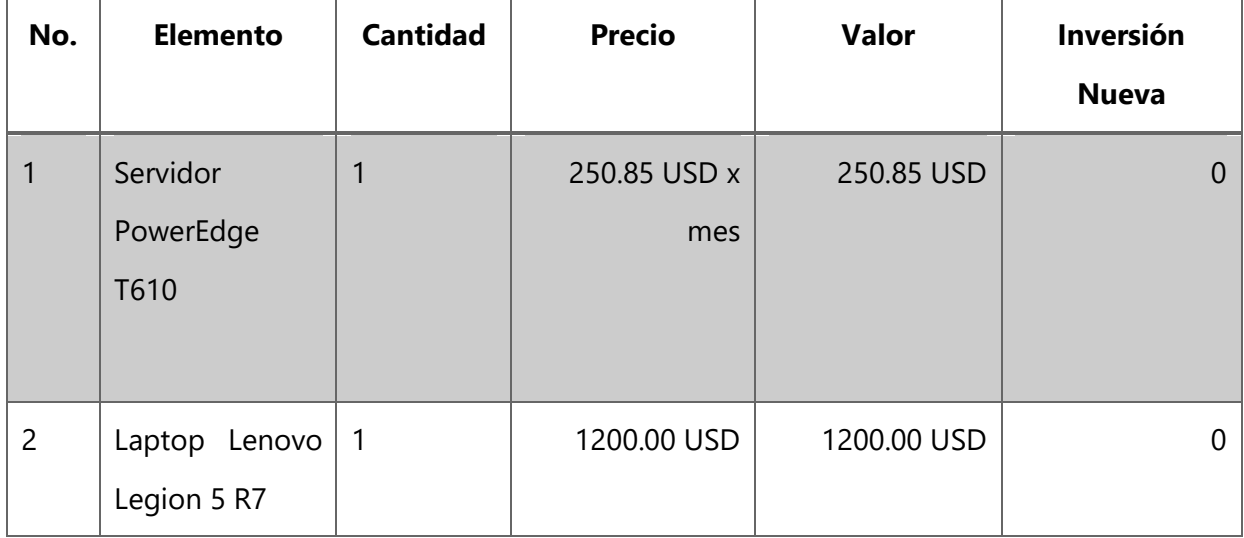

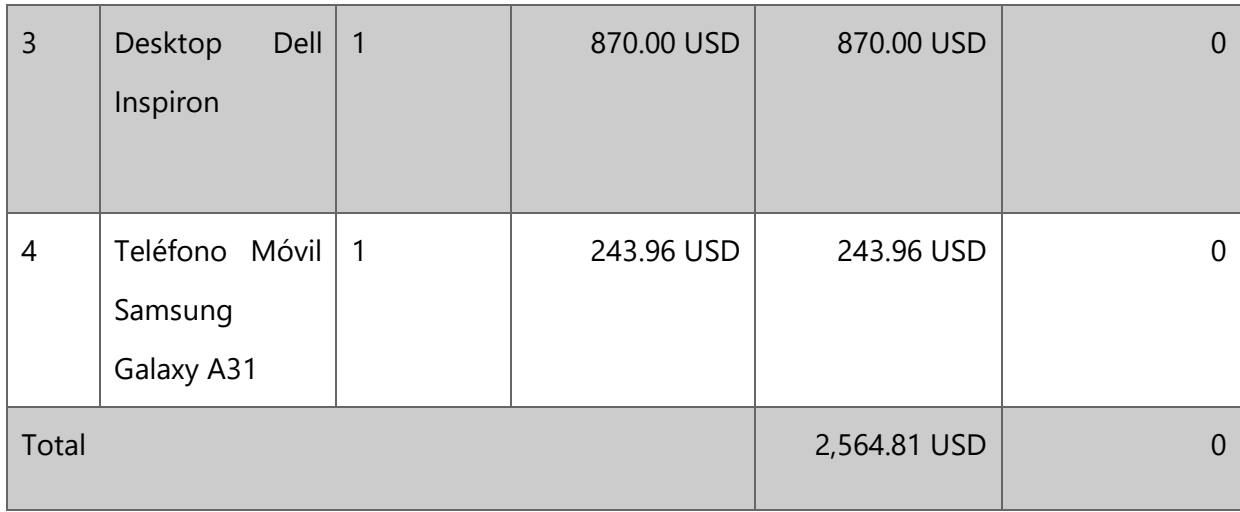

## **Tabla A.2. 9 Factibilidad económica del Software**

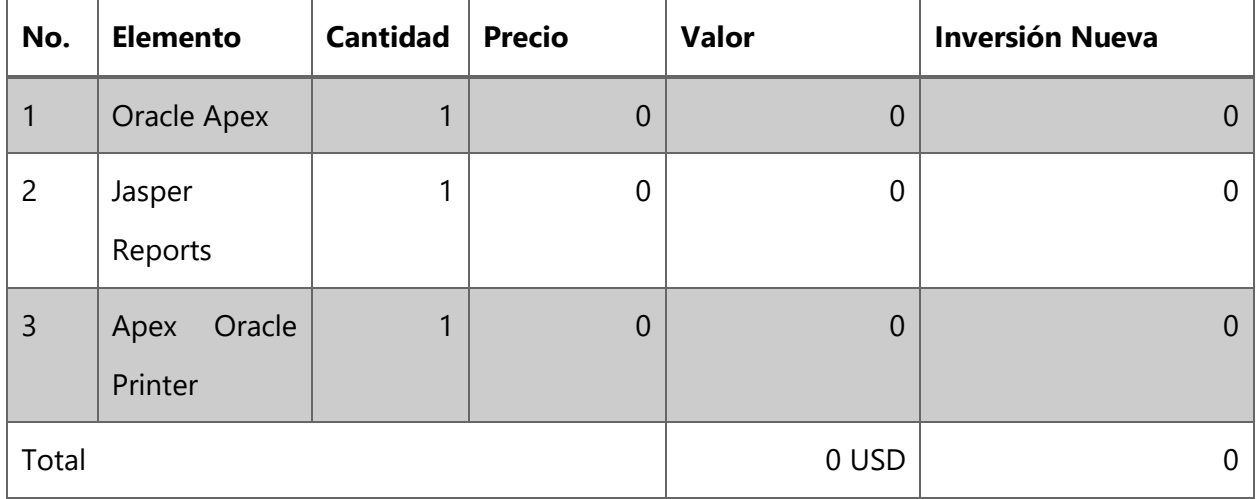

Fuente: Elaboración Propia

## **Tabla A.2. 10 Factibilidad económica del recurso humano**

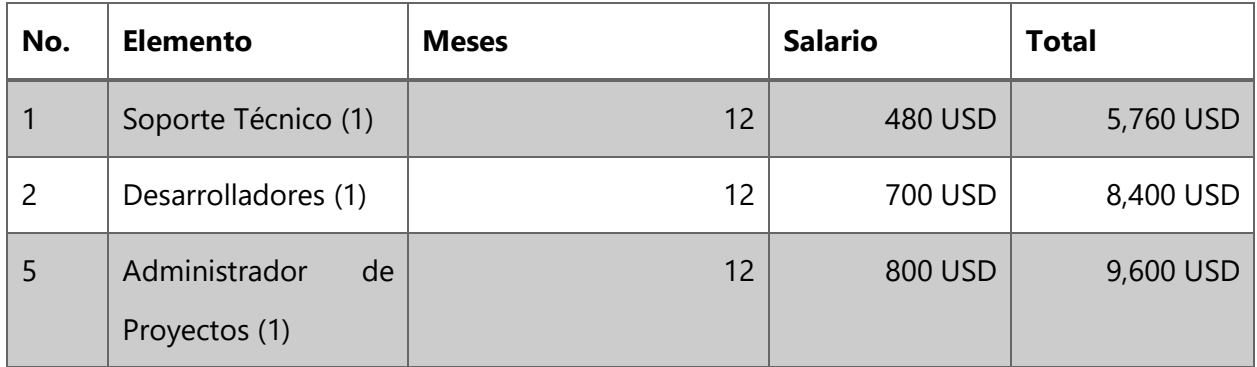

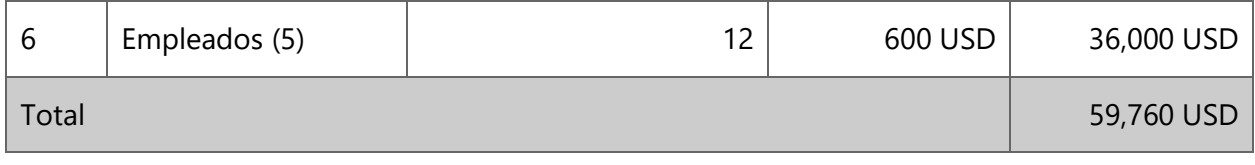

#### *Tabla A.2. 11 Cuadro resumen*

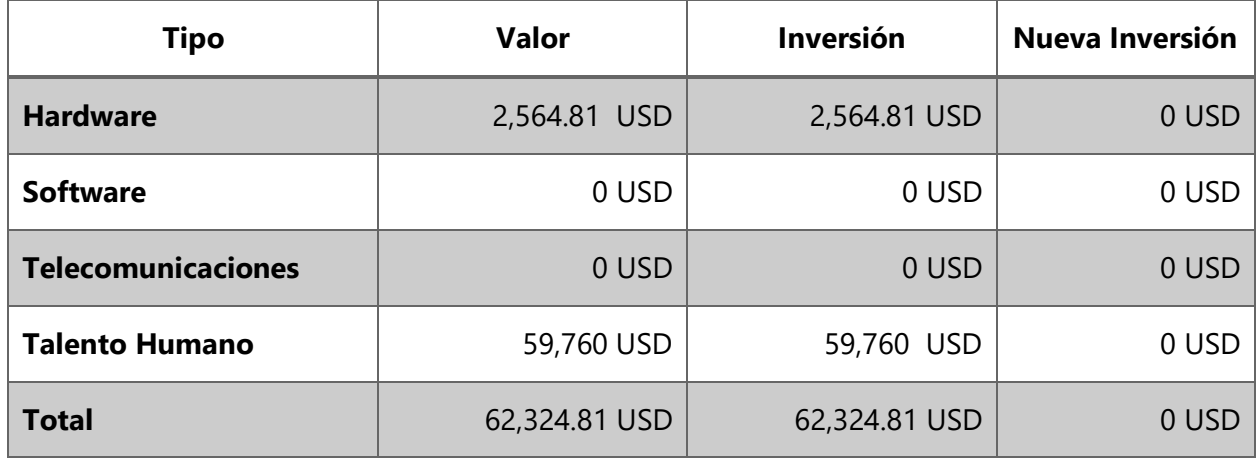

Fuente: Elaboración Propia

## **A.3. ANÁLISIS FODA**

FODA es una sigla que se forma con los términos "fortalezas", "oportunidades", "debilidades" y "amenazas". Se denomina análisis FODA al estudio que permite conocer estas características de una empresa o de un proyecto, detallándolas en una matriz cuadrada (Merino, 2017).

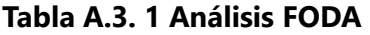

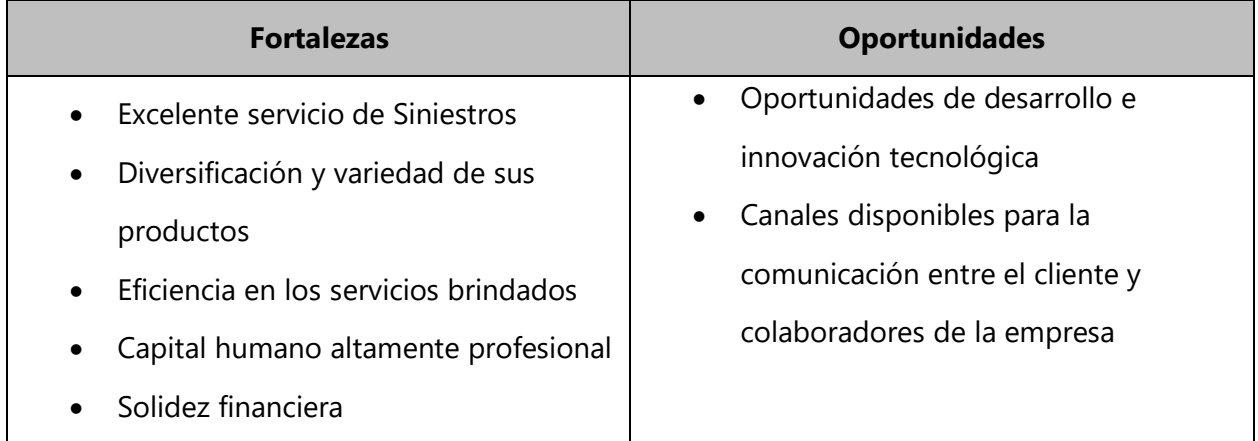

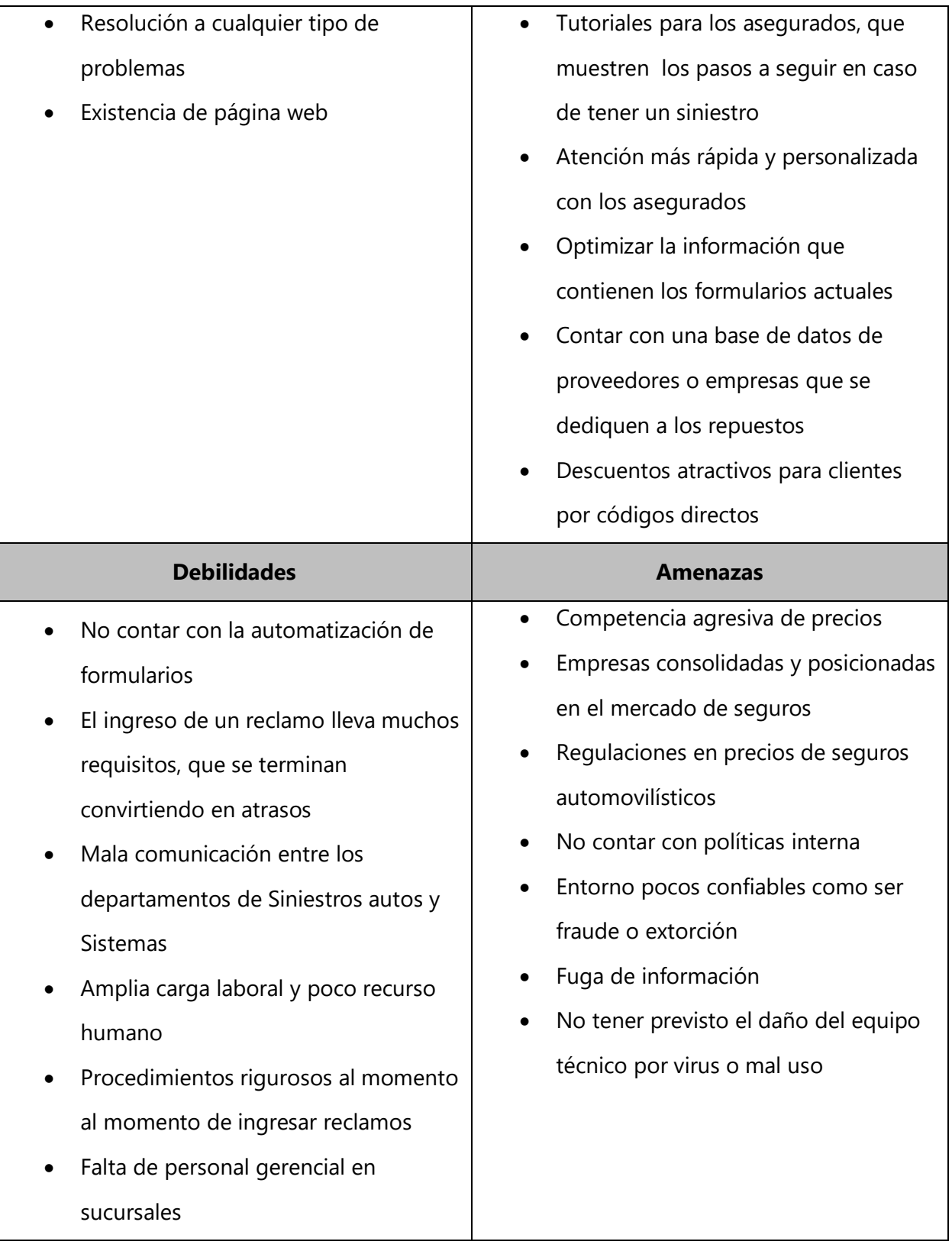

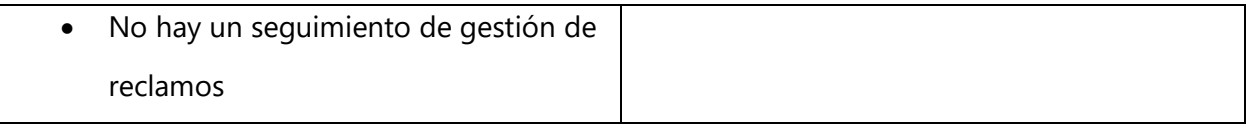

## **A.4. A.2.1 OWASP**

# Informe de escaneo ZAP

Resumen de alertas

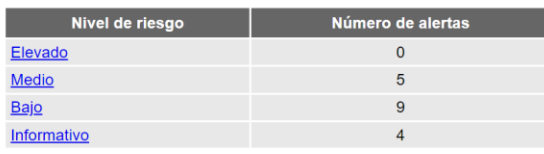

Generado el vie, 1 oct 2021 22:37:25

#### **Alertas**

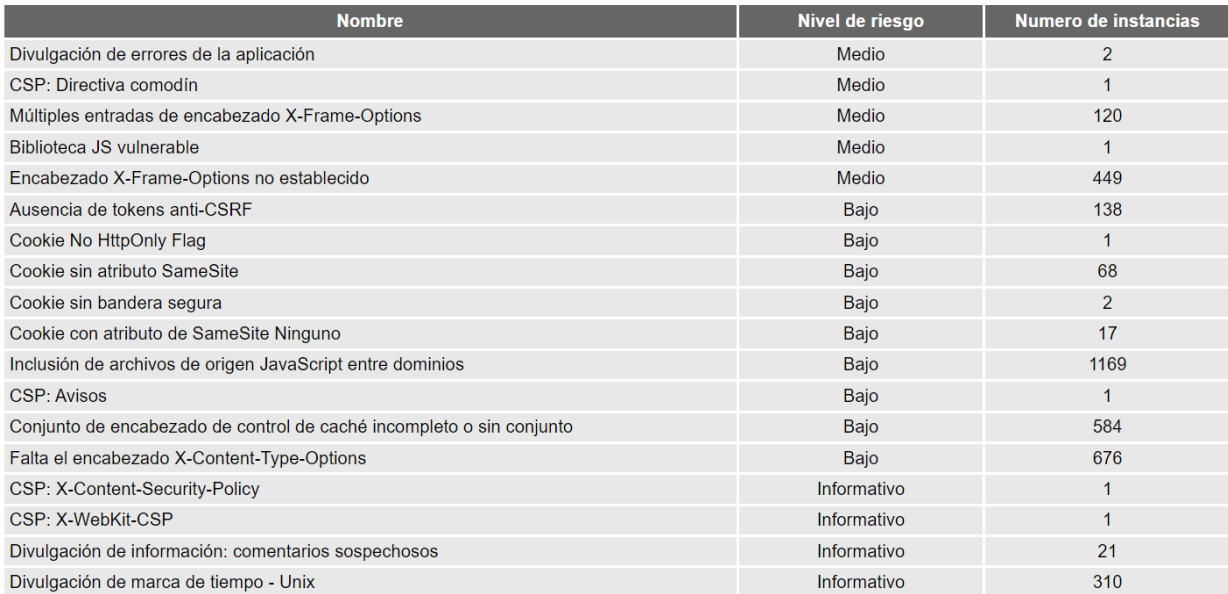

#### Detalle de alerta

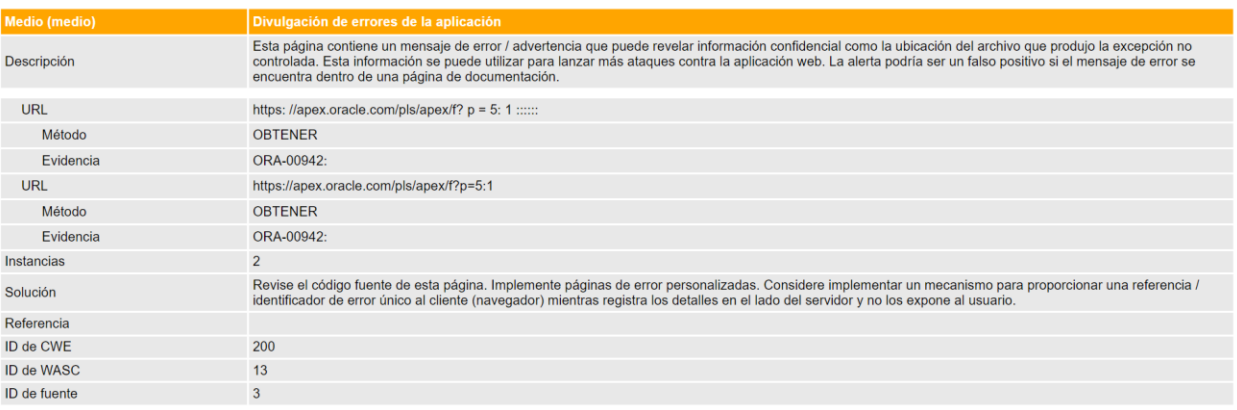

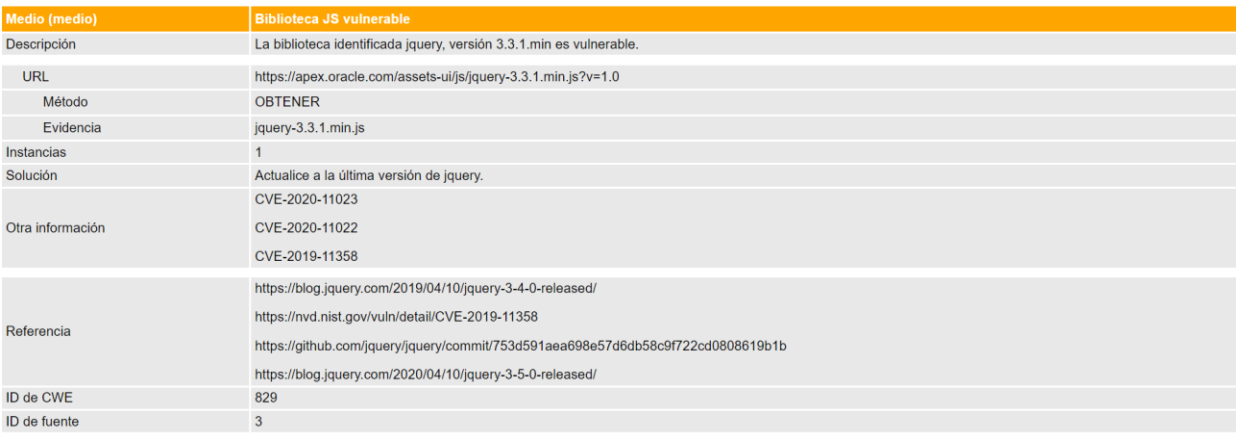

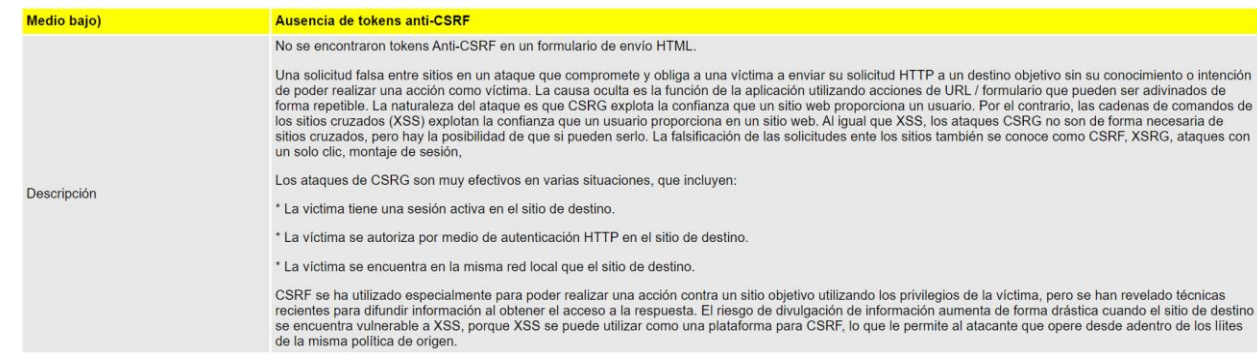

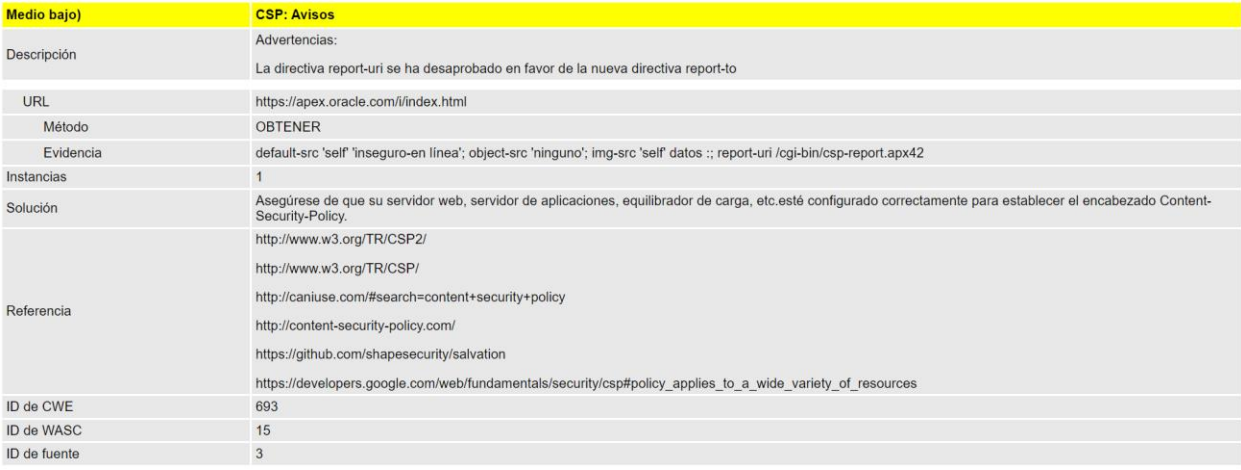

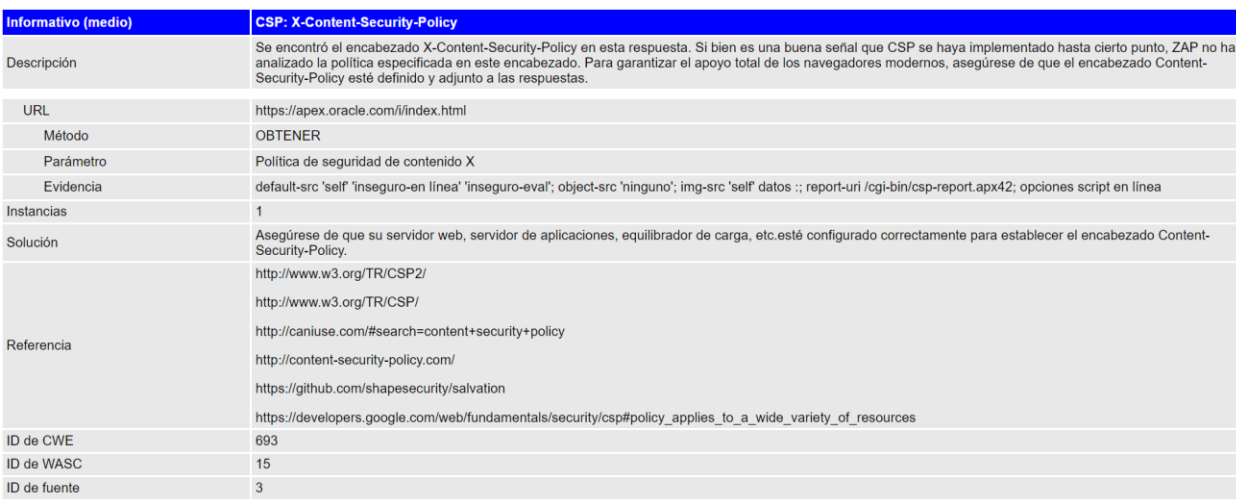